# PacketCheck<sup>™</sup>– Software Ethernet Tester

#### **GL** Communications Inc.

818 West Diamond Avenue - Third Floor, Gaithersburg, MD 20878 Phone: (301) 670-4784 Fax: (301) 670-9187 Email: info@gl.com Website: https://www.gl.com

#### PacketCheck<sup>™</sup>- Ethernet / IP Test Tool

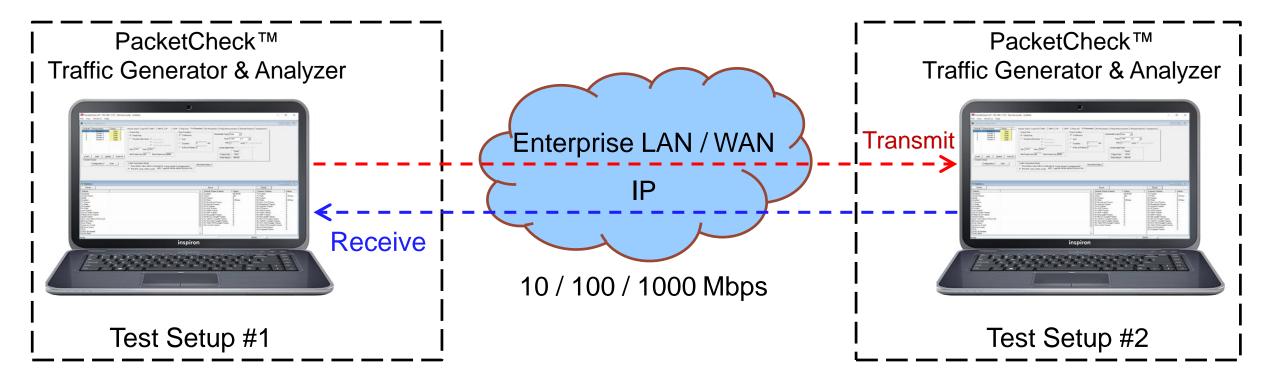

- PacketCheck<sup>™</sup> uses the PC's network interface card to transmit and receive Ethernet or IP packets
- Bit Error Rates (BER) and throughputs and Delay, Impairment (up to 500 Mbps) can be easily tested
- Generates multi-stream Ethernet / IP / UDP traffic as well single-stream physical layer traffic
- Measures end to end performance such as bit error rate, total packets, packet loss, out of sequence packets, errored packets, Round Trip Delay, and One Way Delay (within the same PC)

### **Applications**

- What is the maximum IP bandwidth between your branch offices?
- What is the round-trip delay between two IP addresses with microsecond accuracy?
   Between two Ethernet MAC addresses?
- Is your LAN switch dropping packets? Introducing errors? Blocking traffic because it's overloaded?
- Is your CAT 5 or CAT 6 wiring deteriorating? Introducing errors?
- Need to find out your bandwidth between enterprise locations? Traffic overload?

Throughput? Error rates? Delay?

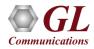

### Testing at Layer 1, 2, 3, & 4 of OSI Model

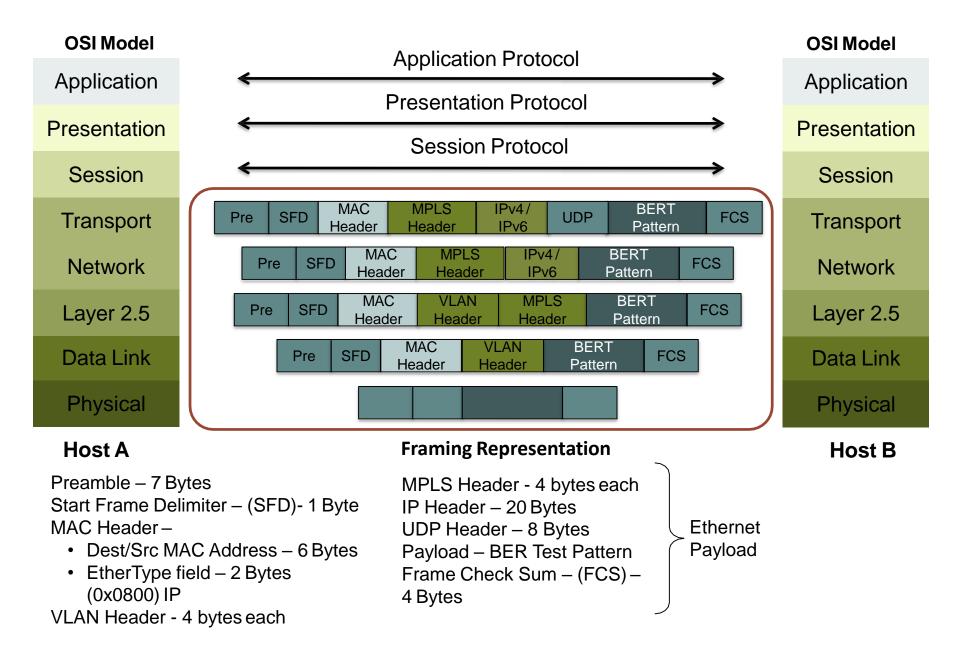

Communications

#### **Main Features**

- Capability to test Ethernet traffic of up to 500 Mbps bandwidth. Supports minimum line rate of 64 Bps
- Generate full duplex traffic at any of the four layers (Layer1, Layer2 (Ethernet) with stacked VLAN/ MPLS, Layer3 (IPv4), Layer4 (UDP)) with on-demand bandwidth
- Create multiple streams of traffic for network testing from layer 2, 3, or 4
- Bit Error Rate Testing for checking networks for dropped packets, out-of-order, non-test frames, and so on. Write packet errors to an error log
- Determine Round Trip Delay (RTD) between two IP addresses or two Ethernet MAC addresses with microsecond accuracy
- Determine One Way Delay (OWD) between two NIC cards on the test PC with microseconds accuracy
- Record test traffic in binary and/or PCAPNG or NTAR file format
- Playback PCAPNG files for test traffic generation. Either recorded from test BERT traffic or recorded traffic of interest
- Record non-test packets to a PCAPNG file. i.e. Non-BERT traffic related packets
- Provides options to record unidentified network traffic which does not belongs to any user defined stream into a PCAP or HDL file format and analyze the recorded traffic in Wireshark® or PacketScan<sup>™</sup> application
- Generate and verify PRBS patterns such as QRSS, 26-1, 29-1, 211-1, 215-1, 220-1, & 223-1
- Measures bit error rate, synchronization status, throughput, packet loss, out of order packets, round trip delay, etc.
- Impair traffic such as inserting, deleting or changing bytes
- Supports jumbo frames in addition to all normal frame sizes from 64 bytes to 1518 bytes

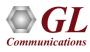

### Main Features (Contd.)

- Ability to append Zero-Padding bytes to outgoing frames to test router interoperability with packet sizes less than 60 bytes, ensuring that routers handle small packets correctly.
- Customizable protocol headers like MAC source / destination address, EtherType field, IP source / destination address, and UDP source / destination port
- Create multiple full-duplex streams per PacketCheck<sup>™</sup> easily
- Each stream can be configured as Transmit Only, Receive Only, or Transmit and Receive
- Ability to copy from one stream to another (both one-to-one copy and one-to-many copy) to quickly configure multiple streams
- Ability to resolve IP Address to MAC address (based on Address Resolution Protocol (ARP)) for all streams with a single click, so that all streams are configured properly before starting the test
- Populate switch/router MAC tables and routing tables using the Resolve all streams feature before the starting the test to avoid unnecessary flooding
- Independently define each stream to operate as Layer2 (Ethernet) or Layer3 (IP) or Layer4 (UDP)
- For Layer3 or Layer4 streams, analyzes the received payload based on the IP or UDP length and ignore any MAC padded bytes added in transit
- Define the frame size/rate to be generated for each stream Independently
- Jumbo frames also supported (depending on the NIC card support for Jumbo frames)

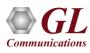

### Main Features (Contd.)

- Up to 500 Mbps total combined rate (all streams combined) is possible
- The transmission rate can be configured to operate in 2 modes Burst mode or Inter Frame Gap (IFG) mode
- In Burst mode, each stream's rate can be set in Mbps, Kbps, etc.
- In IFG mode, the Inter Frame gap in milliseconds can be configured. The estimated rate achievable based on the IFG and the frame size is displayed for user convenience
- Burst mode tries to generate traffic with the configured rate, but also as smoothly and evenly distributed so that the Device Under Test (DUT) node buffers do not overflow due to a temporary spike in the peak traffic
- Frame sizes from 22 bytes up to 1518 supported
- Use a full-featured version or a loopback only version (with address swapping) at node endpoints
- Capability to generate/respond to ARP requests, making it easy to work with Routers
- Provides user configurable Packet Length for OWD and RTD
- Generate reports in XML or PDF formats
- Support to configure IP Protocol Type from 0 to 255
- Multiple Instances run multiple instances on a single PC to utilize all available NIC cards

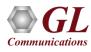

#### **BER Test Setup at Layer 1**

Scenario 1: Source & destination PCs connected using Ethernet cable

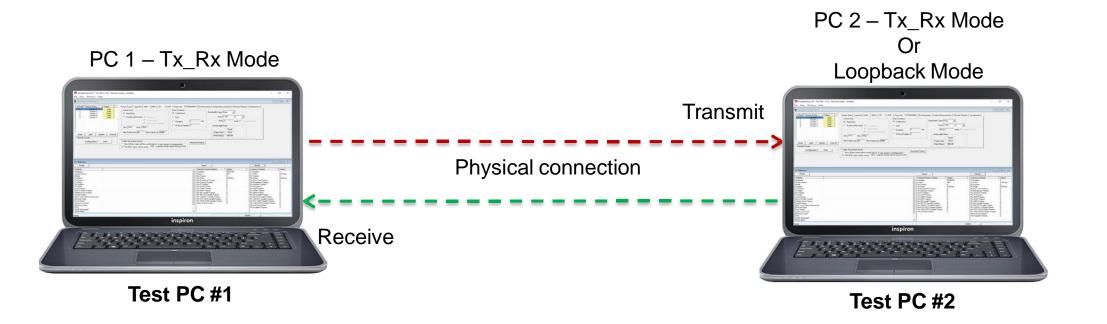

• The PCs are connected using an Ethernet cable. The payload includes PRBS and fixed patterns

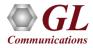

#### **BER Test Setup at Layer 2**

Scenario 2: Source & destination PCs on the same LAN, connected by a switch

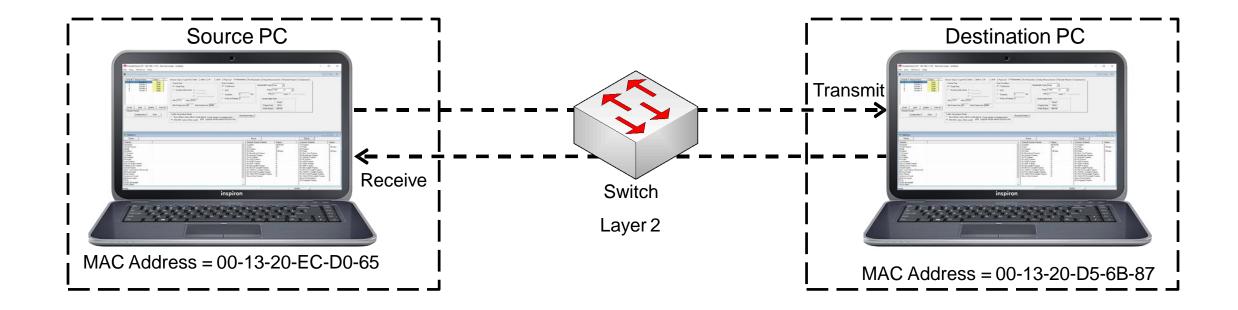

• The PCs are connected through a switch, which routes the packets based on the MAC address

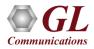

#### **BER Test Setup at Layer 2**

Scenario 3: Source & destination PCs located in different LANs connected through multiple switches

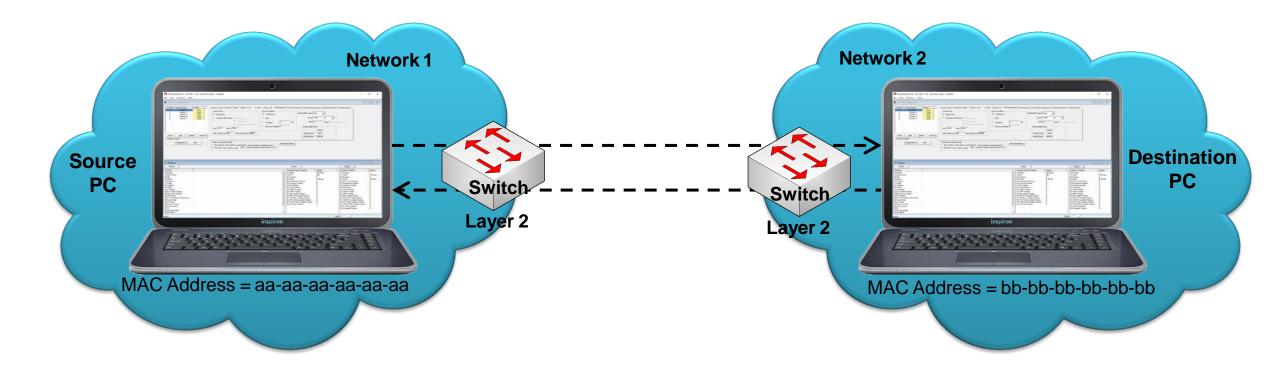

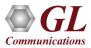

#### BER Test Setup at Layer 3 / 4

Scenario 4: Source & destination PCs are located within the same IP Network

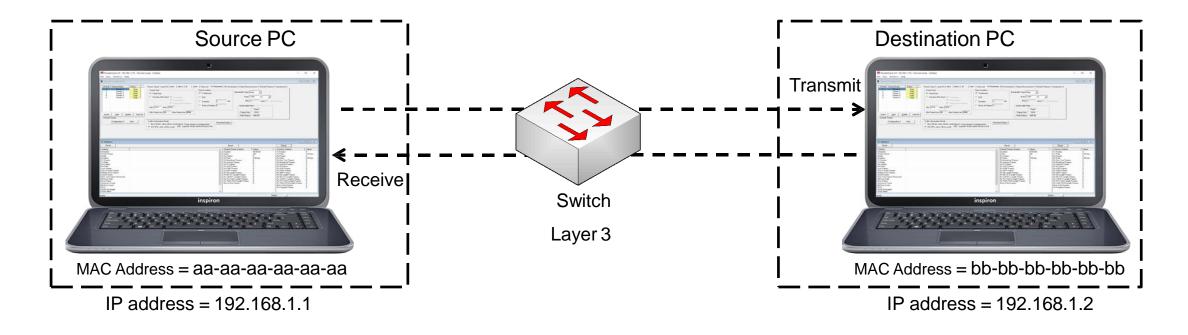

• Packets route between the source and destination PCs based on both the IP address and MAC address

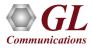

#### BER Test Setup at Layer 3 / 4

#### Scenario 5 : Source & destination PCs located on different IP Networks

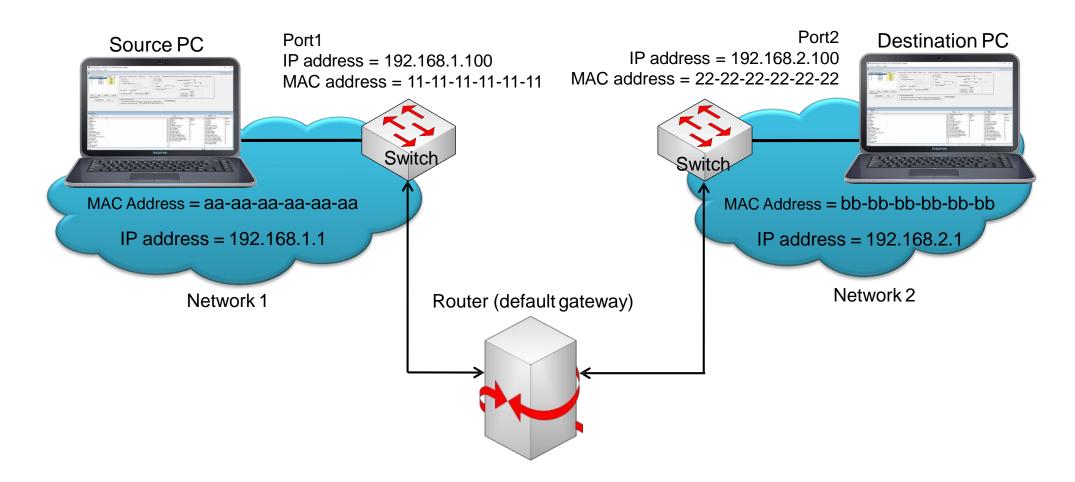

• Source and destination PCs are located in different IP networks connected via routers

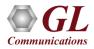

#### **Initialization Configuration**

| PacketCheck -        | Initial config                                     | _ | ×    |
|----------------------|----------------------------------------------------|---|------|
|                      | Mode Selection                                     |   |      |
| I/F Selection        |                                                    |   |      |
| Intel(R) Ethernet Co | onnection I217-V [192.168.1.23]                    |   | -    |
|                      | Start Packet Check                                 |   |      |
| Name                 | \Device\NPF_{C0469574-F48E-4698-97DF-B237037F1F9A} |   | <br> |
| Description          | Intel(R) Ethernet Connection I217-V                |   |      |
| MAC Address          | fc-aa-14-9c-fa-b9                                  |   | <br> |
| IP Address           | 192.168.1.23                                       |   |      |
| Link Type            | Ethernet (802.3)                                   |   |      |
| Current Link Speed   | 1000 Mbps                                          |   |      |
| Max Payload Size     | 1500 bytes                                         |   |      |
| Media State          | Connected                                          |   |      |
|                      |                                                    |   |      |

- PacketCheck<sup>™</sup> operates in normal and loopback mode
- Verify interface, IP and MAC address

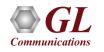

• PacketCheck<sup>™</sup> PC configuration file is automatically generated containing initial configuration parameters displayed in the GUI

#### **Stream Types Selection**

| Normal Configuration                         |                                                                                                    |
|----------------------------------------------|----------------------------------------------------------------------------------------------------|
| SI No# Stream Name Status<br>1 Stream1 Start | Stream Type Layer/Dir MAC MPLS IP UDP PayLoad Tx Parameters Rx Parameters Delay Measurements Periodic Reports Impairments                                                         |
|                                              | - Stream Type                                                                                                    |
|                                              | Type     User Defined       User Defined       File Based                                                                                                    |
|                                              | FileType HDL                                                                                                    |
|                                              | File Name                                                                                                    |
| Insert Add Delete Start/Stop                 |                                                                                                    |
| Default Stream                               |                                                                                                    |
| Configuration Start                          | Traffic Generation Mode       Resolved Status       Apply Stream Parameters         IFG (IFG value will be used)       Figure Content of the status       Apply Stream Parameters |

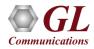

#### File Based Stream Type

- Allows to specify a source file for the stream, this source file can be PCAP or HDL file format
- In File Based option the default mode is set to Tx and all the other configurations will be disabled as it is not required in File Based option

| Normal Configuration                      |                                                                                                    |
|-------------------------------------------|----------------------------------------------------------------------------------------------------|
| SI No# Stream Name Status 1 Stream1 Start | Stream Type   Layer/Dir   MAC   MPLS   IP   UDP   PayLoad   Tx Parameters   Rx Parameters   Delay Measurements   Periodic Reports   Impairments |
|                                           | Stream Type<br>Type File Based<br>File Based<br>FileType HDL<br>File Name C:\Program Files (x86)\GL Communication                               |
| Insert Add Delete Start/Stop              | Traffic Generation Mode                                                                                                    |
|                                           | Burst (Rate value will be used)     Resolved Status Apply Stream Parameters     Apply Stream Parameters                                         |

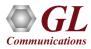

#### **User Defined Stream Type**

• Allows to define the stream parameters such as Layer, Ethernet/IP/UDP Headers, Frame Size, Rate,

Payload etc. and the PacketCheck<sup>™</sup> generates/analyzes the stream traffic as per these parameters.

| Normal Configuration                        |                                                                                                    |
|---------------------------------------------|----------------------------------------------------------------------------------------------------|
| SINo# Stream Name Status<br>1 Stream1 Start | Stream Type Layer/Dir MAC MPLS IP UDP PayLoad Tx Parameters Rx Parameters Delay Measurements Periodic Reports Impairments                                                         |
|                                             | Stream Type                                                                                                    |
|                                             | File Based                                                                                                    |
|                                             | FileType     HDL       File Name                                                                                                    |
|                                             |                                                                                                    |
| Configuration Start                         | Traffic Generation Mode       Resolved Status       Apply Stream Parameters         IFG (IFG value will be used)       Fig (IFG value will be used)       Apply Stream Parameters |

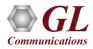

#### **Layer 1 Single-stream Generation**

| PacketCheck (I/F - 192.168<br>File <u>V</u> iew <u>W</u> indows <u>H</u> el                                                                                                    |                                                                                                    | node - Cinfig2                                                                                                    |                                                                                                    |                                                                                                    |                                                                                                    |                                                                                                    |                                                                                                    |                                                                                                    |                                                                                                    | 1                                                                                                    | - 0                                                                                                    |
|----------------------------------------------------------------------------------------------------|----------------------------------------------------------------------------------------------------|----------------------------------------------------------------------------------------------------|----------------------------------------------------------------------------------------------------|----------------------------------------------------------------------------------------------------|----------------------------------------------------------------------------------------------------|----------------------------------------------------------------------------------------------------|----------------------------------------------------------------------------------------------------|----------------------------------------------------------------------------------------------------|----------------------------------------------------------------------------------------------------|----------------------------------------------------------------------------------------------------|----------------------------------------------------------------------------------------------------|
| Normal Configuration                                                                                                    |                                                                                                    |                                                                                                    |                                                                                                    |                                                                                                    |                                                                                                    |                                                                                                    |                                                                                                    |                                                                                                    |                                                                                                    |                                                                                                    |                                                                                                    |
| SINO# Stream Name                                                                                                    |                                                                                                    | Stream Type Layer/<br>Dir Tx_Rx<br>Layer 2 Ethern<br>Layer 2.5 None<br>Layer 3 None<br>Layer 4 None<br>Traffic Generation M<br>© Burst (Rate value<br>© IFG (IFG value w | Layer<br>Layer<br>set to<br>de<br>will be used)<br>Resolved S                                                                                                    | 2.5, 3, 4 ard<br>None                                                                                                |                                                                                                    | ix Paramete                                                                                                    | Defau                                                                                                    | easurements   F<br>It Stream<br>atistics                                                                                                    | , c                                                                                                    | Cumulative<br>Statistics                                                                                                    |                                                                                                    |
| Statistics                                                                                                    |                                                                                                    |                                                                                                    |                                                                                                    |                                                                                                    |                                                                                                    |                                                                                                    | /                                                                                                    |                                                                                                    |                                                                                                    |                                                                                                    |                                                                                                    |
| Reset Show Do                                                                                                    | efault Stream                                                                                        |                                                                                                    | PacketCheck Reset                                                                                                    |                                                                                                    | Other Reset<br>PacketCheck Rx                                                                                                    |                                                                                                    | NIC Rx                                                                                                    | Other Rx                                                                                                    | Cumulative Statistics                                                                                                    | Tx                                                                                                    | Bx                                                                                                    |
| StreamId<br>Stream Name<br>Mode<br>Duration<br>Tx Total Frames<br>Tx RTD Frames<br>Tx RTD Frames<br>Tx RTD Frames<br>Rx RTD Frames<br>Rx RTD Frames<br>Rx RTD Frames<br>Rx RTD Frames<br>Rx RTD Frames<br>Rx RTD Frames<br>Cut 0f Order Frames<br>Pattern Error Frames<br>Good Frames<br>Non Test Frames Received<br>Bt Error Rate<br>Error Status<br>SyncLoss Count<br>Bt Error Count<br>RTD<br>OWD (Average)<br>OWD (Min)<br>OWD (Max)<br>UDP Checksum Error Frames<br>Error UDP Checksum Error Frames<br>Error UDP Checksum Error Frames<br>Error Jatus | 1 Stream1 TX_RX 00:00:15 622 622 493:32 Kbps 0 615 615 615 615 0 0 0 0 0 0 0 0 0 0 0 0 0 0 0 0 0 0 0 | Test<br>Statistics                                                                                                    | Total Frames<br>Rate<br>Non Test Frames<br>IP Frames<br>UDP Frames<br>ICMP Frames<br>ICMP Frames<br>ICMP Frames<br>Other L4 Protocol Frames<br>ARP Request Frames<br>Unicast Frames<br>Unicast Frames<br>Unicast Frames<br>8 toadcast Frames<br>8 Length Frames<br>8 24 Length Frames<br>128_255 Length Frames<br>512_1023 Length Frames<br>512_1023 Length Frames<br>512_1023 Length Frames<br>512_1023 Length Frames<br>512_1023 Length Frames<br>512_1023 Length Frames<br>512_1024 Length Frames<br>5121024_1518 Length Frames<br>5131 Length Frames<br>5131 Length Frames<br>5140 Length Frames<br>5140 Length Frames<br>51518 Length Frames<br>51518 L | 0<br>0.00 bps<br>-NA-<br>0<br>0<br>0<br>0<br>0<br>0<br>0<br>0<br>0<br>0<br>0<br>0<br>0<br>0<br>0<br>0<br>0<br>0<br>0 | 741175<br>0.00 bps<br>•NA-<br>741175<br>0<br>0<br>0<br>741175<br>0<br>0<br>0<br>741175<br>0<br>0<br>0<br>0<br>741175<br>0<br>0<br>0<br>0<br>741175<br>0<br>0<br>0<br>0<br>0<br>741175<br>0<br>0<br>0<br>0<br>0<br>0<br>0<br>0<br>0<br>0<br>0<br>0<br>0<br>0<br>0<br>0<br>0<br>0<br>0 | 36807<br>0.00 bps<br>-NA-<br>36557<br>7065<br>29490<br>2<br>0<br>0<br>68<br>182<br>0<br>36<br>663<br>108<br>57<br>2599<br>3976<br>2599<br>3976<br>2508<br>10457<br>2599<br>3976<br>2508<br>10510<br>0<br>5topped<br>00.54:15<br>Idle | 140059<br>0.00 bps<br>NA-<br>133015<br>83632<br>43781<br>2<br>5600<br>0<br>182<br>38<br>6824<br>8655<br>55100<br>76304<br>13225<br>55100<br>76304<br>13225<br>48092<br>23047<br>13225<br>3886<br>25936<br>3886<br>25936<br>3886<br>25936<br>3886<br>25936<br>3886<br>25936<br>3 | 105078<br>0.00 bps<br>-NA-<br>1962<br>19<br>33<br>0<br>0<br>1910<br>102745<br>293<br>78<br>103028<br>2050<br>0<br>103039<br>82<br>8<br>16<br>11<br>1922<br>0<br>0<br>Stopped<br>00.54:15<br>Idle | Total Frames         Rate         Non Test Frames         IP Frames         UDP Frames         TCP Frames         IGMP Frames         IGMP Frames         Other L4 Protocol Frames         ARP Request Frames         Unicast Frames         Unicast Frames         Multicast Frames         64 Length Frames         1024_511 Length Frames         512_1023 Length Frames         1024_1518 Length Frames         > 1518 Length Frames | 37429<br>494.95 Kbps<br>0<br>37179<br>7065<br>29490<br>2<br>0<br>622<br>68<br>182<br>0<br>36<br>37285<br>108<br>10457<br>6657<br>2593<br>3976<br>2608<br>11132<br>0 | 986927<br>488.89 Kbps<br>0<br>876767<br>83651<br>43814<br>2<br>5600<br>743700<br>102927<br>331<br>6902<br>111683<br>798940<br>76304<br>116274<br>48174<br>48174<br>48174<br>25972<br>3897<br>769555<br>0 |

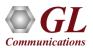

#### Layer 2 / 3 / 4 Multi-stream Generation

|                                                                                                    | lp                                                                                                    |                                                                                                    |                                                                                                    |      |                          |                                                                                                    |                                                                                 |                                                                                                    |                                                                                                    |                                                                                                    |                                                                                                    |                                                                                                    |                                                                                                    | -                                                                                                    |
|----------------------------------------------------------------------------------------------------|----------------------------------------------------------------------------------------------------|----------------------------------------------------------------------------------------------------|----------------------------------------------------------------------------------------------------|------|--------------------------|----------------------------------------------------------------------------------------------------|---------------------------------------------------------------------------------|----------------------------------------------------------------------------------------------------|----------------------------------------------------------------------------------------------------|----------------------------------------------------------------------------------------------------|----------------------------------------------------------------------------------------------------|----------------------------------------------------------------------------------------------------|----------------------------------------------------------------------------------------------------|----------------------------------------------------------------------------------------------------|
| Normal Configuration                                                                                                    |                                                                                                    |                                                                                                    |                                                                                                    |      |                          |                                                                                                    |                                                                                 |                                                                                                    |                                                                                                    |                                                                                                    |                                                                                                    |                                                                                                    |                                                                                                    |                                                                                                    |
| SI Noti Stream Name           1         Stream1           2         Stream3           3         Stream3           Single Stre         Selection           Insert         Add         D           Default Stream         Configuration         Selection                                                                                                    |                                                                                                    | op<br>Traffic Gr<br>Gr Bust                                                                                                    | ype<br>ype User Definer<br>sed<br>ype HDL<br>ame<br>eneration Mode<br>(Rate value will be                                         | d 💌  | PayLoad Tx Parameters Rx | Parameters   Delay Measureme                                                                                                    | nts   Periodic Repo                                                             | xts   Impairments                                                                                                    |                                                                                                    |                                                                                                    |                                                                                                    |                                                                                                    |                                                                                                    |                                                                                                    |
| Statistics                                                                                                    |                                                                                                    | C IFG (I                                                                                                    | FG value will be u                                                                                                    | sed) |                          |                                                                                                    |                                                                                 |                                                                                                    |                                                                                                    |                                                                                                    |                                                                                                    |                                                                                                    |                                                                                                    |                                                                                                    |
| Reset 🔽 Show [                                                                                                    | efault Stream                                                                                                    |                                                                                                    |                                                                                                    |      |                          | PacketCheck Reset                                                                                                    | NIC Reset                                                                       | Other Reset                                                                                                    |                                                                                                    |                                                                                                    |                                                                                                    |                                                                                                    |                                                                                                    |                                                                                                    |
|                                                                                                    | efault Stream                                                                                                    | Stream2                                                                                                    | Stream3                                                                                                    |      |                          |                                                                                                    |                                                                                 |                                                                                                    | NIC Tx                                                                                                    | NIC Rx                                                                                                    | Other Rx                                                                                                    | Cumulative Statistics                                                                                                    | Tx                                                                                                    | Bx                                                                                                    |
| Statistics<br>treamId<br>tream Name<br>fode                                                                                                    | Stream1<br>1<br>Stream1<br>TX_BX                                                                                                    | 2<br>Stream2<br>TX_BX                                                                                                    | 3<br>Stream3<br>TX_BX                                                                                                    |      |                          | Default Stream Statistics<br>Total Frames<br>Rate<br>Non Test Frames                                                                                                    |                                                                                 | PacketCheck Rx<br>741175<br>0.00 bps<br>-NA-                                                                                                    | NIC Tx<br>36807<br>0.00 bps<br>-NA-<br>36557                                                                                                    | NIC Rx<br>140059<br>0.00 bps<br>-NA-<br>133015                                                                                                    | Other Rx<br>105078<br>0.00 bps<br>-NA-<br>1962                                                                                                    | Total Frames<br>Rate<br>Non Test Frames                                                                                                    | Tx<br>67383<br>20.15 Mbps<br>0<br>37306                                                                                                    | Rx<br>987055<br>489.31 Kbps<br>0<br>876895                                                                                                    |
| tatistics<br>treamId<br>tream Name<br>tode<br>uration<br>× Total Frames<br>× BRAT Frames<br>× Rate                                                                                                    | Stream1<br>1<br>Stream1<br>TX_RX<br>00:00:18<br>749<br>749<br>494.93 Kbps                                                                                                    | 2<br>Stream2                                                                                                    | 3<br>Stream3<br>TX_RX<br>00:00:18<br>14912<br>14912<br>9.81 Mbps                                                                  |      |                          | Default Stream Statistics<br>Total Frames<br>Rate<br>Non Test Frames<br>IIP Frames<br>UDP Frames<br>TCP Frames<br>ICMP Frames                                                                                                    | PacketCheck Tx<br>0<br>0.00 bps                                                 | PacketCheck Rx<br>741175<br>0.00 bps                                                                                                    | 36807<br>0.00 bps<br>-NA-<br>36557<br>7065<br>29490<br>2                                                                                                    | 140059<br>0.00 bps<br>-NA-<br>133015<br>83632<br>43781<br>2                                                                                                    | 105078<br>0.00 bps<br>-NA-<br>1962<br>19<br>33<br>0                                                                                                    | Total Frames<br>Rate<br>Non Test Frames<br>IIP Frames<br>UDP Frames<br>TCP Frames<br>ICMP Frames                                                                                                    | 67383<br>20.15 Mbps<br>0<br>37306<br>7065<br>29490<br>2                                                                                                    | 987055<br>489.31 Kbps<br>0<br>876895<br>83651<br>43814<br>2                                                                                                    |
| tatistics<br>treamId<br>tream Name<br>ode<br>uration<br>x Total Frames<br>x BRT Frames<br>x Rate<br>x RTD Frames<br>x OWD Frames<br>x Total Frames                                                                                                    | Stream1<br>1<br>Stream1<br>TX_BX<br>00:00:18<br>749<br>749<br>749<br>494.93 Kbps<br>0<br>0<br>743<br>743<br>743                                                                                                    | 2<br>Stream2<br>TX_RX<br>00:00:18<br>14915<br>14915                                                                                                    | 3<br>Stream3<br>TX_RX<br>00:00:18<br>14912<br>14912                                                                               |      |                          | Default Stream Statistics<br>Total Frames<br>Rate<br>Non Test Frames<br>UDP Frames<br>TCP Frames<br>ICMP Frames<br>IGMP Frames<br>Other L4 Protocol Frames<br>Other L4 Protocol Frames                                                                                                    | PacketCheck Tx<br>0<br>0.00 bps                                                 | PacketCheck Rx<br>741175<br>0.00 bps<br>-NA-                                                                                                    | 36807<br>0.00 bps<br>-NA-<br>36557<br>7065<br>29490<br>2<br>0<br>0<br>68                                                                                                    | 140059<br>0.00 bps<br>-NA-<br>133015<br>83632<br>43781<br>2<br>5600<br>0<br>182                                                                                    | 105078<br>0.00 bps<br>-NA-<br>1962<br>19<br>33<br>0<br>0<br>1910<br>1910<br>102745<br>293                                                                                                    | Total Frames<br>Rate<br>Non Test Frames<br>IIP Frames<br>UDP Frames<br>ICMP Frames<br>IGMP Frames<br>Other L4 Protocol Frames<br>ARP Request Frames                                                                                                    | 67383<br>20.15 Mbps<br>0<br>37306<br>7065<br>29490<br>2<br>0<br>749<br>68                                                                                                    | 987055<br>489.31 Kbps<br>0<br>876895<br>83651<br>43814<br>2<br>5600<br>743828<br>102927                                                                                                    |
| talistics<br>reamId<br>reamName<br>ode<br>uration<br>Total Frames<br>& Rate<br>& RTD Frames<br>& RTD Frames<br>& Total Frames<br>& ERT Frames<br>& BERT Frames<br>& Rate<br>& RTD Frames<br>& KTot Strames                                                                                                    | Stream1<br>1<br>Stream1<br>TX_RX<br>00:00:18<br>749<br>749<br>749<br>749<br>0<br>0<br>0                                                                                                    | 2<br>Stream2<br>TX_RX<br>00:00:18<br>14915<br>14915                                                                                                    | 3<br>Stream3<br>TX_RX<br>00:00:18<br>14912<br>14912<br>9:81 Mbps<br>0<br>0<br>0                                                   |      |                          | Default Stream Statistics<br>Total Frames<br>Rate<br>Non Test Frames<br>IP Frames<br>UDP Frames<br>ICMP Frames<br>IGMP Frames<br>Other L4 Protocol Frames<br>ARP Request Frames<br>Other Frames<br>Broadcast Frames<br>Unicast Frames                                                                                                    | PacketCheck Tx<br>0<br>0.00 bps                                                 | PacketCheck Rx<br>741175<br>0.00 bps<br>•NA.<br>741175<br>0<br>0<br>0<br>0<br>741175<br>0<br>0<br>0<br>741175<br>0                                                                                                    | 36807<br>0.00 bps<br>-NA-<br>36557<br>7065<br>29490<br>2<br>0<br>0<br>68<br>182<br>0<br>366<br>3<br>3663                                                                                                    | 140059<br>0.00 bps<br>-NA-<br>133015<br>83632<br>43781<br>2<br>5600<br>0<br>182<br>38<br>6824<br>8655<br>55100                                                     | 105078<br>0.00 bps<br>•NA-<br>19<br>33<br>0<br>0<br>1910<br>102745<br>293<br>78<br>103028<br>2050                                                                                                    | Total Frames<br>Rate<br>Non Test Frames<br>IP Frames<br>UDP Frames<br>ICMP Frames<br>IGMP Frames<br>IGMP Frames<br>Other L4 Protocol Frames<br>ARP Request Frames<br>Other Frames<br>Broadcast Frames<br>Unicast Frames                                                                                                    | 67383<br>20.15 Mbps<br>0<br>37306<br>7065<br>29490<br>2<br>0<br>749<br>68<br>88<br>182<br>29827<br>36<br>67239                                                                        | 987055<br>489.31 Kbps<br>0<br>876895<br>83651<br>43814<br>2<br>5600<br>743828<br>102927<br>331<br>6902<br>111683<br>799068                                                                          |
| alistics<br>eamld<br>eam Name<br>ode<br>ration<br>Total Frames<br>BERT Frames<br>BRID Frames<br>OWD Frames<br>OWD Frames<br>BERT Frames<br>BERT Frames<br>BERT Frames<br>at Frames<br>A Of Order Frames<br>A Of Order Frames<br>terra Frames<br>at Of Order Frames                                                                                                    | Stream1           1           Stream1           TX_R6X           00:00:18           749           494.93 Kbps           0           743           491.93 Kbps           0           0                                                                                                    | 2<br>Stream2<br>TX_RX<br>00.00:18<br>14915<br>14915<br>9.81 Mbps<br>0<br>0<br>0<br>0<br>0<br>0<br>0<br>0<br>0<br>0<br>0<br>0<br>0<br>0<br>0<br>0<br>0<br>0<br>0 | 3<br>Stream3<br>TX_FX<br>00:00:18<br>14912<br>14912<br>9.81 Mbps<br>0<br>0<br>0<br>0<br>0<br>0<br>0<br>0<br>0<br>0<br>0<br>0<br>0 |      |                          | Default Stream Statistics<br>Total Frames<br>Rate<br>Non Test Frames<br>IP Frames<br>UDP Frames<br>ICMP Frames<br>ICMP Frames<br>Other L4 Protocol Frames<br>ARP Request Frames<br>Other Frames<br>Broadcast Frames<br>Multicast Frames<br>64 Length Frames<br>65_127 Length Frames<br>128_255 LengthFrames                                                                                                    | PacketCheck Tx<br>0<br>0.00 bps                                                 | PacketCheck Bx<br>741175<br>0.00 bps<br>NA-<br>741175<br>0<br>0<br>0<br>0<br>741175<br>0<br>741175<br>0<br>0<br>0<br>0<br>0<br>0<br>0<br>0<br>0<br>0<br>0<br>0<br>0<br>0<br>0<br>0<br>0<br>0<br>0                                                    | 36807<br>0.00 bps<br>-NA-<br>36557<br>7065<br>29490<br>2<br>0<br>0<br>68<br>182<br>0<br>36<br>68<br>182<br>0<br>36<br>68<br>182<br>0<br>36<br>8663<br>108<br>10457<br>6657<br>2599                                                                                                    | 140059<br>0.00 bps<br>-NA-<br>133015<br>83632<br>43781<br>2<br>5660<br>0<br>182<br>38<br>6824<br>8655<br>55100<br>13235<br>48095<br>55100<br>13235                 | 105078<br>0.00 bps<br>NA:<br>1962<br>19<br>33<br>0<br>0<br>0<br>1910<br>102745<br>293<br>78<br>103028<br>2050<br>0<br>103039<br>82<br>8                                                               | Total Frames<br>Rate<br>Non Test Frames<br>IP Frames<br>UDP Frames<br>TCP Frames<br>ICMP Frames<br>ICMP Frames<br>Other L4 Protocol Frames<br>ARP Request Frames<br>ARP Response Frames<br>Other Frames<br>Broadcast Frames<br>Unicast Frames<br>Budicast Frames<br>64 Length Frames<br>65 127 Length Frames<br>128 255 Lengthframes                                                                             | 67383<br>20.15 Mbps<br>0<br>37306<br>7065<br>23490<br>2<br>24990<br>2<br>0<br>749<br>68<br>182<br>28627<br>36<br>67239<br>108<br>10457<br>6657<br>2599                                | 987055<br>483.31 Kbps<br>0<br>876835<br>83651<br>43814<br>2<br>5600<br>743828<br>102827<br>331<br>6902<br>111683<br>76304<br>116274<br>48174<br>23055                                               |
| atistics<br>reamId<br>reamName<br>ode<br>ration<br>Total Frames<br>BERT Frames<br>BERT Frames<br>BERT Frames<br>OWD Frames<br>BERT Frames<br>BERT Frames<br>BERT Frames<br>Rate<br>RTD Frames<br>of Frames<br>to Jown Frames<br>to Frames<br>at Of Order Frames<br>them Error Frames<br>them Error Frames<br>To Test Frames Received<br>Error Rate<br>for Status<br>moLoss Count                                                                                                    | Stream1<br>1<br>Stream1<br>TX_RX<br>00.00:18<br>749<br>494.93 Kbps<br>0<br>743<br>491.93 Kbps<br>0<br>0<br>0<br>0<br>0<br>0<br>0<br>0<br>0<br>0<br>0<br>0<br>0                                                                                                    | 2<br>Stream2<br>TX_RX<br>00:00:18<br>14915<br>14915<br>9.81 Mbps<br>0<br>0<br>0<br>0<br>0<br>0<br>0<br>0<br>0<br>0<br>0<br>0<br>0                               | 3<br>Stream3<br>TX_RX<br>00:00:18<br>14912<br>14912<br>14912<br>0<br>0<br>0<br>0<br>0<br>0<br>0<br>0<br>0<br>0<br>0<br>0<br>0     |      |                          | Default Stream Statistics<br>Total Frames<br>Rate<br>Non Test Frames<br>IP Frames<br>UDP Frames<br>ICMP Frames<br>IGMP Frames<br>IGMP Frames<br>Other L4 Protocol Frames<br>ARP Request Frames<br>Other L4 Protocol Frames<br>Other L4 Protocol Frames<br>Broadcast Frames<br>Unicast Frames<br>Multicast Frames<br>64 Length Frames<br>55_127 Length Frames<br>512_1023 Length Frames<br>512_1023 Length Frames<br>512_1023 Length Frames<br>512_1023 Length Frames                                                                                                    | PacketCheck Tx<br>0<br>0<br>0<br>0<br>0<br>0<br>0<br>0<br>0<br>0<br>0<br>0<br>0 | PacketCheck Bx<br>741175<br>0.00 bps<br>NA-<br>741175<br>0<br>0<br>0<br>0<br>741175<br>0<br>741175<br>0<br>0<br>0<br>0<br>0<br>0<br>0<br>0<br>0<br>0<br>0<br>0<br>0<br>0<br>0<br>0<br>0<br>0<br>0                                                    | 36807<br>0.00 bps<br>-NA-<br>36557<br>7065<br>29490<br>2<br>0<br>0<br>68<br>68<br>68<br>68<br>68<br>68<br>36663<br>108<br>10457<br>6657<br>2599<br>3976<br>3976<br>2608<br>10510<br>0                                                                                                    | 140059<br>0.00 bps<br>-NA-<br>133015<br>83632<br>43781<br>2<br>5600<br>0<br>182<br>38<br>6824<br>8655<br>55100<br>76304<br>13235<br>48092                          | 105078<br>0.00 bps<br>-NA-<br>-NA-<br>1962<br>19<br>33<br>0<br>0<br>1910<br>102745<br>2233<br>78<br>103028<br>2050<br>0<br>103039<br>82<br>8<br>16<br>11<br>1922<br>0                                 | Total Frames<br>Rate<br>Non Test Frames<br>IP Frames<br>UDP Frames<br>ICP Frames<br>IGMP Frames<br>IGMP Frames<br>Other L4 Protocol Frames<br>ARP Response Frames<br>Other Frames<br>Broadcast Frames<br>Unicast Frames<br>Multicast Frames<br>65 L127 Length Frames                                                                                                    | 67383<br>20.15 Mbps<br>0<br>37306<br>7065<br>29490<br>2<br>29490<br>2<br>2<br>9<br>749<br>68<br>182<br>29827<br>36<br>67239<br>108<br>10457<br>6857                                   | 987055<br>483,31 Kbps<br>0<br>876895<br>83651<br>43814<br>2<br>5600<br>743828<br>102927<br>331<br>6902<br>111683<br>799068<br>76304<br>116274<br>48174                                              |
| atistics<br>eamld<br>eam Name<br>wide<br>aration<br>Total Frames<br>BERT Frames<br>BERT Frames<br>Rate<br>DWD Frames<br>Total Frames<br>BERT Frames<br>BERT Frames<br>Rate<br>RTD Frames<br>Rate<br>RTD Frames<br>ND Order Frames<br>to Frames<br>to Frames<br>to Frames<br>to Frames<br>to Frames<br>to Frames<br>to Frames<br>to Frames<br>to Frames<br>to Frames<br>to Frames<br>to Frames<br>to Frames<br>to Frames<br>ternor Rate<br>or Status<br>ncLoss Count<br>Error Count<br>D<br>VD (Average)                                                                                                    | Stream1           1           Stream1           TX_R5X           00:00:18           749           494.93 Kbps           0           743           491.93 Kbps           0           743           491.93 Kbps           0           0           0           0           0           0           0           0           0           0           0           0           0           0           0           0           0           0           0           0           0           0           0           0           0           0           0           0           0           0           0           0           0           0           0           0           0           0           0 | 2<br>Stream2<br>TX_RX<br>00:00:18<br>14915<br>3.81 Mbps<br>0<br>0<br>0<br>0<br>0<br>0<br>0<br>0<br>0<br>0<br>0<br>0<br>0                                        | 3 Stream3 TX_RX 00:00:18 14912 14912 9.81 Mbps 0 0 0 0 0 0 0 0 0 0 0 0 0 0 0 0 0 0 0                                              |      |                          | Default Stream Statistics<br>Total Frames<br>Rate<br>Non Test Frames<br>IP Frames<br>UDP Frames<br>ICMP Frames<br>ICMP Frames<br>Other L4 Protocol Frames<br>Other L4 Protocol Frames<br>Other Frames<br>Other Frames<br>Unicast Frames<br>Unicast Frames<br>Unicast Frames<br>64 Length Frames<br>65 L27 Length Frames<br>256_511 Length Frames<br>512_1023 Length Frames<br>512_1023 Length Frames<br>512_1023 Length Frames                                                                                                    | PacketCheck Tx<br>0<br>0<br>0<br>0<br>0<br>0<br>0<br>0<br>0<br>0<br>0<br>0<br>0 | PacketCheck Rx<br>741175<br>0.00 bps<br>•NA-<br>741175<br>0<br>0<br>0<br>0<br>0<br>741175<br>0<br>0<br>0<br>0<br>741175<br>0<br>0<br>0<br>0<br>741175<br>0<br>0<br>0<br>0<br>0<br>0<br>0<br>0<br>0<br>0<br>0<br>0<br>0<br>0<br>0<br>0<br>0<br>0<br>0 | 36807<br>0.00 bps<br>NA-<br>36557<br>7065<br>29490<br>2<br>0<br>0<br>68<br>88<br>182<br>0<br>36663<br>108<br>10457<br>6657<br>2593<br>3976<br>2509<br>3976<br>2608                                                                                                    | 140059<br>0.00 bps<br>NA-<br>133015<br>83632<br>43781<br>2<br>5600<br>0<br>182<br>38<br>6624<br>8655<br>55100<br>76304<br>13235<br>48092<br>23047<br>25956<br>3886 | 105078<br>0.00 bps<br>-NA-<br>1962<br>19<br>33<br>0<br>0<br>1970<br>102745<br>293<br>78<br>2050<br>0<br>103039<br>82<br>8<br>16<br>11<br>1922                                                         | Total Frames       Rate       Non Test Frames       I/P Frames       UDP Frames       IDP Frames       ICMP Frames       IGMP Frames       IGMP Frames       Other L4 Protocol Frames       ARIP Request Frames       Other Frames       Unicast Frames       Unicast Frames       Multicast Frames       64 Length Frames       128_255_Length Frames       256_511_Length Frames       1024_1518_Length Frames | 67383<br>20.15 Mbps<br>0<br>37306<br>7065<br>23490<br>2<br>0<br>749<br>68<br>182<br>29627<br>36<br>6<br>6<br>7239<br>108<br>10457<br>6<br>657<br>2599<br>3976<br>2599<br>3976<br>2608 | 987055<br>489.31 Kbps<br>0<br>876895<br>83651<br>43814<br>2<br>5600<br>743828<br>102927<br>331<br>6902<br>111683<br>799068<br>76304<br>116274<br>48174<br>23055<br>25972<br>3897<br>765683          |
| Reset V Show I<br>Statistics<br>StreamId<br>Stream Name<br>dode<br>Duration<br>Ix Total Frames<br>Ix BERT Frames<br>Ix Rate<br>Ix RTD Frames<br>Ix RTD Frames<br>Ix RTD Frames<br>Ix RTD Frames<br>Ix RTD Frames<br>Ix RTD Frames<br>Ix RTD Frames<br>Ix RTD Frames<br>IX Total Frames<br>IX Total Frames | Stream1           1           Stream1           TX_F6X           00:00:18           749           494.393 Kbps           0           743           451.393 Kbps           0           743           743           743           743           0           0           0           0           0           0           0           0           0           0           0           0           NAc           NA-           NA-           NA-           NA-           0                                                                                                    | 2<br>Stream2<br>TX_RX<br>00:00:18<br>14915<br>14915<br>9.81 Mbps<br>0<br>0<br>0<br>0<br>0<br>0<br>0<br>0<br>0<br>0<br>0<br>0<br>0                               | 3<br>Stream3<br>TX_RX<br>00:00:18<br>14912<br>14912<br>9.81 Mbps<br>0<br>0<br>0<br>0<br>0<br>0<br>0<br>0<br>0<br>0<br>0<br>0<br>0 |      |                          | Default Stream Statistics<br>Total Frames<br>Rate<br>Non Test Frames<br>IP Frames<br>UDP Frames<br>UDP Frames<br>ICMP Frames<br>Other L4 Protocol Frames<br>Other L4 Protocol Frames<br>Other L4 Protocol Frames<br>Other Frames<br>Broadcast Frames<br>Unicast Frames<br>Studicast Frames<br>64 Length Frames<br>65, 127 Length Frames<br>512, 1023 Length Frames<br>512, 1023 Length Frames<br>512, 1023 Length Frames<br>513 Length Frames<br>513 Length Frames<br>513 Length Frames<br>514 Length Frames<br>513 Length Frames<br>514 Length Frames<br>51518 Length Frames<br>51518 Length Frames<br>51510 Length Frames<br>51510 | PacketCheck Tx<br>0<br>0<br>0<br>0<br>0<br>0<br>0<br>0<br>0<br>0<br>0<br>0<br>0 | PacketCheck Rx<br>741175<br>0.00 bps<br>•NA-<br>741175<br>0<br>0<br>0<br>0<br>0<br>741175<br>0<br>0<br>0<br>0<br>741175<br>0<br>0<br>0<br>0<br>741175<br>0<br>0<br>0<br>0<br>0<br>0<br>0<br>0<br>0<br>0<br>0<br>0<br>0<br>0<br>0<br>0<br>0<br>0<br>0 | 36807<br>0.00 bps<br>-NA-<br>36557<br>7065<br>29430<br>0<br>0<br>68<br>182<br>0<br>36<br>68<br>182<br>0<br>36<br>68<br>182<br>0<br>36<br>663<br>10457<br>2599<br>3976<br>39776<br>2999<br>3976<br>39776<br>2599<br>2608<br>10457<br>0<br>0<br>0<br>0<br>0<br>0<br>0<br>0<br>0<br>0<br>0<br>0<br>0<br>0<br>0<br>0<br>0<br>0<br>0 | 140059<br>0.00 bps<br>NA-<br>133015<br>83632<br>43781<br>2<br>5600<br>0<br>182<br>38<br>6624<br>8655<br>55100<br>76304<br>13235<br>48092<br>23047<br>25956<br>3886 | 105078<br>0.00 bps<br>-NA-<br>-NA-<br>1962<br>19<br>33<br>0<br>0<br>1910<br>102745<br>293<br>78<br>103028<br>2050<br>0<br>0<br>103039<br>82<br>8<br>8<br>16<br>11<br>1922<br>0<br>Stopped<br>00:54:15 | Total Frames       Rate       Non Test Frames       I/P Frames       UDP Frames       IDP Frames       ICMP Frames       IGMP Frames       IGMP Frames       Other L4 Protocol Frames       ARIP Request Frames       Other Frames       Unicast Frames       Unicast Frames       Multicast Frames       64 Length Frames       128_255_Length Frames       256_511_Length Frames       1024_1518_Length Frames | 67383<br>20.15 Mbps<br>0<br>37306<br>7065<br>23490<br>2<br>0<br>749<br>68<br>182<br>29627<br>36<br>6<br>6<br>7239<br>108<br>10457<br>6<br>657<br>2599<br>3976<br>2599<br>3976<br>2608 | 987055<br>489.31 Kbps<br>0<br>876895<br>83651<br>43814<br>2<br>5600<br>743828<br>102927<br>331<br>6902<br>111683<br>799068<br>76304<br>116274<br>48174<br>42174<br>42075<br>25972<br>3897<br>765863 |

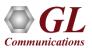

#### Add / Insert / Delete Streams

|                  | 8 | Norma          | I Configuration          |                |
|------------------|---|----------------|--------------------------|----------------|
|                  |   | SI No#         | Stream Name              | Status         |
|                  |   | 1              | Stream1                  | Start          |
| Inserting Stream |   | → 2            | Stream2                  | Start          |
| (                |   | 3              | Stream3                  | Start          |
| Added Stream ≺   |   | 4              | Stream4                  | Start          |
|                  |   | 5              | Stream5                  | Start          |
|                  |   |                |                          |                |
|                  |   | <              |                          | >              |
|                  |   | <u>I</u> nsert | <u>A</u> dd <u>D</u> ele | ete Start/Stop |

- PacketCheck<sup>™</sup> allows for multi-stream generation
- Each stream can be configured to Tx, Rx or both Tx\_Rx in layer 2, layer 3, and layer 4

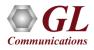

#### **Copy and Paste Streams**

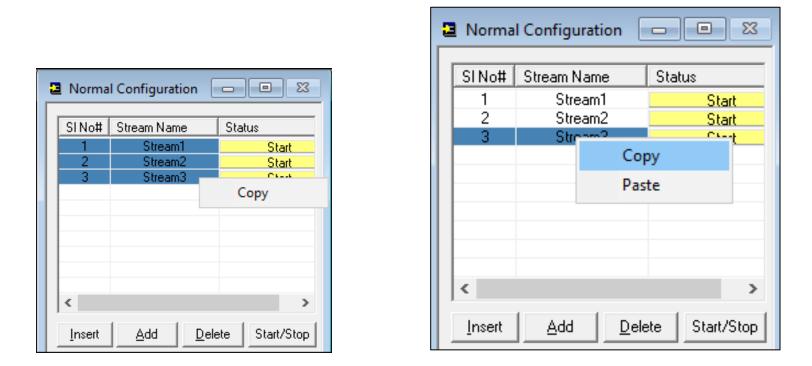

 Provides options to copy from one stream to another (both one-to-one copy and one-to-many copy) to quickly configure multiple streams

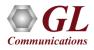

#### MAC / IP / UDP Configurations

|                  | Stream Type   Layer/Dir MAC   MPLS   IP   UDP   PayLoad                                                                                                    |
|------------------|----------------------------------------------------------------------------------------------------|
|                  | Layer 2                                                                                                    |
|                  | Source MAC Addr fc-aa-14-9c-bf-99 Use I/F Addr                                                                                                    |
|                  | Destination MAC Addr FC-AA-14-9C-BF-99 Resolve                                                                                                    |
| Layer            | EtherType 00-00 User defined                                                                                                    |
| Dir Tx_Rx 💌      |                                                                                                    |
|                  | Stream Type   Layer/Dir   MAC MPLS IP   UDP   PayLoad   Tx Parameters   Rx Parameters   Delay Measurements   Periodic Reports   Impairments                                     |
| Layer 2 Ethernet | MPLS Stack 3                                                                                                    |
| Layer 2.5 MPLS < |                                                                                                    |
|                  | Label 564564 CoS 1 TTL 128                                                                                                    |
| Layer 3 IP       | MPLS #2         MPLS #3           Label         765765         Cos         5         TTL         128         Label         234234         Cos         7         TTL         128 |
| Layer 4 UDP 🚽    | Label         765765         CoS         5         TTL         128         Label         234234         CoS         7         TTL         128                                   |
|                  |                                                                                                    |
|                  | Stream Type   Layer/Dir   MAC   MPLS   IP   UDP   PayLoad   Tx Parameters   Rx Parameters   Delay Measurements   Periodic Reports   Impairments                                 |
|                  | □ Source □ □ □ Increment Identification □                                                                                                    |
|                  | Source IP Address 192 . 168 . 1 . 88 Use I/F Address Destination IP addresss 192 . 168 . 1 . 176 Ping Initial Value                                                             |
|                  | Subnet Mask         225         225         0         Default Gateway         0         0         Enable         0                                                              |
|                  | IP Spoofing                                                                                                    |
|                  | Enable Start 0 End 0 TOS/DS 00 TTL 128 Protocol 17                                                                                                    |
|                  |                                                                                                    |
|                  |                                                                                                    |
|                  | Stream Type Layer/Dir MAC MPLS IP UDP PayLoad                                                                                                    |
|                  | Source Port 4000                                                                                                    |
| *                |                                                                                                    |
|                  | Destination Port 5000                                                                                                    |
|                  | Configure Checksunt 00 00                                                                                                    |
|                  |                                                                                                    |

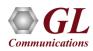

#### Payload

| Stream Type Layer/Dir MAC MPLS IP UDP PayLoad                                   | Tx Parameters   Rx Parameters   Delay Measurements   Periodic Reports   Impairments                                                                                                    |
|---------------------------------------------------------------------------------|----------------------------------------------------------------------------------------------------|
| Source<br>Source Type Fixed Pattern Fixed Pattern<br>PRBS Pattern QRSS AB CD EF | <ul> <li>Enable Sequence Number</li> <li>Up Count</li> <li>Up and Down Count</li> <li>Enable Magic Pattern</li> <li>7a-39-68-47-34-62-4b-5f-47-4c-00-00-00</li> <li>Default</li> <li>Enable Payload Length</li> </ul> |

| Stream Type Layer/Dir MAC MPLS IP UDP PayLoad                             | Tx Parameters   Rx Parameters   Delay Measurements   Periodic Reports   Impairments                                                                                                    |
|---------------------------------------------------------------------------|----------------------------------------------------------------------------------------------------|
| Source<br>Source Type PRBS Pattern<br>PRBS Pattern QRSS<br>Invert Pattern | <ul> <li>Enable Sequence Number</li> <li>Up Count</li> <li>Up and Down Count</li> <li>Enable Magic Pattern</li> <li>7a-39-68-47-34-62-4b-5f-47-4c-00-00-00</li> <li>Default</li> <li>Enable Payload Length</li> </ul> |

Payload Source Types -

- Fixed Patterns pattern repeats throughout the packet's payload. Configure test pattern of 2 bytes. Eg: AB-CD, BD-EF, and so on to achieve pattern sync
- PBRS Patterns generates PRBS patterns
   e.g. QRSS, 2<sup>6</sup>-1, 2<sup>9</sup>-1, 2<sup>11</sup>-1, 2<sup>15</sup>-1,
   2<sup>20</sup>-1, and 2<sup>23</sup>-1

#### **Tx and Rx Parameters**

- Tx streams can be set to transmit frame with fixed / random sizes, specific duration, count, IFG, and rate
- Rx streams can be set to generate Binary, HDL (GL proprietary), PCAP (Wireshark®) file formats, and BERT log files
- Stop conditions to limit the fixed / PBRS pattern file transmission and logging of the received patterns to a defined file
- Zero-Padding bytes can be appended to outgoing frames to test router interoperability with packet sizes less than 60 bytes, ensuring that routers handle small packets correctly

| Stream Type   Layer/Dir   MAC   MPLS   IP   I                                                                                                    | UDP PayLoad Tx Parameters Rx Parameters Delay Measurements Periodic Reports Impairments                                                        |                     |
|----------------------------------------------------------------------------------------------------|----------------------------------------------------------------------------------------------------|---------------------|
| Frame Size<br>Fixed Size<br>Random (Min-Max) Increasing<br>Decreasing<br>Statistical Distribution<br>Min 68<br>Max 8996<br>Min Frame Len 68<br>Max Frame Len 8996<br>Min Frame Len 68<br>Max Frame Len 8996<br>Min Frame Len 8996<br>Min Frame Len 68<br>Max Frame Len 8996<br>Min Frame Len 8996<br>Min Frame Len 8996 | Min     B8       Max     1514       Max     1514       Min     Tx frame size with padding = 120       Max     Tx frame size with padding = 120 | ▼<br>Take From File |
| Stream Type   Layer/Dir   MAC   MPL<br>✓ Record To Binary File C:\Program<br>✓ Generate Bert Log C:\Program<br>Record To File<br>C None                                                                                                    |                                                                                                    | airments            |
| Traffic Generation Mode  Traffic Generation Mode  Surst (Rate value will be used)  () IFG (IFG value will be used)                                                                                                    | Resolved Status Apply Stream Parameters                                                                                                    |                     |

#### Loopback Mode

 PacketCheck<sup>™</sup> can operate in Loopback mode.
 PacketCheck<sup>™</sup> can perform loopback at the Ethernet, IP and UDP levels

| 🧱 PacketCheck (I/F -192.168.)  | 1.23) - Loopback mode - Untitled |
|--------------------------------|----------------------------------|
| <u>File View Windows H</u> elp |                                  |
| Loopback Configuration         |                                  |
| Layer Selection                |                                  |
| Layer 2 Ethernet 💌             |                                  |
| Layer 3 IP 🖃                   |                                  |
| Layer 4 UDP 💌                  |                                  |
| Stop                           |                                  |
|                                |                                  |
|                                |                                  |
| 🛱 Statistics                   |                                  |
| Reset                          |                                  |
| Statistic                      |                                  |
| StreamId                       | 0                                |
| Stream Name                    | LoopbackStream                   |
| Mode                           | Loopback                         |
| Rx Frames                      | 199<br>0.02 Mbas                 |
| Rx Rate<br>Tx Frames           | 0.03 Mbps<br>199                 |
| Tx Rate                        | 0.03 Mbps                        |
| Frames Dropped                 | 0                                |

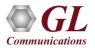

#### **Statistics**

#### Normal Mode

| Reset 🔽 Show D               | efault Stream |             |             |             |
|------------------------------|---------------|-------------|-------------|-------------|
| Statistics                   |               | 1           |             |             |
| StreamId                     | 1             | 2           | 3           | 4           |
| Stream Name                  | Stream1       | Stream2     | Stream3     | Stream 4    |
| Mode                         | TX BX         | TX BX       | TX BX       | TX BX       |
| Duration                     | 00:01:16      | 00:01:16    | 00:01:16    | 00:01:16    |
| Tx Total Frames              | 3077          | 55647       | 59683       | 60010       |
| Tx BEBT Frames               | 3077          | 55647       | 59683       | 60010       |
| Tx Bate                      | 488.24 Kbps   | 8.84 Mbps   | 9.52 Mbps   | 9.53 Mbps   |
| Tx BTD Frames                | 0             | 0           | 0           | 0           |
| Tx OWD Frames                | Ő             | Ő           | Ő           | Ő           |
| Rx Total Frames              | 3091          | 6132        | 6132        | 6132        |
| Rx BERT Frames               | 3091          | 6132        | 6132        | 6132        |
| Rx Rate                      | 491.17 Kbps   | 976.27 Kbps | 976.27 Kbps | 976.27 Kbps |
| Rx RTD Frames                | 0             | 0           | 0           | 0           |
| Rx OWD Frames                | 0             | 0           | 0           | 0           |
| Lost Frames                  | 0             | 0           | 0           | 0           |
| Out Of Order Frames          | 0             | 0           | 0           | 0           |
| Pattern Error Frames         | 0             | 0           | 0           | 0           |
| Good Frames                  | 0             | 0           | 0           | 0           |
| Non Test Frames Received     | 0             | 0           | 0           | 0           |
| Bit Error Rate               | 0.00E+00      | 0.00E+00    | 0.00E+00    | 0.00E+00    |
| Error Status                 | SYNC          | SYNC        | SYNC        | SYNC        |
| SyncLoss Count               | 0             | 0           | 0           | 0           |
| Bit Error Count              | 0             | 0           | 0           | 0           |
| RTD                          | -NA-          | -NA-        | -NA-        | -NA-        |
| OWD (Average)                | -NA-          | -NA-        | -NA-        | -NA-        |
| OWD (Min)                    | -NA-          | -NA-        | -NA-        | -NA-        |
| OWD (Max)                    | -NA-          | -NA-        | -NA-        | -NA-        |
| UDP Checksum Error Frames    | 0             | 0           | 0           | 0           |
| Zero UDP Checksum Packet     | 0             | 0           | 0           | 0           |
| HDL/PCAP File Recording      | Idle          | Idle        | Idle        | Idle        |
| Binary File Recording Status | Idle          | Idle        | Idle        | Idle        |

#### Loopback Mode

| E Statistics   |                |
|----------------|----------------|
| Reset          | <u> </u>       |
| Stream Name    |                |
| StreamId       | 0              |
| Stream Name    | LoopbackStream |
| Mode           | Loopback       |
| Rx Frames      | 7756           |
| Rx Rate        | 0.03 Mbps      |
| Tx Frames      | 7756           |
| Tx Rate        | 0.03 Mbps      |
| Frames Dropped | 0              |
|                |                |
|                |                |
| Ready          |                |

- Receive (Rx) and Transmit (Tx) statistics in normal and loopback modes
- Options: Tx & Rx frames, bit error rates, sent frames, lost frames, out of order frames, pattern error, good frames, non-test frames received, error status, error count, sync loss count, frames dropped, impairments introduced into the outgoing traffic, UDP checksum error frames, and zero UDP checksum packets

#### **Delay Measurements**

- PacketCheck<sup>™</sup> can measure One-Way Delay (OWD), calculating the delay at the receiving end in µsec
- Also, PacketCheck<sup>™</sup> can be configured to measure the average Round Trip Delay [RTD] value of each packet in µsec
- OWD and RTD provides user configurable frame length, minimum frame length, maximum frame length or can define any value within the range between 68

| Normal Configuration                                                                                                    |                                                                                                    |
|----------------------------------------------------------------------------------------------------|----------------------------------------------------------------------------------------------------|
| SI No#     Stream Name     Status       1     Stream1     Start       2     Stream2     Start       3     Stream3     Start       Image: Insert     Add     Delete     Start/Stop | Stream Type       Layer/Dir       MAC       MPLS       IP       UDP       PayLoad       Tx Parameters       Rx Parameters       Delay Measurements       Periodic Reports       Impairments         Measurement Type       One Way Delay <ul> <li>None</li> <li>Round Trip Delay</li> <li>One Way Delay</li> <li>WD FrameLength</li> <li>63</li> <li>Minimum</li> <li>One Way Delay</li> <li>Range from 63 to 8996</li> </ul> Minimum |
| Default Stream                                                                                                    |                                                                                                    |
| Configuration Start                                                                                                    | Traffic Generation Mode       Resolved Status       Apply Stream Parameters         IFG (IFG value will be used)       IFG (IFG value will be used)                                                                                                    |

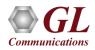

### One Way Delay (OWD)

| Norma                      | l Configuration               |                                   |                                                                                                    |
|----------------------------|-------------------------------|-----------------------------------|----------------------------------------------------------------------------------------------------|
| SI No#<br>1<br>2<br>3<br>3 | Stream1<br>Stream2<br>Stream3 | Status<br>Start<br>Start<br>Start | Stream Type       Layer/Dir       MAC       MPLS       IP       UDP       PayLoad       Tx Parameters       Delay Measurements       Periodic Reports       Impairments         Measurement Type       One Way Delay       Impairments       Impairments       Impairments       Impairments         Impairment Type       One Way Delay       Impairments       Impairments       Impairments       Impairments         Impairment Type       One Way Delay       Impairments       Impairments       Impairments       Impairments         Impairment Type       One Way Delay       Impairments       Impairments       Impairments       Impairments         Impairment Type       One Way Delay       Impairments       Impairments       Impairments       Impairments         Impairment Type       One Way Delay       Impairments       Impairments       Impairments       Impairments         Impairment Type       One Way Delay       Impairments       Impairments       Impairments       Impairments         Impairment Type       One Way Delay       Impairments       Impairments       Impairments       Impairments         Impairment Type       Impairment Type       Impairments       Impairments       Impairments       Impairments         Impairment Type       Impair |
|                            |                               |                                   | Traffic Generation Mode       Resolved Status       Apply Stream Parameters         IFG (IFG value will be used)       Fig (IFG value will be used)       Fig (IFG value will be used)                                                                                                    |

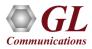

### **Round Trip Delay (RTD)**

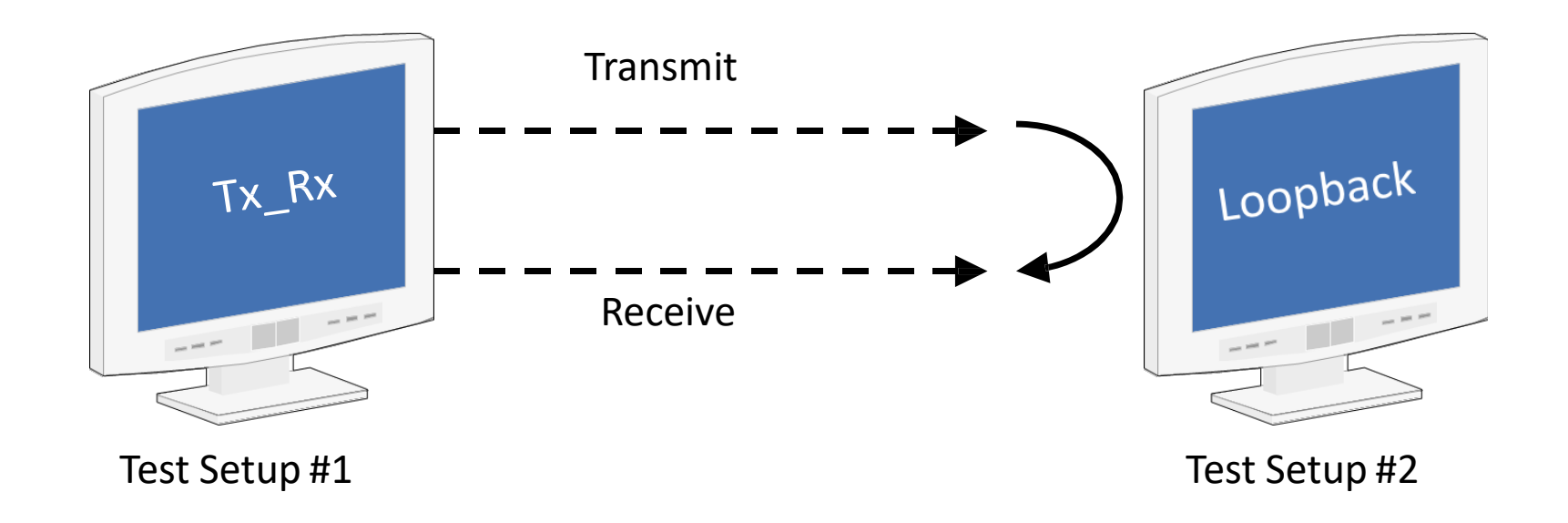

- Calculates the average Round Trip Delay with microsecond resolution
- RTD is the time taken for a packet to travel to the remote end and back to the source
- RTD calculated using 2 PacketCheck<sup>™</sup> applications one at the local end running in Tx\_Rx (Transmit and Receive) mode and another at the remote end running in loopback mode

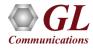

### **Round Trip Delay (RTD)**

| Norma                     | l Configuration                              |                                   |                                                                                                    |
|---------------------------|----------------------------------------------|-----------------------------------|----------------------------------------------------------------------------------------------------|
| SI No#<br>1<br>2<br>3     | Stream Name<br>Stream1<br>Stream2<br>Stream3 | Status<br>Start<br>Start<br>Start | Stream Type Layer/Dir MAC MPLS IP UDP PayLoad Tx Parameters Rx Parameters Delay Measurements Periodic Reports Impairments     Measurement Type Round Trip Delay     Enable Tx Tx RTD FrameLength 56 Minimum   Enable Rx Range from 56 to 8996 |
| <u>I</u> nsert<br>Default | Add Dele                                     | te Start/Stop                     |                                                                                                    |
|                           | Configuration                                | Start                             | Traffic Generation Mode       Resolved Status       Apply Stream Parameters         IFG (IFG value will be used)       Fig (IFG value will be used)       Apply Stream Parameters                                                             |

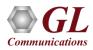

#### **Run-time Impairment Generation**

| Stream Type   Layer/Dir   MAC   MPLS   IP                                                  | UDP PayLoad Tx Paramet                                        | eters   Rx Parameters   Delay Measurements   Periodic Reports   Impairments |
|--------------------------------------------------------------------------------------------|---------------------------------------------------------------|-----------------------------------------------------------------------------|
| Impairment Type INSERT BYTES  Options Bytes to insert 4 Byte Offset 0 Skip Before Impair 1 | Impairment Duration<br>C Repeat 1<br>C Continuous<br>Activate | DELETE BYTES<br>INSERT BYTES<br>AND<br>OR<br>XOR                            |

Impairments can be introduced in outgoing traffic using various impairment types and duration. Supports
various types of impairments - DELETE BYTES, INSERT BYTES, AND, OR, & XOR. Impairments can
be introduced at specific intervals or can be set to continuous insertion on each stream

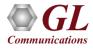

#### **Impairments (Contd.)**

The following Impairment Types are supported in PacketCheck™:

#### **Delete bytes:**

Deletes 'X' number of bytes at specified offset for every 'Y' packets sent out for the stream. Repeat this for limited number of times or repeat continuously.

**E.g.**: 20 bytes being deleted from every 11th frame sent at an offset of 18 bytes which will be repeated 500 times

| Impairment Type - DELETE BYTES |                      |
|--------------------------------|----------------------|
| Options                        | -Impairment Duration |
| Byte count 20                  | Repeat 500           |
| Byte Offset 18                 | C Continuous         |
| Skip Before Impair 10          | Activate             |
|                                |                      |

#### Insert bytes

Insert 'X' number of bytes at specified offset for every 'Y' packets sent out for the stream. Repeat this for limited number of times or repeat continuously.

**E.g.:** "ABCD" **being** inserted within the frame at an offset of 14 bytes in every alternate frame, which will be repeated 500 times.

| -Impairment Type - INSERT BYTES |                     |
|---------------------------------|---------------------|
| Options                         | Impairment Duration |
| Bytes to insert ABCD            | Repeat 500          |
| Byte Offset 14                  | C Continuous        |
| Skip Before Impair 1            | Activate            |

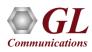

#### **Impairments (Contd.)**

#### Logical AND

Modify a byte at specified offset for every 'Y' packets sent out for the stream. Modification is done by doing logical AND with the user specified Hex byte. Repeat this for limited number of times or repeat continuously.

**E.g.:** 56th byte of every 17th frame being ANDed with 00 which will be repeated 20 times.

| Impairment Type - AND |                     |
|-----------------------|---------------------|
| Options               | Impairment Duration |
| AND with 00           | Repeat     20       |
| Byte Offset 56        | C Continuous        |
| Skip Before Impair 16 | Activate            |
|                       |                     |

#### Logical OR

Modify a byte at specified offset for every 'Y' packets sent out for the stream. Modification is done by doing logical OR with the user specified Hex byte. Repeat this for limited number of times or repeat continuously.

**E.g.:** 21st byte of every 6th frame being ORed with FF which will be repeated continuously.

| Impairment Type OR   |                      |
|----------------------|----------------------|
| Options              | -Impairment Duration |
| OR with FF           | C Repeat 20          |
| Byte Offset 21       | Continuous           |
| Skip Before Impair 5 | Activate             |
|                      |                      |

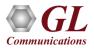

### **Impairments (Contd.)**

#### Logical XOR

Modify a byte at specified offset for every 'Y' packets sent out for the stream. Modification is done by doing logical XOR with the user specified Hex byte. Repeat this for limited number of times or repeat continuously.

E.g.: 36th byte of every 22nd frame being XORed with 55 which will be repeated 30 times.

| Impairment Type - XOR |                     |
|-----------------------|---------------------|
| Options               | Impairment Duration |
| XOR with 55           | Repeat 30           |
| Byte Offset 36        | C Continuous        |
| Skip Before Impair 21 | Activate            |
|                       |                     |

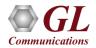

#### **Default Stream Configuration**

All incoming Ethernet frames not belonging to any of the user defined streams are treated as default stream

| PacketCheck (I/F -192.168.1.28) - Normal<br>e View Windows Help                                                                                                    | mode - Untitled                                                                                                    |                                                                                                    |                                                                                                    |                                                                                                    |                                                                                                    |                                                                                                    |                                                                                                    |                                                                                                    |                                                                                                    | - 0                                                                                                    |
|----------------------------------------------------------------------------------------------------|----------------------------------------------------------------------------------------------------|----------------------------------------------------------------------------------------------------|----------------------------------------------------------------------------------------------------|----------------------------------------------------------------------------------------------------|----------------------------------------------------------------------------------------------------|----------------------------------------------------------------------------------------------------|----------------------------------------------------------------------------------------------------|----------------------------------------------------------------------------------------------------|----------------------------------------------------------------------------------------------------|----------------------------------------------------------------------------------------------------|
| Normal Configuration                                                                                                    |                                                                                                    |                                                                                                    |                                                                                                    |                                                                                                    |                                                                                                    |                                                                                                    |                                                                                                    |                                                                                                    |                                                                                                    |                                                                                                    |
| SI No#         Stream Name         Status           1         Stream1         Stat.           2         Stream2         Stat.           3         Stream3         Stat.                                                                                                    | Stream Type Layer/Dir MAC MPLS IP Stream Type User Defined  File Based                                                                                 | UDP   PayLoad   Tx Parameters   Rx F                                                                                                    | °arameters   Delay                                                                                                    | Measurements   Peri                                                                                                    | iodic Reports                                                                                                    | Impairments                                                                                                    | :                                                                                                    |                                                                                                    |                                                                                                    |                                                                                                    |
| Insert Add Delete Start/St<br>Default Stream<br>Configuration Start                                                                                                    | op     File       File     ✓       PacketCheck Statistics (Record To       ○     None       ○     HDL       ○     File       ○     But       ○     IFG | C None                                                                                                    |                                                                                                    | 86) \GL Communica                                                                                                    | <u></u>                                                                                                    | ⊂ None<br>⊂ HDL □                                                                                                    | ttics (Record T                                                                                                    | >                                                                                                    | <                                                                                                    |                                                                                                    |
| Statistics                                                                                                    |                                                                                                    |                                                                                                    |                                                                                                    |                                                                                                    |                                                                                                    |                                                                                                    |                                                                                                    |                                                                                                    |                                                                                                    | - 0                                                                                                    |
| Reset Show Default Stream                                                                                                    |                                                                                                    | PacketCheck Reset                                                                                                    | NIC Reset                                                                                                    | Other Beset                                                                                                    |                                                                                                    |                                                                                                    |                                                                                                    |                                                                                                    |                                                                                                    |                                                                                                    |
|                                                                                                    |                                                                                                    |                                                                                                    | NIC Reset                                                                                                    | Other Reset                                                                                                    | LNIO T                                                                                                    |                                                                                                    |                                                                                                    |                                                                                                    |                                                                                                    |                                                                                                    |
| istics                                                                                                    |                                                                                                    | Default Stream Statistics                                                                                                    | PacketCheck Tx                                                                                                    | PacketCheck Rx                                                                                                    | NIC Tx                                                                                                    | NIC Rx                                                                                                    | Other Rx                                                                                                    | Cumulative Statistics                                                                                                    | Tx                                                                                                    | Rx                                                                                                    |
| istics                                                                                                    |                                                                                                    | Default Stream Statistics<br>Total Frames                                                                                                    | PacketCheck Tx<br>0                                                                                                    | PacketCheck Rx<br>0                                                                                                    | 0                                                                                                    | 0                                                                                                    | 0                                                                                                    | Total Frames                                                                                                    | 0                                                                                                    | 0                                                                                                    |
| istics and a minimum and a minimum and a                                                                                                    |                                                                                                    | Default Stream Statistics<br>Total Frames<br>Rate                                                                                                    | PacketCheck Tx<br>0<br>0.00 bps                                                                                                    | PacketCheck Rx<br>0<br>0.00 bps                                                                                                    | 0<br>0.00 bps                                                                                                    | 0<br>0.00 bps                                                                                                    | 0<br>0.00 bps                                                                                                    | Total Frames<br>Rate                                                                                                    | and the second second sec |                                                                                                    |
| stics mld<br>mld mn Name                                                                                                    |                                                                                                    | Default Stream Statistics<br>Total Frames                                                                                                    | PacketCheck Tx<br>0                                                                                                    | PacketCheck Rx<br>0                                                                                                    | 0                                                                                                    | 0                                                                                                    | 0                                                                                                    | Total Frames                                                                                                    | 0<br>0.00 bps                                                                                                    | 0<br>0.00 bps                                                                                                 |
| stics Ind<br>mld<br>m Name                                                                                                    |                                                                                                    | Default Stream Statistics<br>Total Frames<br>Rate<br>Non Test Frames<br>IP Frames                                                                                                    | PacketCheck Tx<br>0<br>0.00 bps<br>-NA-                                                                                                | PacketCheck Rx<br>0<br>0.00 bps<br>-NA-                                                                                                 | 0<br>0.00 bps<br>-NA-                                                                                                 | 0<br>0.00 bps<br>-NA-                                                                                                | 0<br>0.00 bps<br>-NA-                                                                                                | Total Frames<br>Rate<br>Non Test Frames                                                                                                    | 0<br>0.00 bps                                                                                                    | 0<br>0.00 bps<br>0                                                                                            |
| tics mld<br>m Name<br>ion<br>Nal Frames                                                                                                    |                                                                                                    | Default Stream Statistics<br>Total Frames<br>Rate<br>Non Test Frames                                                                                                    | PacketCheck Tx<br>0<br>0.00 bps<br>-NA-<br>0                                                                                           | PacketCheck Rx<br>0<br>0.00 bps<br>-NA-<br>0                                                                                            | 0<br>0.00 bps<br>-NA-<br>0                                                                                            | 0<br>0.00 bps<br>-NA-<br>0                                                                                           | 0<br>0.00 bps<br>-NA-<br>0                                                                                           | Total Frames<br>Rate<br>Non Test Frames<br>IP Frames                                                                                                    | 0<br>0.00 bps                                                                                                    | 0<br>0.00 bps<br>0<br>0                                                                                       |
| tics Ind<br>mId m Name<br>ion<br>Ital Frames<br>IRT Frames<br>ate                                                                                                    |                                                                                                    | Default Stream Statistics<br>Total Frames<br>Rate<br>Non Test Frames<br>IIP Frames<br>UDP Frames<br>TCP Frames<br>ICMP Frames                                                                                                    | PacketCheck Tx<br>0<br>0.00 bps<br>-NA-<br>0<br>0                                                                                      | PacketCheck Rx<br>0<br>0.00 bps<br>-NA-<br>0<br>0<br>0<br>0<br>0                                                                        | 0<br>0.00 bps<br>-NA-<br>0<br>0                                                                                       | 0<br>0.00 bps<br>-NA-<br>0<br>0                                                                                      | 0<br>0.00 bps<br>-NA-<br>0<br>0                                                                                      | Total Frames<br>Rate<br>Non Test Frames<br>IP Frames<br>UDP Frames<br>TCP Frames<br>ICMP Frames                                                                                                    | 0<br>0.00 bps<br>0<br>0<br>0                                                                                                    | 0<br>0.00 bps<br>0<br>0<br>0                                                                                  |
| tics Ind Ind Ind Ind Ind Ind Ind Ind Ind Ind                                                                                                    |                                                                                                    | Default Stream Statistics<br>Total Frames<br>Rate<br>Non Test Frames<br>UDP Frames<br>TCP Frames<br>ICMP Frames<br>IGMP Frames                                                                                                    | PacketCheck Tx<br>0<br>0.00 bps<br>-NA-<br>0<br>0                                                                                      | PacketCheck Rx<br>0<br>0.00 bps<br>-NA-<br>0<br>0<br>0<br>0<br>0<br>0<br>0<br>0                                                         | 0<br>0.00 bps<br>-NA-<br>0<br>0<br>0<br>0<br>0                                                                        | 0<br>0.00 bps<br>-NA-<br>0<br>0<br>0<br>0<br>0                                                                       | 0<br>0.00 bps<br>-NA-<br>0<br>0<br>0<br>0<br>0                                                                       | Total Frames<br>Rate<br>Non Test Frames<br>IIP Frames<br>UDP Frames<br>ICMP Frames<br>IGMP Frames                                                                                                    | 0<br>0.00 bps<br>0<br>0<br>0                                                                                                    | 0<br>0.00 bps<br>0<br>0<br>0<br>0<br>0<br>0<br>0<br>0                                                         |
| tics Ind Ind Ind Ind Ind Ind Ind Ind Ind Ind                                                                                                    |                                                                                                    | Default Stream Statistics<br>Total Frames<br>Rate<br>Non Test Frames<br>UDP Frames<br>TCP Frames<br>ICMP Frames<br>IGMP Frames<br>Other L4 Protocol Frames                                                                                                    | PacketCheck Tx<br>0<br>0.00 bps<br>-NA-<br>0<br>0                                                                                      | PacketCheck Rx<br>0<br>0.00 bps<br>-NA-<br>0<br>0<br>0<br>0<br>0<br>0<br>0<br>0<br>0<br>0                                               | 0<br>0.00 bps<br>-NA-<br>0<br>0<br>0<br>0<br>0<br>0<br>0                                                              | 0<br>0.00 bps<br>-NA-<br>0<br>0<br>0<br>0<br>0<br>0<br>0                                                             | 0<br>0.00 bps<br>-NA-<br>0<br>0<br>0<br>0<br>0<br>0<br>0                                                             | Total Frames<br>Rate<br>Non Test Frames<br>IP Frames<br>UDP Frames<br>TCP Frames<br>IGMP Frames<br>IGMP Frames<br>Other L4 Protocol Frames                                                                                                    | 0<br>0.00 bps<br>0<br>0<br>0                                                                                                    | 0<br>0.00 bps<br>0<br>0<br>0<br>0<br>0<br>0<br>0<br>0<br>0                                                    |
| tics mld m Name ion Name iSP Frames RT Frames ste D Frames VD Frames                                                                                                    |                                                                                                    | Default Stream Statistics<br>Total Frames<br>Rate<br>Non Test Frames<br>UDP Frames<br>TCP Frames<br>ICMP Frames<br>IGMP Frames<br>Other L4 Protocol Frames<br>ARP Request Frames                                                                                                    | PacketCheck Tx<br>0<br>0.00 bps<br>-NA-<br>0<br>0<br>0<br>0<br>0<br>0<br>0<br>0                                                        | PacketCheck Rx<br>0<br>0.00 bps<br>-NA-<br>0<br>0<br>0<br>0<br>0<br>0<br>0<br>0<br>0<br>0<br>0<br>0<br>0<br>0<br>0<br>0<br>0<br>0       | 0<br>0.00 bps<br>-NA-<br>0<br>0<br>0<br>0<br>0<br>0<br>0<br>0<br>0                                                    | 0<br>0.00 bps<br>-NA-<br>0<br>0<br>0<br>0<br>0<br>0<br>0<br>0                                                        | 0<br>0.00 bps<br>-NA-<br>0<br>0<br>0<br>0<br>0<br>0<br>0<br>0<br>0                                                   | Total Frames<br>Rate<br>Non Test Frames<br>IP Frames<br>UDP Frames<br>ICMP Frames<br>IGMP Frames<br>IGMP Frames<br>Other L4 Protocol Frames<br>APP Request Frames                                                                                                    | 0<br>0.00 bps<br>0<br>0<br>0                                                                                                    | 0<br>0.00 bps<br>0<br>0<br>0<br>0<br>0<br>0<br>0<br>0<br>0<br>0                                               |
| tics in the second second seco |                                                                                                    | Default Stream Statistics<br>Total Frames<br>Rate<br>Non Test Frames<br>UDP Frames<br>TCP Frames<br>ICMP Frames<br>IGMP Frames<br>Other L4 Protocol Frames<br>APP Response Frames                                                                                                    | PacketCheck Tx<br>0<br>0.00 bps<br>-NA-<br>0<br>0<br>0<br>0<br>0<br>0<br>0<br>0<br>0<br>0<br>0<br>0<br>0<br>0<br>0<br>0<br>0<br>0<br>0 | PacketCheck Rx<br>0<br>0.00 bps<br>-NA-<br>0<br>0<br>0<br>0<br>0<br>0<br>0<br>0<br>0<br>0<br>0<br>0<br>0<br>0<br>0<br>0<br>0<br>0<br>0  | 0<br>0.00 bps<br>-NA-<br>0<br>0<br>0<br>0<br>0<br>0<br>0<br>0<br>0<br>0                                               | 0<br>0.00 bps<br>-NA-<br>0<br>0<br>0<br>0<br>0<br>0<br>0<br>0<br>0<br>0<br>0                                         | 0<br>0.00 bps<br>-NA-<br>0<br>0<br>0<br>0<br>0<br>0<br>0<br>0<br>0<br>0<br>0                                         | Total Frames<br>Rate<br>Non Test Frames<br>IP Frames<br>UDP Frames<br>TCP Frames<br>ICMP Frames<br>IGMP Frames<br>Other L4 Protocol Frames<br>ARP Request Frames<br>ARP Response Frames                                                                                                    | 0<br>0.00 bps<br>0<br>0<br>0                                                                                                    | 0<br>0.00 bps<br>0<br>0<br>0<br>0<br>0<br>0<br>0<br>0<br>0<br>0<br>0<br>0<br>0                                |
| tics Ind Ind Ind Ind Ind Ind Ind Ind Ind Ind                                                                                                    |                                                                                                    | Default Stream Statistics<br>Total Frames<br>Rate<br>Non Test Frames<br>UDP Frames<br>UDP Frames<br>IGMP Frames<br>IGMP Frames<br>Other L4 Protocol Frames<br>APP Request Frames<br>APP Response Frames<br>Other Frames                                                                                                    | PacketCheck Tx<br>0<br>0.00 bps<br>-NA-<br>0<br>0<br>0<br>0<br>0<br>0<br>0<br>0<br>0<br>0<br>0<br>0<br>0<br>0<br>0<br>0<br>0<br>0<br>0 | PacketCheck Rx<br>0<br>0.000 bps<br>-NA-<br>0<br>0<br>0<br>0<br>0<br>0<br>0<br>0<br>0<br>0<br>0<br>0<br>0<br>0<br>0<br>0<br>0<br>0<br>0 | 0<br>0.00 bps<br>-NA-<br>0<br>0<br>0<br>0<br>0<br>0<br>0<br>0<br>0<br>0<br>0<br>0<br>0                                | 0<br>0.00 bps<br>-NA-<br>0<br>0<br>0<br>0<br>0<br>0<br>0<br>0<br>0<br>0<br>0<br>0<br>0<br>0                          | 0<br>0.00 bps<br>-NA-<br>0<br>0<br>0<br>0<br>0<br>0<br>0<br>0<br>0<br>0<br>0<br>0<br>0<br>0<br>0                     | Total Frames<br>Rate<br>Non Test Frames<br>IP Frames<br>UDP Frames<br>ICMP Frames<br>IGMP Frames<br>Other L4 Protocol Frames<br>ARP Request Frames<br>ARP Response Frames<br>Other Itames                                                                                                    | 0<br>0.00 bps<br>0<br>0<br>0                                                                                                    | 0<br>0.00 bps<br>0<br>0<br>0<br>0<br>0<br>0<br>0<br>0<br>0<br>0<br>0<br>0<br>0<br>0<br>0<br>0<br>0<br>0       |
| tics ind ind ind ind ind ind ind ind ind ind                                                                                                    |                                                                                                    | Default Stream Statistics<br>Total Frames<br>Rate<br>Non Test Frames<br>UDP Frames<br>TCP Frames<br>IGMP Frames<br>Other L4 Protocol Frames<br>ARP Request Frames<br>Other L4 Protocol Frames<br>Broadcast Frames                                                                                                    | PacketCheck Tx<br>0<br>0.00 bps<br>-NA-<br>0<br>0<br>0<br>0<br>0<br>0<br>0<br>0<br>0<br>0<br>0<br>0<br>0<br>0<br>0<br>0<br>0<br>0<br>0 | PacketCheck Rx<br>0<br>0.00 bps<br>-NA-<br>0<br>0<br>0<br>0<br>0<br>0<br>0<br>0<br>0<br>0<br>0<br>0<br>0<br>0<br>0<br>0<br>0<br>0<br>0  | 0<br>0.00 bps<br>-NA-<br>0<br>0<br>0<br>0<br>0<br>0<br>0<br>0<br>0<br>0<br>0<br>0<br>0<br>0<br>0<br>0<br>0<br>0<br>0  | 0<br>0.00 bps<br>-NA-<br>0<br>0<br>0<br>0<br>0<br>0<br>0<br>0<br>0<br>0<br>0<br>0<br>0<br>0<br>0<br>0<br>0<br>0      | 0<br>0.00 bps<br>-NA-<br>0<br>0<br>0<br>0<br>0<br>0<br>0<br>0<br>0<br>0<br>0<br>0<br>0<br>0<br>0<br>0<br>0<br>0<br>0 | Total Frames<br>Rate<br>Non Test Frames<br>IP Frames<br>UDP Frames<br>TCP Frames<br>IGMP Frames<br>Other L4 Protocol Frames<br>ARP Request Frames<br>ARP Response Frames<br>Broadcast Frames                                                                                                    | 0<br>0.00 bps<br>0<br>0<br>0                                                                                                    | 0<br>0.00 bps<br>0<br>0<br>0<br>0<br>0<br>0<br>0<br>0<br>0<br>0<br>0<br>0<br>0<br>0<br>0<br>0<br>0<br>0<br>0  |
| tics ind ind in Name in All Frames RT Frames te D Frames Val Frames Val Frames se D Frames D Frames D Frames Val Prames Se D Frames Val Frames Se                                                                                                    |                                                                                                    | Default Stream Statistics<br>Total Frames<br>Rate<br>Non Test Frames<br>UDP Frames<br>UDP Frames<br>ICMP Frames<br>IGMP Frames<br>Other L4 Protocol Frames<br>APP Response Frames<br>Other Frames<br>Broadcast Frames<br>Unicast Frames                                                                                                    | PacketCheck Tx<br>0<br>0<br>0<br>0<br>0<br>0<br>0<br>0<br>0<br>0<br>0<br>0<br>0                                                        | PacketCheck Rx<br>0<br>0.00 bps<br>-NA-<br>0<br>0<br>0<br>0<br>0<br>0<br>0<br>0<br>0<br>0<br>0<br>0<br>0<br>0<br>0<br>0<br>0<br>0<br>0  | 0<br>0.00 bps<br>-NA-<br>0<br>0<br>0<br>0<br>0<br>0<br>0<br>0<br>0<br>0<br>0<br>0<br>0<br>0<br>0<br>0<br>0<br>0<br>0  | 0<br>0.00 bps<br>-NA-<br>0<br>0<br>0<br>0<br>0<br>0<br>0<br>0<br>0<br>0<br>0<br>0<br>0<br>0<br>0<br>0<br>0<br>0<br>0 | 0<br>0.00 bps<br>-NA-<br>0<br>0<br>0<br>0<br>0<br>0<br>0<br>0<br>0<br>0<br>0<br>0<br>0<br>0<br>0<br>0<br>0<br>0<br>0 | Total Frames<br>Rate<br>Non Test Frames<br>IP Frames<br>UDP Frames<br>TCP Frames<br>IGMP Frames<br>Other L4 Protocol Frames<br>ARP Request Frames<br>Other Frames<br>Broadcast Frames<br>Unicast Frames                                                                                                    | 0<br>0.00 bps<br>0<br>0<br>0                                                                                                    | 0<br>0.00 bps<br>0<br>0<br>0<br>0<br>0<br>0<br>0<br>0<br>0<br>0<br>0<br>0<br>0<br>0<br>0<br>0<br>0<br>0<br>0  |
| tics mild m Name b tion table frames table frames table f |                                                                                                    | Default Stream Statistics<br>Total Frames<br>Rate<br>Non Test Frames<br>UDP Frames<br>TCP Frames<br>IGMP Frames<br>IGMP Frames<br>Other L4 Protocol Frames<br>APR Request Frames<br>Other Frames<br>Broadcast Frames<br>Unicast Frames<br>Multicast Frames<br>Multicast Frames                                                                                                    | PacketCheck Tx<br>0<br>0.00 bps<br>-NA-<br>0<br>0<br>0<br>0<br>0<br>0<br>0<br>0<br>0<br>0<br>0<br>0<br>0<br>0<br>0<br>0<br>0<br>0<br>0 | PacketCheck Rx<br>0<br>00 bps<br>-NA-<br>0<br>0<br>0<br>0<br>0<br>0<br>0<br>0<br>0<br>0<br>0<br>0<br>0<br>0<br>0<br>0<br>0<br>0<br>0    | 0<br>0.00 bps<br>-NA-<br>0<br>0<br>0<br>0<br>0<br>0<br>0<br>0<br>0<br>0<br>0<br>0<br>0<br>0<br>0<br>0<br>0<br>0<br>0  | 0<br>0.00 bps<br>-NA-<br>0<br>0<br>0<br>0<br>0<br>0<br>0<br>0<br>0<br>0<br>0<br>0<br>0<br>0<br>0<br>0<br>0<br>0<br>0 | 0<br>0.00 bps<br>-NA-<br>0<br>0<br>0<br>0<br>0<br>0<br>0<br>0<br>0<br>0<br>0<br>0<br>0<br>0<br>0<br>0<br>0<br>0<br>0 | Total Frames<br>Rate<br>Non Test Frames<br>IP Frames<br>UDP Frames<br>ICMP Frames<br>ICMP Frames<br>IGMP Frames<br>Other L4 Protocol Frames<br>ARP Request Frames<br>Other Frames<br>Broadcast Frames<br>Unicast Frames                                                                                                    | 0<br>0.00 bps<br>0<br>0<br>0                                                                                                    | 0<br>0.00 bps<br>0<br>0<br>0<br>0<br>0<br>0<br>0<br>0<br>0<br>0<br>0<br>0<br>0<br>0<br>0<br>0<br>0<br>0<br>0  |
| tics ind mName ion Name ion Id Frames Id Frames de D Frames WD Frames VD Frames ate D Frames AD Frames ate D Frames ind D Frames ind D  |                                                                                                    | Default Stream Statistics<br>Total Frames<br>Rate<br>Non Test Frames<br>UDP Frames<br>TCP Frames<br>ICMP Frames<br>ICMP Frames<br>Other L4 Protocol Frames<br>ARP Response Frames<br>Other Frames<br>Broadcast Frames<br>Unicast Frames<br>AL ength Frames<br>E 4 Length Frames                                                                                                    | PacketCheck Tx<br>0<br>0<br>0<br>0<br>0<br>0<br>0<br>0<br>0<br>0<br>0<br>0<br>0<br>0<br>0<br>0<br>0<br>0<br>0                          | PacketCheck Rx<br>0<br>0.00 bps<br>-NA-<br>0<br>0<br>0<br>0<br>0<br>0<br>0<br>0<br>0<br>0<br>0<br>0<br>0<br>0<br>0<br>0<br>0<br>0<br>0  | 0<br>0.00 bps<br>-NA-<br>0<br>0<br>0<br>0<br>0<br>0<br>0<br>0<br>0<br>0<br>0<br>0<br>0<br>0<br>0<br>0<br>0<br>0<br>0  | 0<br>0.00 bps<br>-NA-<br>0<br>0<br>0<br>0<br>0<br>0<br>0<br>0<br>0<br>0<br>0<br>0<br>0<br>0<br>0<br>0<br>0<br>0<br>0 | 0<br>0.00 bps<br>-NA-<br>0<br>0<br>0<br>0<br>0<br>0<br>0<br>0<br>0<br>0<br>0<br>0<br>0<br>0<br>0<br>0<br>0<br>0<br>0 | Total Frames<br>Rate<br>Non Test Frames<br>IP Frames<br>UDP Frames<br>TCP Frames<br>IGMP Frames<br>Other L4 Protocol Frames<br>ARP Request Frames<br>Other Frames<br>Broadcast Frames<br>Unicast Frames<br>Multicast Frames<br>64 Length Frames                                                                                                    | 0<br>0.00 bps<br>0<br>0<br>0                                                                                                    | 0<br>0.00 bps<br>0<br>0<br>0<br>0<br>0<br>0<br>0<br>0<br>0<br>0<br>0<br>0<br>0<br>0<br>0<br>0<br>0<br>0<br>0  |
| tics Ind Ind Ind Ind Ind Ind Ind Ind Ind Ind                                                                                                    |                                                                                                    | Default Stream Statistics<br>Total Frames<br>Rate<br>Non Test Frames<br>IIP Frames<br>UDP Frames<br>IGMP Frames<br>IGMP Frames<br>Other L4 Protocol Frames<br>ARP Request Frames<br>Other Frames<br>Broadcast Frames<br>Unicast Frames<br>Multicast Frames<br>64 Length Frames<br>65 127 Length Frames<br>65 127 Length Frames                                                                                                    | PacketCheck Tx<br>0<br>0<br>0<br>0<br>0<br>0<br>0<br>0<br>0<br>0<br>0<br>0<br>0<br>0<br>0<br>0<br>0<br>0<br>0                          | PacketCheck Bx<br>0<br>0.00 bps<br>-NA-<br>0<br>0<br>0<br>0<br>0<br>0<br>0<br>0<br>0<br>0<br>0<br>0<br>0                                | 0<br>0.00 bps<br>-NA-<br>0<br>0<br>0<br>0<br>0<br>0<br>0<br>0<br>0<br>0<br>0<br>0<br>0<br>0<br>0<br>0<br>0<br>0<br>0  | 0<br>0.00 bps<br>-NA-<br>0<br>0<br>0<br>0<br>0<br>0<br>0<br>0<br>0<br>0<br>0<br>0<br>0<br>0<br>0<br>0<br>0<br>0<br>0 | 0<br>0.00 bps<br>-NA-<br>0<br>0<br>0<br>0<br>0<br>0<br>0<br>0<br>0<br>0<br>0<br>0<br>0<br>0<br>0<br>0<br>0<br>0<br>0 | Total Frames<br>Rate<br>Non Test Frames<br>IP Frames<br>UDP Frames<br>ICMP Frames<br>IGMP Frames<br>IGMP Frames<br>Other L4 Protocol Frames<br>ARP Request Frames<br>ARP Request Frames<br>Broadcast Frames<br>Unicast Frames<br>Hullicast Frames<br>64 Length Frames<br>65 127 Length Frames                                                                                                    | 0<br>0.00 bps<br>0<br>0<br>0                                                                                                    | 0<br>0.00 bps<br>0<br>0<br>0<br>0<br>0<br>0<br>0<br>0<br>0<br>0<br>0<br>0<br>0<br>0<br>0<br>0<br>0<br>0<br>0  |
| tics ind ind ind ind ind ind ind ind ind ind                                                                                                    |                                                                                                    | Default Stream Statistics<br>Total Frames<br>Rate<br>Non Test Frames<br>UDP Frames<br>TCP Frames<br>ICMP Frames<br>ICMP Frames<br>Other L4 Protocol Frames<br>ARP Request Frames<br>Other L4 Protocol Frames<br>ARP Request Frames<br>Broadcast Frames<br>Unicast Frames<br>64 Length Frames<br>65 127 Length Frames<br>128,255 Length Frames<br>128,255 Length Frames                                                                                                    | PacketCheck Tx<br>0<br>0<br>0<br>0<br>0<br>0<br>0<br>0<br>0<br>0<br>0<br>0<br>0<br>0<br>0<br>0<br>0<br>0<br>0                          | PacketCheck Rx<br>0.00 bps<br>-NA-<br>0<br>0<br>0<br>0<br>0<br>0<br>0<br>0<br>0<br>0<br>0<br>0<br>0<br>0<br>0<br>0<br>0<br>0<br>0       | 0<br>0.000 bps<br>-NA-<br>0<br>0<br>0<br>0<br>0<br>0<br>0<br>0<br>0<br>0<br>0<br>0<br>0<br>0<br>0<br>0<br>0<br>0<br>0 | 0<br>0.00 bps<br>-NA-<br>0<br>0<br>0<br>0<br>0<br>0<br>0<br>0<br>0<br>0<br>0<br>0<br>0<br>0<br>0<br>0<br>0<br>0<br>0 | 0<br>0.00 bps<br>-NA-<br>0<br>0<br>0<br>0<br>0<br>0<br>0<br>0<br>0<br>0<br>0<br>0<br>0<br>0<br>0<br>0<br>0<br>0<br>0 | Total Frames<br>Rate<br>Non Test Frames<br>IP Frames<br>UDP Frames<br>TCP Frames<br>IGMP Frames<br>Other L4 Protocol Frames<br>Other L4 Protocol Frames<br>ARP Response Frames<br>Other Frames<br>Broadcast Frames<br>Unicast Frames<br>64 Length Frames<br>65_127 Length Frames<br>128, 255 LengthFrames                                                                                                    | 0<br>0.00 bps<br>0<br>0<br>0                                                                                                    | 0<br>0.00 bps<br>0<br>0<br>0<br>0<br>0<br>0<br>0<br>0<br>0<br>0<br>0<br>0<br>0<br>0<br>0<br>0<br>0<br>0<br>0  |
| tics tics tics tics tics tics tics tics                                                                                                    |                                                                                                    | Default Stream Statistics<br>Total Frames<br>Rate<br>Non Test Frames<br>UDP Frames<br>UDP Frames<br>ICMP Frames<br>ICMP Frames<br>IGMP Frames<br>Other L4 Protocol Frames<br>APP Request Frames<br>Other L4 Protocol Frames<br>Other L4 Protocol Frames<br>Broadcast Frames<br>Unicast Frames<br>Unicast Frames<br>64 Length Frames<br>128_255 Length Frames<br>256_511 Length Frames<br>512_122                                                                                                    | PacketCheck Tx<br>0<br>0<br>0<br>0<br>0<br>0<br>0<br>0<br>0<br>0<br>0<br>0<br>0<br>0<br>0<br>0<br>0<br>0<br>0                          | PacketCheck Rx<br>0<br>0.00 bps<br>-NA-<br>0<br>0<br>0<br>0<br>0<br>0<br>0<br>0<br>0<br>0<br>0<br>0<br>0                                | 0<br>0.00 bps<br>-NA-<br>0<br>0<br>0<br>0<br>0<br>0<br>0<br>0<br>0<br>0<br>0<br>0<br>0<br>0<br>0<br>0<br>0<br>0<br>0  | 0<br>0.00 bps<br>-NA-<br>0<br>0<br>0<br>0<br>0<br>0<br>0<br>0<br>0<br>0<br>0<br>0<br>0<br>0<br>0<br>0<br>0<br>0<br>0 | 0<br>0.00 bps<br>-NA-<br>0<br>0<br>0<br>0<br>0<br>0<br>0<br>0<br>0<br>0<br>0<br>0<br>0<br>0<br>0<br>0<br>0<br>0<br>0 | Total Frames<br>Rate<br>Non Test Frames<br>IP Frames<br>UDP Frames<br>ICMP Frames<br>IGMP Frames<br>IGMP Frames<br>Other L4 Protocol Frames<br>ARP Reports Frames<br>ARP Request Frames<br>Broadcast Frames<br>Broadcast Frames<br>G4 Length Frames<br>65_127 Length Frames<br>128_255 Length Frames<br>512_1023 Length Frames<br>512_1023 Length Frames                                                                                                    | 0.00 bps<br>0<br>0<br>0<br>0<br>0<br>0<br>0<br>0<br>0<br>0<br>0<br>0<br>0<br>0<br>0<br>0<br>0<br>0<br>0                                                                                                    | 0<br>0.00 bps<br>0<br>0<br>0<br>0<br>0<br>0<br>0<br>0<br>0<br>0<br>0<br>0<br>0<br>0<br>0<br>0<br>0<br>0<br>0  |
| tics tics tics tics tics tics tics tics                                                                                                    |                                                                                                    | Default Stream Statistics<br>Total Frames<br>Rate<br>Non Test Frames<br>UDP Frames<br>UDP Frames<br>ICMP Frames<br>ICMP Frames<br>Other L4 Protocol Frames<br>ARP Response Frames<br>Other L4 Protocol Frames<br>ARP Response Frames<br>Unicast Frames<br>Broadcast Frames<br>64 Length Frames<br>55_127 Length Frames<br>128_256 Length Frames<br>256_511 Length Frames<br>512_1023 Length Frames<br>512_1023 Length Frames                                                                                                    | PacketCheck Tx<br>0<br>0<br>0<br>0<br>0<br>0<br>0<br>0<br>0<br>0<br>0<br>0<br>0<br>0<br>0<br>0<br>0<br>0<br>0                          | PacketCheck Bx<br>0<br>0.00 bps<br>-NA-<br>0<br>0<br>0<br>0<br>0<br>0<br>0<br>0<br>0<br>0<br>0<br>0<br>0                                | 0<br>0.00 bps<br>-NA-<br>0<br>0<br>0<br>0<br>0<br>0<br>0<br>0<br>0<br>0<br>0<br>0<br>0<br>0<br>0<br>0<br>0<br>0<br>0  | 0<br>0.00 bps<br>-NA-<br>0<br>0<br>0<br>0<br>0<br>0<br>0<br>0<br>0<br>0<br>0<br>0<br>0<br>0<br>0<br>0<br>0<br>0<br>0 | 0<br>0.00 bps<br>NA-<br>0<br>0<br>0<br>0<br>0<br>0<br>0<br>0<br>0<br>0<br>0<br>0<br>0<br>0<br>0<br>0<br>0<br>0<br>0  | Total Frames         Rate         Non Test Frames         IP Frames         UDP Frames         TCP Frames         IGMP Frames         IGMP Frames         Other L4 Protocol Frames         ARP Request Frames         APR Response Frames         Unicast Frames         Unicast Frames         Multicast Frames         Multicast Frames         51 27 Length Frames         128_255 Length Frames         512_1023 Length Frames         512_1024 Length Frames         512_1031 Length Frames         512_11 Length Frames                                                                                                    | 0.00 bps<br>0<br>0<br>0<br>0<br>0<br>0<br>0<br>0<br>0<br>0<br>0<br>0<br>0<br>0<br>0<br>0<br>0<br>0<br>0                                                                                                    | 0<br>0.00 bps<br>0<br>0<br>0<br>0<br>0<br>0<br>0<br>0<br>0<br>0<br>0<br>0<br>0<br>0<br>0<br>0<br>0<br>0<br>0  |
| tics mld m Name ion Name ion Id Frames IAF Frames IAF F |                                                                                                    | Default Stream Statistics<br>Total Frames<br>Rate<br>Non Test Frames<br>UDP Frames<br>UDP Frames<br>IGMP Frames<br>IGMP Frames<br>Other L4 Protocol Frames<br>APR Request Frames<br>Other Frames<br>Broadcast Frames<br>Unicast Frames<br>Multicast Frames<br>64 Length Frames<br>55 127 Length Frames<br>256_511 Length Frames<br>512_1023 Length Frames<br>512_1023 Length Frames<br>512_1023 Length Frames<br>512_1023 Length Frames<br>512_1023 Length Frames<br>512_1023 Length Frames<br>512_1023 Length Frames<br>512_1023 Length Frames<br>512_1023 Length Frames<br>512_1023 Length Frames<br>512_1023 Length Frames<br>512_1023 Length Frames<br>512_1023 Length Frames<br>512_1023 Length Frames<br>513_1024 Frames<br>514_1024 Frames<br>514_1024 Frames<br>51518 Length Frames<br>51518 Length Frames<br>5151 | PacketCheck Tx<br>0<br>0.00 bps<br>-NA-<br>0<br>0<br>0<br>0<br>0<br>0<br>0<br>0<br>0<br>0<br>0<br>0<br>0                               | PacketCheck Bx<br>0<br>0.00 bps<br>-NA-<br>0<br>0<br>0<br>0<br>0<br>0<br>0<br>0<br>0<br>0<br>0<br>0<br>0                                | 0<br>0.00 bps<br>+NA-<br>0<br>0<br>0<br>0<br>0<br>0<br>0<br>0<br>0<br>0<br>0<br>0<br>0<br>0<br>0<br>0<br>0<br>0<br>0  | 0<br>0.00 bps<br>-NA-<br>0<br>0<br>0<br>0<br>0<br>0<br>0<br>0<br>0<br>0<br>0<br>0<br>0<br>0<br>0<br>0<br>0<br>0<br>0 | 0<br>0.00 bps<br>+NA-<br>0<br>0<br>0<br>0<br>0<br>0<br>0<br>0<br>0<br>0<br>0<br>0<br>0<br>0<br>0<br>0<br>0<br>0<br>0 | Total Frames<br>Rate<br>Non Test Frames<br>IP Frames<br>UDP Frames<br>ICMP Frames<br>IGMP Frames<br>IGMP Frames<br>Other L4 Protocol Frames<br>ARP Reports Frames<br>ARP Request Frames<br>Broadcast Frames<br>Broadcast Frames<br>G4 Length Frames<br>65_127 Length Frames<br>128_255 Length Frames<br>512_1023 Length Frames<br>512_1023 Length Frames                                                                                                    | 0.00 bps<br>0<br>0<br>0<br>0<br>0<br>0<br>0<br>0<br>0<br>0<br>0<br>0<br>0<br>0<br>0<br>0<br>0<br>0<br>0                                                                                                    | 0<br>0.00 bps<br>0<br>0<br>0<br>0<br>0<br>0<br>0<br>0<br>0<br>0<br>0<br>0<br>0<br>0<br>0<br>0<br>0<br>0<br>0  |
| tics tics tics tics tics tics tics tics                                                                                                    |                                                                                                    | Default Stream Statistics<br>Total Frames<br>Rate<br>Non Test Frames<br>UDP Frames<br>TCP Frames<br>ICMP Frames<br>ICMP Frames<br>Other L4 Protocol Frames<br>ARP Request Frames<br>Other L4 Protocol Frames<br>ARP Request Frames<br>Dther Frames<br>Broadcast Frames<br>Broadcast Frames<br>64 Length Frames<br>55 127 Length Frames<br>128,255 Length Frames<br>512,1023 Length Frames<br>512,1023 Length Frames<br>512,1023 Length Frames<br>512,1023 Length Frames<br>512,1023 Length Frames<br>512,1023 Length Frames<br>512,1023 Length Frames<br>512,1023 Length Frames<br>5134 Length Frames<br>5134 Length Frames                                                                                                    | PacketCheck Tx 0 0 00 bps NA- 0 0 0 0 0 0 0 0 0 0 0 0 0 0 0 0 0 0 0                                                                    | PacketCheck Bx<br>0<br>0.00 bps<br>-NA-<br>0<br>0<br>0<br>0<br>0<br>0<br>0<br>0<br>0<br>0<br>0<br>0<br>0                                | 0<br>0.00 bps<br>-NA-<br>0<br>0<br>0<br>0<br>0<br>0<br>0<br>0<br>0<br>0<br>0<br>0<br>0<br>0<br>0<br>0<br>0<br>0<br>0  | 0<br>0.00 bps<br>-NA-<br>0<br>0<br>0<br>0<br>0<br>0<br>0<br>0<br>0<br>0<br>0<br>0<br>0<br>0<br>0<br>0<br>0<br>0<br>0 | 0<br>0.00 bps<br>-NA-<br>0<br>0<br>0<br>0<br>0<br>0<br>0<br>0<br>0<br>0<br>0<br>0<br>0<br>0<br>0<br>0<br>0<br>0<br>0 | Total Frames         Rate         Non Test Frames         IP Frames         UDP Frames         TCP Frames         IGMP Frames         IGMP Frames         Other L4 Protocol Frames         ARP Request Frames         APR Response Frames         Unicast Frames         Unicast Frames         Multicast Frames         Multicast Frames         51 27 Length Frames         128_255 Length Frames         512_1023 Length Frames         512_1024 Length Frames         512_1031 Length Frames         512_11 Length Frames                                                                                                    | 0.00 bps<br>0<br>0<br>0<br>0<br>0<br>0<br>0<br>0<br>0<br>0<br>0<br>0<br>0<br>0<br>0<br>0<br>0<br>0<br>0                                                                                                    | 0<br>0.00 bps<br>0<br>0<br>0<br>0<br>0<br>0<br>0<br>0<br>0<br>0<br>0<br>0<br>0<br>0<br>0<br>0<br>0<br>0<br>0  |
| tics ind ind ind ind ind ind ind ind ind ind                                                                                                    |                                                                                                    | Default Stream Statistics<br>Total Frames<br>Rate<br>Non Test Frames<br>IIP Frames<br>UDP Frames<br>ICMP Frames<br>IGMP Frames<br>Other L4 Protocol Frames<br>ARP Request Frames<br>Other L4 Protocol Frames<br>Other It4 Protocol Frames<br>Other Frames<br>Broadcast Frames<br>Broadcast Frames<br>Broadcast Frames<br>Broadcast Frames<br>Broadcast Frames<br>Broadcast Frames<br>Broadcast Frames<br>Broadcast Frames<br>Status<br>Durcast Frames<br>Status<br>Duration<br>Duration<br>Duration<br>Duration                                                                                                    | PacketCheck Tx<br>0<br>0<br>0<br>0<br>0<br>0<br>0<br>0<br>0<br>0<br>0<br>0<br>0                                                        | PacketCheck Bx<br>0<br>0.00 bps<br>-NA-<br>0<br>0<br>0<br>0<br>0<br>0<br>0<br>0<br>0<br>0<br>0<br>0<br>0                                | 0<br>0.00 bps<br>+NA-<br>0<br>0<br>0<br>0<br>0<br>0<br>0<br>0<br>0<br>0<br>0<br>0<br>0<br>0<br>0<br>0<br>0<br>0<br>0  | 0<br>0.00 bps<br>-NA-<br>0<br>0<br>0<br>0<br>0<br>0<br>0<br>0<br>0<br>0<br>0<br>0<br>0<br>0<br>0<br>0<br>0<br>0<br>0 | 0<br>0.00 bps<br>NA-<br>0<br>0<br>0<br>0<br>0<br>0<br>0<br>0<br>0<br>0<br>0<br>0<br>0<br>0<br>0<br>0<br>0<br>0<br>0  | Total Frames         Rate         Non Test Frames         IP Frames         UDP Frames         TCP Frames         IGMP Frames         IGMP Frames         Other L4 Protocol Frames         ARP Request Frames         APR Response Frames         Unicast Frames         Unicast Frames         Multicast Frames         Multicast Frames         51 27 Length Frames         128_255 Length Frames         512_1023 Length Frames         512_1024 Length Frames         512_1031 Length Frames         512_11 Length Frames                                                                                                    | 0.00 bps<br>0<br>0<br>0<br>0<br>0<br>0<br>0<br>0<br>0<br>0<br>0<br>0<br>0<br>0<br>0<br>0<br>0<br>0<br>0                                                                                                    | 0<br>0.00 bps<br>0<br>0<br>0<br>0<br>0<br>0<br>0<br>0<br>0<br>0<br>0<br>0<br>0<br>0<br>0<br>0<br>0<br>0<br>0  |
| stics mld m Name s Tion Saf Frames CET Frames CET Frames CET Frames Safe D Frames CET Frames Safe D Frames Safe D Frames Safe D Frames Safe Safe D Frames Safe Safe D Frames Safe Safe D Frames Safe Safe Safe Safe Safe Safe Safe Safe                                                                                                    |                                                                                                    | Default Stream Statistics<br>Total Frames<br>Rate<br>Non Test Frames<br>UDP Frames<br>TCP Frames<br>ICMP Frames<br>ICMP Frames<br>Other L4 Protocol Frames<br>ARP Request Frames<br>Other L4 Protocol Frames<br>ARP Request Frames<br>Dther Frames<br>Broadcast Frames<br>Broadcast Frames<br>64 Length Frames<br>55 127 Length Frames<br>128,255 Length Frames<br>512,1023 Length Frames<br>512,1023 Length Frames<br>512,1023 Length Frames<br>512,1023 Length Frames<br>512,1023 Length Frames<br>512,1023 Length Frames<br>512,1023 Length Frames<br>512,1023 Length Frames<br>5134 Length Frames<br>5134 Length Frames                                                                                                    | PacketCheck Tx 0 0 00 bps NA- 0 0 0 0 0 0 0 0 0 0 0 0 0 0 0 0 0 0 0                                                                    | PacketCheck Bx<br>0<br>0.00 bps<br>-NA-<br>0<br>0<br>0<br>0<br>0<br>0<br>0<br>0<br>0<br>0<br>0<br>0<br>0                                | 0<br>0.00 bps<br>-NA-<br>0<br>0<br>0<br>0<br>0<br>0<br>0<br>0<br>0<br>0<br>0<br>0<br>0<br>0<br>0<br>0<br>0<br>0<br>0  | 0<br>0.00 bps<br>-NA-<br>0<br>0<br>0<br>0<br>0<br>0<br>0<br>0<br>0<br>0<br>0<br>0<br>0<br>0<br>0<br>0<br>0<br>0<br>0 | 0<br>0.00 bps<br>-NA-<br>0<br>0<br>0<br>0<br>0<br>0<br>0<br>0<br>0<br>0<br>0<br>0<br>0<br>0<br>0<br>0<br>0<br>0<br>0 | Total Frames         Rate         Non Test Frames         IP Frames         UDP Frames         TCP Frames         IGMP Frames         IGMP Frames         Other L4 Protocol Frames         ARP Request Frames         APR Response Frames         Unicast Frames         Unicast Frames         Multicast Frames         Multicast Frames         51 27 Length Frames         128_255 Length Frames         512_1023 Length Frames         512_1024 Length Frames         512_1031 Length Frames         512_11 Length Frames                                                                                                    | 0.00 bps<br>0<br>0<br>0<br>0<br>0<br>0<br>0<br>0<br>0<br>0<br>0<br>0<br>0<br>0<br>0<br>0<br>0<br>0<br>0                                                                                                    | 0<br>0.00 bps<br>0<br>0<br>0<br>0<br>0<br>0<br>0<br>0<br>0<br>0<br>0<br>0<br>0<br>0<br>0<br>0<br>0<br>0<br>0  |
| istics anil an Name e tion otal Frames ERT Frames tate TD Frames VWD Frames VWD Frames VWD Frames VWD Frames ERT Frames VWD Frames UVD Frames UVD Frames UVD Frames UVD Frames UVD Frames Trames Conternation Conternation Conternation Conternation (Average) UMMin) UMMIN                                                                                                    |                                                                                                    | Default Stream Statistics<br>Total Frames<br>Rate<br>Non Test Frames<br>IIP Frames<br>UDP Frames<br>ICMP Frames<br>IGMP Frames<br>Other L4 Protocol Frames<br>ARP Request Frames<br>Other L4 Protocol Frames<br>Other It4 Protocol Frames<br>Other Frames<br>Broadcast Frames<br>Broadcast Frames<br>Broadcast Frames<br>Broadcast Frames<br>Broadcast Frames<br>Broadcast Frames<br>Broadcast Frames<br>Broadcast Frames<br>Status<br>Durcast Frames<br>Status<br>Duration<br>Duration<br>Duration<br>Duration                                                                                                    | PacketCheck Tx<br>0<br>0<br>0<br>0<br>0<br>0<br>0<br>0<br>0<br>0<br>0<br>0<br>0                                                        | PacketCheck Rx<br>0<br>0.00 bps<br>-NA-<br>0<br>0<br>0<br>0<br>0<br>0<br>0<br>0<br>0<br>0<br>0<br>0<br>0                                | 0<br>0.00 bps<br>+NA-<br>0<br>0<br>0<br>0<br>0<br>0<br>0<br>0<br>0<br>0<br>0<br>0<br>0<br>0<br>0<br>0<br>0<br>0<br>0  | 0<br>0.00 bps<br>-NA-<br>0<br>0<br>0<br>0<br>0<br>0<br>0<br>0<br>0<br>0<br>0<br>0<br>0<br>0<br>0<br>0<br>0<br>0<br>0 | 0<br>0.00 bps<br>NA-<br>0<br>0<br>0<br>0<br>0<br>0<br>0<br>0<br>0<br>0<br>0<br>0<br>0<br>0<br>0<br>0<br>0<br>0<br>0  | Total Frames         Rate         Non Test Frames         IP Frames         UDP Frames         TCP Frames         IGMP Frames         IGMP Frames         Other L4 Protocol Frames         ARP Request Frames         APR Response Frames         Unicast Frames         Unicast Frames         Multicast Frames         Multicast Frames         51 27 Length Frames         128_255 Length Frames         512_1023 Length Frames         512_1024 Length Frames         512_1031 Length Frames         512_11 Length Frames                                                                                                    | 0.00 bps<br>0<br>0<br>0<br>0<br>0<br>0<br>0<br>0<br>0<br>0<br>0<br>0<br>0<br>0<br>0<br>0<br>0<br>0<br>0                                                                                                    | 0<br>0.00 bps<br>0<br>0<br>0<br>0<br>0<br>0<br>0<br>0<br>0<br>0<br>0<br>0<br>0<br>0<br>0<br>0<br>0<br>0<br>0  |
| istics istics amId am Name e Ution Coll Frames ERT Frames ERT Frames Ution Coll Frames Ution Coll Frames Ution Coll Frames Ution Coll Frames Ution Coll Frames Ution Coll Frames Ution Coll Frames Ution Coll Frames Ution Coll Frames Ution Coll Frames Ution Coll Frames Ution Coll Coll Frames Ution Coll Frames Ution Coll Coll Frames Ution Coll Frames Ution Coll Frames Uti |                                                                                                    | Default Stream Statistics<br>Total Frames<br>Rate<br>Non Test Frames<br>IIP Frames<br>UDP Frames<br>ICMP Frames<br>IGMP Frames<br>Other L4 Protocol Frames<br>ARP Request Frames<br>Other L4 Protocol Frames<br>Other It4 Protocol Frames<br>Other Frames<br>Broadcast Frames<br>Broadcast Frames<br>Broadcast Frames<br>Broadcast Frames<br>Broadcast Frames<br>Broadcast Frames<br>Broadcast Frames<br>Broadcast Frames<br>Status<br>Durcast Frames<br>Status<br>Duration<br>Duration<br>Duration<br>Duration                                                                                                    | PacketCheck Tx<br>0<br>0<br>0<br>0<br>0<br>0<br>0<br>0<br>0<br>0<br>0<br>0<br>0                                                        | PacketCheck Rx<br>0<br>0.00 bps<br>-NA-<br>0<br>0<br>0<br>0<br>0<br>0<br>0<br>0<br>0<br>0<br>0<br>0<br>0                                | 0<br>0.00 bps<br>+NA-<br>0<br>0<br>0<br>0<br>0<br>0<br>0<br>0<br>0<br>0<br>0<br>0<br>0<br>0<br>0<br>0<br>0<br>0<br>0  | 0<br>0.00 bps<br>-NA-<br>0<br>0<br>0<br>0<br>0<br>0<br>0<br>0<br>0<br>0<br>0<br>0<br>0<br>0<br>0<br>0<br>0<br>0<br>0 | 0<br>0.00 bps<br>NA-<br>0<br>0<br>0<br>0<br>0<br>0<br>0<br>0<br>0<br>0<br>0<br>0<br>0<br>0<br>0<br>0<br>0<br>0<br>0  | Total Frames         Rate         Non Test Frames         IP Frames         UDP Frames         TCP Frames         IGMP Frames         IGMP Frames         Other L4 Protocol Frames         ARP Request Frames         APR Response Frames         Unicast Frames         Unicast Frames         Multicast Frames         Multicast Frames         51 27 Length Frames         128_255 Length Frames         512_1023 Length Frames         512_1024 Length Frames         512_1031 Length Frames         512_11 Length Frames                                                                                                    | 0.00 bps<br>0<br>0<br>0<br>0<br>0<br>0<br>0<br>0<br>0<br>0<br>0<br>0<br>0<br>0<br>0<br>0<br>0<br>0<br>0                                                                                                    | 0<br>0.00 bps<br>0<br>0<br>0<br>0<br>0<br>0<br>0<br>0<br>0<br>0<br>0<br>0<br>0<br>0<br>0<br>0<br>0<br>0<br>0  |
| Interface Section 2015 Section 2015 Section  |                                                                                                    | Default Stream Statistics<br>Total Frames<br>Rate<br>Non Test Frames<br>IIP Frames<br>UDP Frames<br>ICMP Frames<br>IGMP Frames<br>Other L4 Protocol Frames<br>ARP Request Frames<br>Other L4 Protocol Frames<br>Other It4 Protocol Frames<br>Other Frames<br>Broadcast Frames<br>Broadcast Frames<br>Broadcast Frames<br>Broadcast Frames<br>Broadcast Frames<br>Broadcast Frames<br>Broadcast Frames<br>Broadcast Frames<br>Status<br>Durcast Frames<br>Status<br>Duration<br>Duration<br>Duration<br>Duration                                                                                                    | PacketCheck Tx<br>0<br>0<br>0<br>0<br>0<br>0<br>0<br>0<br>0<br>0<br>0<br>0<br>0                                                        | PacketCheck Rx<br>0<br>0.00 bps<br>-NA-<br>0<br>0<br>0<br>0<br>0<br>0<br>0<br>0<br>0<br>0<br>0<br>0<br>0                                | 0<br>0.00 bps<br>+NA-<br>0<br>0<br>0<br>0<br>0<br>0<br>0<br>0<br>0<br>0<br>0<br>0<br>0<br>0<br>0<br>0<br>0<br>0<br>0  | 0<br>0.00 bps<br>-NA-<br>0<br>0<br>0<br>0<br>0<br>0<br>0<br>0<br>0<br>0<br>0<br>0<br>0<br>0<br>0<br>0<br>0<br>0<br>0 | 0<br>0.00 bps<br>NA-<br>0<br>0<br>0<br>0<br>0<br>0<br>0<br>0<br>0<br>0<br>0<br>0<br>0<br>0<br>0<br>0<br>0<br>0<br>0  | Total Frames         Rate         Non Test Frames         IP Frames         UDP Frames         TCP Frames         IGMP Frames         IGMP Frames         Other L4 Protocol Frames         ARP Request Frames         APR Response Frames         Unicast Frames         Unicast Frames         Multicast Frames         Multicast Frames         51 27 Length Frames         128_255 Length Frames         512_1023 Length Frames         512_1024 Length Frames         512_1031 Length Frames         512_11 Length Frames                                                                                                    | 0.00 bps<br>0<br>0<br>0<br>0<br>0<br>0<br>0<br>0<br>0<br>0<br>0<br>0<br>0<br>0<br>0<br>0<br>0<br>0<br>0                                                                                                    | 0<br>0.00 bps<br>0<br>0<br>0<br>0<br>0<br>0<br>0<br>0<br>0<br>0<br>0<br>0<br>0<br>0<br>0<br>0<br>0<br>0<br>0  |
| Itistics Itistics Iti |                                                                                                    | Default Stream Statistics<br>Total Frames<br>Rate<br>Non Test Frames<br>IIP Frames<br>UDP Frames<br>ICMP Frames<br>IGMP Frames<br>Other L4 Protocol Frames<br>ARP Request Frames<br>Other L4 Protocol Frames<br>Other It4 Protocol Frames<br>Other Frames<br>Broadcast Frames<br>Broadcast Frames<br>Broadcast Frames<br>Broadcast Frames<br>Broadcast Frames<br>Broadcast Frames<br>Broadcast Frames<br>Broadcast Frames<br>Status<br>Durcast Frames<br>Status<br>Duration<br>Duration<br>Duration<br>Duration                                                                                                    | PacketCheck Tx<br>0<br>0<br>0<br>0<br>0<br>0<br>0<br>0<br>0<br>0<br>0<br>0<br>0                                                        | PacketCheck Rx<br>0<br>0.00 bps<br>-NA-<br>0<br>0<br>0<br>0<br>0<br>0<br>0<br>0<br>0<br>0<br>0<br>0<br>0                                | 0<br>0.00 bps<br>+NA-<br>0<br>0<br>0<br>0<br>0<br>0<br>0<br>0<br>0<br>0<br>0<br>0<br>0<br>0<br>0<br>0<br>0<br>0<br>0  | 0<br>0.00 bps<br>-NA-<br>0<br>0<br>0<br>0<br>0<br>0<br>0<br>0<br>0<br>0<br>0<br>0<br>0<br>0<br>0<br>0<br>0<br>0<br>0 | 0<br>0.00 bps<br>NA-<br>0<br>0<br>0<br>0<br>0<br>0<br>0<br>0<br>0<br>0<br>0<br>0<br>0<br>0<br>0<br>0<br>0<br>0<br>0  | Total Frames         Rate         Non Test Frames         IP Frames         UDP Frames         TCP Frames         IGMP Frames         IGMP Frames         Other L4 Protocol Frames         ARP Request Frames         APR Response Frames         Unicast Frames         Unicast Frames         Multicast Frames         Multicast Frames         51 27 Length Frames         128_255 Length Frames         512_1023 Length Frames         512_1024 Length Frames         512_1024 Length Frames         512_11 Length Frames         512_11 Length Frames         512_11 Length Frames         512_11 Length Frames         512_11 Length Frames         512_11 Length Frames         512_11 Length Frames | 0.00 bps<br>0<br>0<br>0<br>0<br>0<br>0<br>0<br>0<br>0<br>0<br>0<br>0<br>0<br>0<br>0<br>0<br>0<br>0<br>0                                                                                                    | 0<br>0.000 bps<br>0<br>0<br>0<br>0<br>0<br>0<br>0<br>0<br>0<br>0<br>0<br>0<br>0<br>0<br>0<br>0<br>0<br>0<br>0 |
| Reset     Image: Show Default Stream       stitutics                                                                                                    |                                                                                                    | Default Stream Statistics<br>Total Frames<br>Rate<br>Non Test Frames<br>IIP Frames<br>UDP Frames<br>ICMP Frames<br>IGMP Frames<br>Other L4 Protocol Frames<br>ARP Request Frames<br>Other L4 Protocol Frames<br>Other It4 Protocol Frames<br>Other Frames<br>Broadcast Frames<br>Broadcast Frames<br>Broadcast Frames<br>Broadcast Frames<br>Broadcast Frames<br>Broadcast Frames<br>Broadcast Frames<br>Broadcast Frames<br>Status<br>Durcast Frames<br>Status<br>Duration<br>Duration<br>Duration<br>Duration                                                                                                    | PacketCheck Tx<br>0<br>0<br>0<br>0<br>0<br>0<br>0<br>0<br>0<br>0<br>0<br>0<br>0                                                        | PacketCheck Rx<br>0<br>0.00 bps<br>-NA-<br>0<br>0<br>0<br>0<br>0<br>0<br>0<br>0<br>0<br>0<br>0<br>0<br>0                                | 0<br>0.00 bps<br>+NA-<br>0<br>0<br>0<br>0<br>0<br>0<br>0<br>0<br>0<br>0<br>0<br>0<br>0<br>0<br>0<br>0<br>0<br>0<br>0  | 0<br>0.00 bps<br>-NA-<br>0<br>0<br>0<br>0<br>0<br>0<br>0<br>0<br>0<br>0<br>0<br>0<br>0<br>0<br>0<br>0<br>0<br>0<br>0 | 0<br>0.00 bps<br>NA-<br>0<br>0<br>0<br>0<br>0<br>0<br>0<br>0<br>0<br>0<br>0<br>0<br>0<br>0<br>0<br>0<br>0<br>0<br>0  | Total Frames         Rate         Non Test Frames         IP Frames         UDP Frames         TCP Frames         IGMP Frames         IGMP Frames         Other L4 Protocol Frames         ARP Request Frames         APR Response Frames         Unicast Frames         Unicast Frames         Multicast Frames         Multicast Frames         51 27 Length Frames         128_255 Length Frames         512_1023 Length Frames         512_1024 Length Frames         512_1024 Length Frames         512_11 Length Frames         512_11 Length Frames         512_11 Length Frames         512_11 Length Frames         512_11 Length Frames         512_11 Length Frames         512_11 Length Frames | 0.00 bps<br>0<br>0<br>0<br>0<br>0<br>0<br>0<br>0<br>0<br>0<br>0<br>0<br>0<br>0<br>0<br>0<br>0<br>0<br>0                                                                                                    | 0<br>000 bps<br>0<br>0<br>0<br>0<br>0<br>0<br>0<br>0<br>0<br>0<br>0<br>0<br>0<br>0<br>0<br>0<br>0<br>0<br>0   |

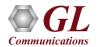

#### **Default Stream Statistics**

| Newsl Configuration                                                                                                    |                                                                                                    |                                                                                                    |                                                                                                    |                         |                                                                                                    |                                                                                                    |                                                                                                    |                                                                                                    |                                                                                                    |                                                                                                    |                                                                                                    |                                                                                                    |                                                                                                    |
|----------------------------------------------------------------------------------------------------|----------------------------------------------------------------------------------------------------|----------------------------------------------------------------------------------------------------|----------------------------------------------------------------------------------------------------|-------------------------|----------------------------------------------------------------------------------------------------|----------------------------------------------------------------------------------------------------|----------------------------------------------------------------------------------------------------|----------------------------------------------------------------------------------------------------|----------------------------------------------------------------------------------------------------|----------------------------------------------------------------------------------------------------|----------------------------------------------------------------------------------------------------|----------------------------------------------------------------------------------------------------|----------------------------------------------------------------------------------------------------|
| Normal Configuration                                                                                                    |                                                                                                    |                                                                                                    |                                                                                                    |                         |                                                                                                    |                                                                                                    |                                                                                                    |                                                                                                    |                                                                                                    |                                                                                                    |                                                                                                    |                                                                                                    |                                                                                                    |
| SINO# Stream Name 1 2 3 3 [Insert Add ]                                                                                                    | Status<br>Ston<br>Ston<br>Start                                                                                                    | File B.<br>File File                                                                                                    | Type User Define<br>ased<br>Type HDL                                                                                                    | MAC   MPLS   IP<br>ed 💌 | UDP   PayLoad   Tx Parameters   Rx Pa                                                                                                    | rameters   Delay Mea                                                                                                    | asurements   Period                                                                                                    | dic Reports   Ir                                                                                                    | npairments                                                                                                    |                                                                                                    |                                                                                                    |                                                                                                    |                                                                                                    |
| Default Stream                                                                                                    |                                                                                                    |                                                                                                    |                                                                                                    |                         |                                                                                                    |                                                                                                    |                                                                                                    |                                                                                                    |                                                                                                    |                                                                                                    |                                                                                                    |                                                                                                    |                                                                                                    |
| Configuration                                                                                                    | Stop                                                                                                    |                                                                                                    |                                                                                                    |                         |                                                                                                    |                                                                                                    |                                                                                                    |                                                                                                    |                                                                                                    |                                                                                                    |                                                                                                    |                                                                                                    |                                                                                                    |
|                                                                                                    |                                                                                                    | 🕫 Burst                                                                                                    | eneration Mode —<br>(Rate value will b<br>IFG value will be u                                                                                                    | pe usedj                | ed Status Apply Stream Parameters                                                                                                    |                                                                                                    |                                                                                                    |                                                                                                    |                                                                                                    |                                                                                                    |                                                                                                    |                                                                                                    |                                                                                                    |
|                                                                                                    |                                                                                                    |                                                                                                    |                                                                                                    |                         |                                                                                                    |                                                                                                    |                                                                                                    |                                                                                                    |                                                                                                    |                                                                                                    |                                                                                                    |                                                                                                    |                                                                                                    |
| ■ Statistics                                                                                                    |                                                                                                    |                                                                                                    |                                                                                                    |                         |                                                                                                    |                                                                                                    |                                                                                                    |                                                                                                    |                                                                                                    |                                                                                                    | 1                                                                                                    |                                                                                                    | - • •                                                                                                    |
|                                                                                                    | Default Stream                                                                                                    |                                                                                                    |                                                                                                    |                         | PacketCheck Reset                                                                                                    | NIC Reset                                                                                                    | Other Reset                                                                                                    |                                                                                                    |                                                                                                    |                                                                                                    |                                                                                                    |                                                                                                    |                                                                                                    |
|                                                                                                    | Default Stream                                                                                                    |                                                                                                    |                                                                                                    |                         | PacketCheck Reset                                                                                                    |                                                                                                    | Other Reset                                                                                                    | NIC Tx                                                                                                    | NIC Rx                                                                                                    | Other Rx                                                                                                    | Cumulative Statistics                                                                                                    | Tx                                                                                                    | Rx                                                                                                    |
| Reset V Show D<br>Statistics<br>StreamId                                                                                                    | Default Stream                                                                                                    | 2                                                                                                    | 3                                                                                                    |                         | Default Stream Statistics<br>Total Frames                                                                                                    | PacketCheck Tx                                                                                                    | PacketCheck Rx<br>41366                                                                                                    | 8                                                                                                    | 8                                                                                                    | 273159                                                                                                    | Total Frames                                                                                                    | 169058                                                                                                    | Bx<br>323156                                                                                                    |
| Reset V Show D<br>Statistics<br>StreamId<br>Stream Name                                                                                                    | 1                                                                                                    |                                                                                                    |                                                                                                    |                         | Default Stream Statistics<br>Total Frames<br>Rate                                                                                                    | PacketCheck Tx<br>0<br>0.00 bps                                                                                                    | PacketCheck Rx<br>41366<br>27.84 Mbps                                                                                                    | 8<br>0.00 bps                                                                                                    | 8<br>0.00 bps                                                                                                    | 273159<br>192.28 Mbps                                                                                                    | Total Frames<br>Rate                                                                                                    | 169058<br>97.01 Mbps                                                                                                    | Rx                                                                                                    |
| Reset V Show [<br>Statistics<br>treamId<br>tream Name<br>fode                                                                                                    | 1<br>TX BX                                                                                                    |                                                                                                    | TX BX                                                                                                    |                         | Default Stream Statistics<br>Total Frames<br>Rate<br>Non Test Frames                                                                                                    | PacketCheck Tx                                                                                                    | PacketCheck Rx<br>41366<br>27.84 Mbps<br>-NA-                                                                                                | 8                                                                                                    | 8<br>0.00 bps<br>-NA-                                                                                                | 273159                                                                                                    | Total Frames<br>Rate<br>Non Test Frames                                                                                                    | 169058                                                                                                    | Bx<br>323156                                                                                                    |
| Reset V Show [<br>Statistics<br>ItreamId<br>Itream Name<br>Iode<br>Iuration                                                                                                    | 1<br>TX_RX<br>00:00:21                                                                                                    | TX_RX<br>00:00:21                                                                                                    |                                                                                                    |                         | Default Stream Statistics<br>Total Frames<br>Rate<br>Non Test Frames<br>IP Frames                                                                                                    | PacketCheck Tx<br>0<br>0.00 bps<br>-NA-                                                                                                | PacketCheck Rx<br>41366<br>27.84 Mbps<br>-NA-<br>0                                                                                           | 8<br>0.00 bps                                                                                                    | 8<br>0.00 bps<br>-NA-<br>8                                                                                           | 273159<br>192.28 Mbps<br>-NA-                                                                                                    | Total Frames<br>Rate<br>Non Test Frames<br>IP Frames                                                                                                    | 169058<br>97.01 Mbps<br>0                                                                                                    | Bx<br>323156                                                                                                    |
| Reset Show E<br>Statistics<br>StreamId<br>Vitream Name<br>fode<br>Duration<br>× Total Frames                                                                                                    | 1<br>TX_BX<br>00:00:21<br>96143<br>96143                                                                                                    | TX_RX<br>00:00:21<br>72903<br>72903                                                                                                    | TX_RX<br>00:00:00<br>0<br>0                                                                                                    |                         | Default Stream Statistics<br>Total Frames<br>Rate<br>Non Test Frames<br>UDP Frames<br>TCP Frames                                                                                                    | PacketCheck Tx<br>0<br>0.00 bps<br>-NA-<br>0                                                                                           | PacketCheck Rx<br>41366<br>27.84 Mbps<br>-NA-                                                                                                | 8<br>0.00 bps                                                                                                    | 8<br>0.00 bps<br>-NA-                                                                                                | 273159<br>192.28 Mbps<br>-NA-<br>0                                                                                                    | Total Frames<br>Rate<br>Non Test Frames<br>IP Frames<br>UDP Frames<br>TCP Frames                                                                                                    | 169058<br>97.01 Mbps<br>0<br>8                                                                                                    | Bx<br>323156                                                                                                    |
| Reset V Show D<br>Statistics<br>treamId<br>tream Name<br>fode<br>uuration<br>x Total Frames<br>x BRAT Frames<br>x Rate                                                                                                    | 1<br>TX_BX<br>00:00:21<br>96143                                                                                                    | TX_RX<br>00:00:21<br>72903                                                                                                    | TX_RX<br>00:00:00<br>0                                                                                                    |                         | Default Stream Statistics<br>Total Frames<br>Rate<br>Non Test Frames<br>UDP Frames<br>TCP Frames<br>IGMP Frames                                                                                                    | PacketCheck Tx<br>0<br>0.00 bps<br>-NA-<br>0<br>0                                                                                      | PacketCheck Rx<br>41366<br>27.84 Mbps<br>-NA-<br>0<br>0<br>0<br>0<br>0                                                                       | 8<br>0.00 bps                                                                                                    | 8<br>0.00 bps<br>-NA-<br>8<br>8                                                                                      | 273159<br>192.28 Mbps<br>-NA-<br>0<br>0                                                                                                    | Total Frames<br>Rate<br>Non Test Frames<br>IP Frames<br>UDP Frames<br>TCP Frames<br>ICMP Frames                                                                                                    | 169058<br>97.01 Mbps<br>0<br>8<br>8                                                                                                    | Rx<br>323156<br>223.80 Mbps<br>0<br>8<br>8<br>8                                                                                                    |
| Reset<br>tatistics treamId tream Name lode uration x Total Frames x Bate x Rate x Rate x RTD Frames                                                                                                    | 1<br>TX_RX<br>00:00:21<br>96143<br>96143<br>55.13 Mbps<br>0                                                                                                    | TX_BX<br>00:00:21<br>72903<br>72903<br>41.99 Mbps<br>0                                                                                                    | TX_RX<br>00:00:00<br>0<br>0<br>0.00 bps<br>0                                                                                                    |                         | Default Stream Statistics<br>Total Frames<br>Rate<br>Non Test Frames<br>UDP Frames<br>TCP Frames<br>IGMP Frames<br>IGMP Frames                                                                                                    | PacketCheck Tx<br>0<br>0.00 bps<br>-NA-<br>0<br>0<br>0<br>0<br>0<br>0<br>0                                                             | PacketCheck Rx<br>41366<br>27.84 Mbps<br>-NA-<br>0<br>0<br>0<br>0<br>0<br>0<br>0                                                             | 8<br>0.00 bps                                                                                                    | 8<br>0.00 bps<br>-NA-<br>8<br>8<br>0<br>0<br>0<br>0                                                                  | 273159<br>192.28 Mbps<br>-NA-<br>0<br>0<br>0<br>0<br>0<br>0                                                                                                    | Total Frames<br>Rate<br>Non Test Frames<br>IP Frames<br>UDP Frames<br>ICMP Frames<br>ICMP Frames<br>IGMP Frames                                                                                                    | 169058<br>97.01 Mbps<br>0<br>8<br>8<br>0<br>0<br>0<br>0                                                                                      | Rx           223156           223.80 Mbps           0           8           0           0           0           0           0           0                                                                                                    |
| Reset  Show E<br>statistics<br>treamId<br>tream Name<br>lode<br>uration<br>x Total Frames<br>x BERT Frames<br>x Rate<br>x RTD Frames<br>x OV/D Frames                                                                                                    | 1<br>TX_RX<br>00:00:21<br>96143<br>96143<br>96143<br>55.13 Mbps<br>0<br>0                                                                                                    | TX_BX<br>00:00:21<br>72903<br>72903<br>41.99 Mbps<br>0<br>0                                                                                                    | TX_RX<br>00:00:00<br>0<br>0<br>0.00 bps<br>0<br>0                                                                                                    |                         | Default Stream Statistics<br>Total Frames<br>Rate<br>Non Test Frames<br>UDP Frames<br>ICP Frames<br>ICMP Frames<br>IGMP Frames<br>Other L4 Protocol Frames                                                                                                    | PacketCheck Tx<br>0<br>0.00 bps<br>-NA-<br>0<br>0<br>0                                                                                 | PacketCheck Rx<br>41366<br>27.84 Mbps<br>-NA-<br>0<br>0<br>0<br>0<br>0<br>0<br>0<br>0<br>0<br>0<br>0<br>0<br>0                               | 8<br>0.00 bps                                                                                                    | 8<br>0.00 bps<br>-NA-<br>8<br>8<br>0<br>0<br>0<br>0<br>0                                                             | 273159<br>192.28 Mbps<br>-NA-<br>0<br>0<br>0<br>0<br>0<br>0<br>0                                                                                                    | Total Frames<br>Rate<br>Non Test Frames<br>IP Frames<br>UDP Frames<br>TCP Frames<br>IGMP Frames<br>IGMP Frames<br>Other L4 Protocol Frames                                                                                                    | 169058<br>97.01 Mbps<br>0<br>8<br>8<br>0<br>0<br>0<br>0<br>0<br>0                                                                            | Rx           323156           223.80 Mbps           0           8           0           0           0           0           0           0           0           0                                                                                                    |
| Reset V Show D<br>Statistics<br>treamId<br>tream Name<br>fode<br>uruation<br>x Total Frames<br>x BRT Frames<br>x Rate<br>x RTD Frames<br>x TVD Frames<br>tx Total Frames                                                                                                    | 1<br>TX_RX<br>00:00:21<br>96143<br>96143<br>96143<br>55.13 Mbps<br>0<br>4329                                                                                                    | TX_RX<br>00:00:21<br>72903<br>72903<br>41.99 Mbps<br>0<br>0<br>0<br>4319                                                                                                    | TX_RX<br>00:00:00<br>0<br>0<br>0.00 bps<br>0                                                                                                    |                         | Default Stream Statistics<br>Total Frames<br>Rate<br>Non Test Frames<br>UDP Frames<br>TCP Frames<br>IGMP Frames<br>UGMP Frames<br>Other L4 Protocol Frames<br>ARP Request Frames                                                                                                    | PacketCheck Tx<br>0<br>0.00 bps<br>-NA-<br>0<br>0<br>0<br>0<br>0<br>0<br>0                                                             | PacketCheck Rx<br>41366<br>27.84 Mbps<br>-NA-<br>0<br>0<br>0<br>0<br>0<br>0<br>0<br>0<br>0<br>0<br>0<br>0<br>0<br>0<br>0<br>0                | 8<br>0.00 bps                                                                                                    | 8<br>0.00 bps<br>-NA-<br>8<br>8<br>0<br>0<br>0<br>0<br>0<br>0<br>0<br>0                                              | 273159<br>192.28 Mbps<br>-NA-<br>0<br>0<br>0<br>0<br>0<br>0<br>0<br>0<br>0<br>0                                                                                                    | Total Frames<br>Rate<br>Non Test Frames<br>IP Frames<br>UDP Frames<br>TCP Frames<br>IGMP Frames<br>IGMP Frames<br>Other L4 Protocol Frames<br>ARP Request Frames                                                                                                    | 169058<br>97.01 Mbps<br>0<br>8<br>8<br>0<br>0<br>0<br>0<br>0<br>0<br>0<br>0<br>0                                                             | Rx           323156           223.80 Mbps           0           8           8           0           0           0           0           0           0           0           0           0                                                                                                    |
| Reset  Show D<br>Statistics<br>treamId<br>tream Name<br>fode<br>buration<br>x Total Frames<br>x BERT Frames<br>x BTD Frames<br>x OVD Frames<br>tx Total Frames<br>tx Total Frames                                                                                                    | 1<br>TX_RX<br>00:00:21<br>96143<br>96143<br>96143<br>55:13 Mbps<br>0<br>0<br>4329<br>4329                                                                                                    | TX_FX<br>00:00:21<br>72903<br>72903<br>41.99 Mbps<br>0<br>0<br>4319<br>4319                                                                                                    | TX_RX<br>00:00:00<br>0<br>0<br>0.00 bps<br>0<br>0<br>0<br>0<br>0<br>0                                                                                             |                         | Default Stream Statistics<br>Total Frames<br>Rate<br>Non Test Frames<br>UDP Frames<br>TCP Frames<br>ICMP Frames<br>IGMP Frames<br>Other L4 Protocol Frames<br>ARP Request Frames<br>ARP Response Frames                                                                                                    | PacketCheck Tx<br>0<br>0.00 bps<br>-NA-<br>0<br>0<br>0<br>0<br>0<br>0<br>0                                                             | PacketCheck Rx<br>41366<br>27.84 Mbps<br>-NA-<br>0<br>0<br>0<br>0<br>0<br>0<br>0<br>0<br>0<br>0<br>0<br>0<br>0<br>0<br>0<br>0<br>0<br>0<br>0 | 8<br>0.00 bps                                                                                                    | 8<br>0.00 bps<br>-NA-<br>8<br>8<br>0<br>0<br>0<br>0<br>0<br>0<br>0<br>0<br>0                                         | 273159<br>192.28 Mbps<br>-NA-<br>0<br>0<br>0<br>0<br>0<br>0<br>0<br>0<br>0<br>0<br>0<br>0<br>0<br>0                                                                                                    | Total Frames<br>Rate<br>Non Test Frames<br>IP Frames<br>UDP Frames<br>ICMP Frames<br>IGMP Frames<br>Other L4 Protocol Frames<br>ARP Request Frames<br>ARP Request Frames                                                                                                    | 169058<br>97.01 Mbps<br>0<br>8<br>8<br>0<br>0<br>0<br>0<br>0<br>0<br>0<br>0<br>0<br>0<br>0                                                   | Bx           323156           223.80 Mbps           0           8           9           0           0           0           0           0           0           0           0           0           0           0                                                                                                    |
| Reset V Show D<br>Statistics<br>treamId<br>tream Name<br>fode<br>uruation<br>x Total Frames<br>x RTD Frames<br>x Otol Frames<br>tx Total Frames<br>tx Bate<br>K Rate                                                                                                    | 1<br>TX_RX<br>00:00:21<br>96143<br>96143<br>96143<br>55.13 Mbps<br>0<br>4329                                                                                                    | TX_RX<br>00:00:21<br>72903<br>72903<br>41.99 Mbps<br>0<br>0<br>0<br>4319                                                                                                    | TX_RX<br>00:00:00<br>0<br>0<br>0.00 bps<br>0<br>0                                                                                                    |                         | Default Stream Statistics<br>Total Frames<br>Rate<br>Non Test Frames<br>UDP Frames<br>ICP Frames<br>ICMP Frames<br>IDMP Frames<br>Other L4 Protocol Frames<br>ARP Request Frames<br>ARP Resporse Frames<br>Other Frames                                                                                                    | PacketCheck Tx<br>0<br>0.00 bps<br>-NA-<br>0<br>0<br>0<br>0<br>0<br>0<br>0                                                             | PacketCheck Rx<br>41366<br>27.84 Mbps<br>-NA-<br>0<br>0<br>0<br>0<br>0<br>0<br>0<br>0<br>0<br>0<br>0<br>0<br>0<br>0<br>0<br>0<br>0<br>0<br>0 | 8<br>0.00 bps                                                                                                    | 8<br>0.00 bps<br>-NA-<br>8<br>8<br>0<br>0<br>0<br>0<br>0<br>0<br>0<br>0                                              | 273159<br>192.28 Mbps<br>-NA-<br>0<br>0<br>0<br>0<br>0<br>0<br>0<br>0<br>0<br>0                                                                                                    | Total Frames<br>Rate<br>Non Test Frames<br>IP Frames<br>UDP Frames<br>ICMP Frames<br>IGMP Frames<br>Other L4 Protocol Frames<br>ARP Request Frames<br>ARP Response Frames<br>Other Frames                                                                                                    | 169058<br>97.01 Mbps<br>0<br>8<br>8<br>0<br>0<br>0<br>0<br>0<br>0<br>0<br>0<br>0                                                             | Rx           323156           223.80 Mbps           0           8           8           0           0           0           0           0           0           0           0           0                                                                                                    |
| Reset V Show [<br>Statistics<br>tream!d<br>tream!d<br>tream!Name<br>dode<br>yuration<br>* Total Frames<br>* BERT Frames<br>* RTD Frames<br>* Cotal Frames<br>% Total Frames<br>% Total Frames<br>% Total Frames<br>% RTD Frames<br>% RTD Frames                                                                                                    | 1<br>TX_FX<br>00:00:21<br>96143<br>96143<br>96143<br>55:13 Mbps<br>0<br>4329<br>4329<br>4329<br>2.56 Mbps<br>0                                                                                                    | TX_FX<br>00:00:21<br>72903<br>72903<br>41.99 Mbps<br>0<br>0<br>4319<br>4319<br>2.57 Mbps                                                                                           | TX_RX<br>00:00:00<br>0<br>0<br>0.00 bps<br>0<br>0<br>0<br>0<br>0<br>0                                                                                             |                         | Default Stream Statistics           Total Frames           Rate           Non Test Frames           UDP Frames           UDP Frames           IGMP Frames           Other L4 Protocol Frames           ARP Request Frames           ARP Request Frames           Other L4 protocol frames           ARP Request Frames           Other Frames           Other Gast Frames                                                                                                    | PacketCheck Tx<br>0<br>0.00 bps<br>-NA-<br>0<br>0<br>0<br>0<br>0<br>0<br>0<br>0<br>0<br>0<br>0<br>0<br>0<br>0<br>0<br>0<br>0<br>0<br>0 | PacketCheck Rx<br>41366<br>27.84 Mbps<br>-NA-<br>0<br>0<br>0<br>0<br>0<br>0<br>0<br>0<br>0<br>0<br>0<br>0<br>0<br>0<br>0<br>0<br>0<br>0<br>0 | 8<br>0.00 bps                                                                                                    | 8<br>0.00 bps<br>-NA-<br>8<br>8<br>0<br>0<br>0<br>0<br>0<br>0<br>0<br>0<br>0<br>0<br>0<br>0<br>0                     | 273159<br>192.28 Mbps<br>-NA-<br>0<br>0<br>0<br>0<br>0<br>0<br>0<br>0<br>0<br>273162<br>0                                                                                                    | Total Frames<br>Rate<br>Non Test Frames<br>UDP Frames<br>UDP Frames<br>ICMP Frames<br>IGMP Frames<br>Other L4 Protocol Frames<br>ARP Request Frames<br>ARP Request Frames<br>Other Frames<br>Broadcast Frames                                                                                                    | 169058<br>97.01 Mbps<br>0<br>8<br>8<br>0<br>0<br>0<br>0<br>0<br>0<br>0<br>0<br>0<br>0<br>0<br>0<br>0<br>0<br>0<br>0                          | Rx<br>323156<br>223.80 Mbps<br>0<br>8<br>8<br>8<br>0<br>0<br>0<br>0<br>0<br>0<br>0<br>0<br>0<br>0<br>0<br>0<br>0                                                                                                    |
| Reset V Show D<br>Statistics<br>StreamId                                                                                                    | 1<br>TX_RX<br>00:00:21<br>96143<br>96143<br>95133 Mbps<br>0<br>0<br>4329<br>4329<br>4329<br>2.56 Mbps                                                                                                    | TX_RX<br>00:00:21<br>72903<br>72903<br>41.99 Mbps<br>0<br>0<br>4319<br>4319<br>2.57 Mbps<br>0                                                                                      | TX_RX<br>00:00:00<br>0<br>0<br>0.00 bps<br>0<br>0<br>0<br>0<br>0<br>0<br>0<br>0<br>0<br>0<br>0<br>0<br>0<br>0<br>0<br>0<br>0<br>0<br>0                            |                         | Default Stream Statistics           Total Frames           Rate           Non Test Frames           UDP Frames           UDP Frames           ICMP Frames           ICMP Frames           UDP Frames           ICMP Frames           UDP Frames           UDP Frames             | PacketCheck Tx<br>0<br>0.00 bps<br>-NA-<br>0<br>0<br>0<br>0<br>0<br>0<br>0<br>0<br>0<br>0<br>0<br>0<br>0<br>0<br>0<br>0<br>0<br>0<br>0 | PacketCheck Rx<br>41366<br>27.84 Mbps<br>+NA-<br>0<br>0<br>0<br>0<br>0<br>0<br>0<br>0<br>0<br>0<br>0<br>0<br>0<br>0<br>0<br>0<br>0<br>0<br>0 | 8<br>0.00 bps                                                                                                    | 8<br>-NA-<br>8<br>8<br>0<br>0<br>0<br>0<br>0<br>0<br>0<br>0<br>0<br>0<br>0<br>0<br>0<br>0<br>0<br>0                  | 273159<br>192.28 Mbps<br>-NA-<br>0<br>0<br>0<br>0<br>0<br>0<br>0<br>0<br>0<br>0<br>0<br>0<br>273162                                                                                                    | Total Frames<br>Rate<br>Non Test Frames<br>IP Frames<br>UDP Frames<br>ICMP Frames<br>IGMP Frames<br>IGMP Frames<br>Other L4 Protocol Frames<br>ARP Request Frames<br>ARP Response Frames<br>Broadcast Frames<br>Unicast Frames                                                                                                    | 169058<br>97.01 Mbps<br>0<br>8<br>8<br>0<br>0<br>0<br>0<br>0<br>0<br>0<br>0<br>0<br>0<br>0<br>0<br>0<br>0<br>0<br>0                          | Rx           323156           223.80 Mbps           0           8           0           0           0           0           0           0           0           0           0           0           0           0           0           0           0           0           0           0           0                                                                                                    |
| Reset  Show D<br>Statistics<br>itreamId<br>itream Name<br>Adde<br>Duration  Total Frames<br>× Total Frames<br>× BERT Frames<br>× MUD Frames<br>× MUD Frames<br>to REAT Frames<br>to REAT Frames<br>to REAT Frames<br>to RTD Frames<br>to RTD Frames<br>to WD Frames<br>to WD Frames<br>to WD Frames<br>to WD Frames                                                                                                    | 1<br>TX_RX<br>00:00:21<br>96143<br>96143<br>96145<br>96145<br>961                           | TX_RX<br>00.00.21<br>72903<br>41.99 Mbps<br>0<br>4319<br>4319<br>2.57 Mbps<br>0<br>0<br>0<br>0<br>0<br>0<br>0<br>0<br>0                                                            | TX_RX<br>00:00:00<br>0<br>0<br>0<br>0<br>0<br>0<br>0<br>0<br>0<br>0<br>0<br>0<br>0<br>0<br>0                                                                      |                         | Default Stream Statistics     Total Frames     Rate     Non Test Frames     UDP Frames     UDP Frames     ICMP Frames     IGMP Frames     Other L4 Protocol Frames     ARP Request Frames     Other Frames     Other Frames     Unicast Frames     Unicast Frames     Multicast Frames     Kate Arames     Multicast Frames     State Arames     Multicast Frames                                                                                                    | PacketCheck Tx<br>0<br>0.00 bps<br>-NA-<br>0<br>0<br>0<br>0<br>0<br>0<br>0<br>0<br>0<br>0<br>0<br>0<br>0<br>0<br>0<br>0<br>0<br>0<br>0 | PacketCheck Rx<br>41366<br>27.84 Mbps<br>NA-<br>0<br>0<br>0<br>0<br>0<br>0<br>0<br>0<br>0<br>0<br>0<br>0<br>0<br>0<br>0<br>0<br>0<br>0<br>0  | 8<br>0.00 bps                                                                                                    | 8<br>0.00 bps<br>-NA-<br>8<br>0<br>0<br>0<br>0<br>0<br>0<br>0<br>0<br>0<br>0<br>0<br>0<br>0<br>0<br>0<br>0<br>0<br>0 | 273159<br>192.28 Mbps<br>-NA-<br>0<br>0<br>0<br>0<br>0<br>0<br>0<br>273162<br>0<br>273162<br>0<br>0<br>0<br>0<br>0<br>0<br>0<br>0<br>0<br>0<br>0<br>0<br>0<br>0<br>0<br>0<br>0<br>0<br>0                                                                       | Total Frames<br>Rate<br>Non Test Frames<br>IP Frames<br>UDP Frames<br>TCP Frames<br>IGMP Frames<br>Other L4 Protocol Frames<br>ARP Response Frames<br>Other Frames<br>Broadcast Frames<br>Unicast Frames<br>Multicast Frames<br>64 Length Frames                                                                                                    | 169058<br>97.01 Mbps<br>0<br>8<br>8<br>0<br>0<br>0<br>0<br>0<br>0<br>0<br>0<br>0<br>0<br>0<br>0<br>0<br>0<br>0<br>0                          | Rx           323156           223.80 Mbps           0           8           0           0           0           0           0           0           323148           0           323148           8           0                                                                                                    |
| Reset V Show D<br>Statistics<br>ItreamId<br>ItreamId<br>Itream Name<br>food<br>uruation<br>× Total Frames<br>× BERT Frames<br>× Rate<br>× RTD Frames<br>× DVD Frames<br>× DVD Frames<br>Ix Total Frames<br>Ix Rate<br>K RATE<br>V DY Frames<br>Ix Rate<br>Stater Error Frames<br>Vater Frames                                                                                                    | 1<br>TX_RX<br>00:00:21<br>96143<br>96143<br>95:13 Mbps<br>0<br>4329<br>2:56 Mbps<br>0<br>0<br>0<br>0<br>0<br>0<br>0<br>0<br>0<br>0<br>0<br>0<br>0                                                                                                    | TX_RX<br>00:00:21<br>72903<br>72903<br>41:99 Mbps<br>0<br>4319<br>4319<br>4319<br>2.57 Mbps<br>0<br>0<br>0<br>0<br>0<br>0<br>0<br>0<br>0                                           | TX_PX<br>00:00:00<br>0<br>0<br>0:00 bps<br>0<br>0<br>0<br>0<br>0<br>0<br>0<br>0<br>0<br>0<br>0<br>0<br>0<br>0<br>0<br>0<br>0<br>0<br>0                            |                         | Default Stream Statistics           Total Frames           Rate           Non Test Frames           IP Frames           UDP Frames           ICP Frames           ICP Frames           IDMP Frames           IDMP Frames           IDMP Frames           Other L4 Protocol Frames           ARP Request Frames           Other Frames           Uncast Frames           Uncast Frames           Multicast Frames           65 Length Frames           65 Z2 Length Frames                                                                                                    | PacketCheck Tx<br>0<br>0.00 bps<br>-NA-<br>0<br>0<br>0<br>0<br>0<br>0<br>0<br>0<br>0<br>0<br>0<br>0<br>0<br>0<br>0<br>0<br>0<br>0<br>0 | PacketCheck Rx<br>41366<br>27.84 Mbps<br>•NA-<br>0<br>0<br>0<br>0<br>0<br>0<br>0<br>0<br>0<br>0<br>0<br>0<br>0<br>0<br>0<br>0<br>0<br>0<br>0 | 8<br>0.00 bps                                                                                                    | 8<br>0.00 bps<br>-NA-<br>8<br>0<br>0<br>0<br>0<br>0<br>0<br>0<br>0<br>0<br>0<br>0<br>0<br>0<br>0<br>0<br>0<br>0<br>0 | 273159<br>192.28 Mbps<br>-NA-<br>0<br>0<br>0<br>0<br>0<br>0<br>0<br>0<br>0<br>0<br>273162<br>0<br>273162<br>0<br>0<br>273162<br>0<br>0<br>0<br>0<br>0<br>0<br>0<br>0<br>0<br>0<br>0<br>0<br>0<br>0<br>0<br>0<br>0<br>0<br>0                                    | Total Frames<br>Rate<br>Non Test Frames<br>IP Frames<br>UDP Frames<br>ICMP Frames<br>IGMP Frames<br>IGMP Frames<br>ARP Request Frames<br>ARP Response Frames<br>Other L4 Protocol Frames<br>Broadcast Frames<br>Unicast Frames<br>64 Length Frames<br>65, 127 Length Frames                                                                                     | 169058<br>97.01 Mbps<br>0<br>8<br>8<br>8<br>0<br>0<br>0<br>0<br>0<br>0<br>0<br>0<br>0<br>0<br>0<br>0<br>0<br>0<br>0                          | Bx           323156           223.80 Mbps           0           8           0           0           0           0           0           0           0           0           0           0           0           0           0           0           0           0           0           0           0           0           0           0           0           0           0           0           0           0           0           0                                                                       |
| Reset  Show D<br>Italistics<br>Itream Name<br>fode<br>Itream Name<br>fode<br>Itream Name<br>Solution<br>X Total Frames<br>X BERT Frames<br>X BERT Frames<br>X Otal Frames<br>IX Total Frames<br>IX Total F                                                                                                    | 1<br>TX_RX<br>00:00:21<br>96143<br>96143<br>96145<br>96145<br>961                           | TX_RX<br>00.00.21<br>72903<br>41.99 Mbps<br>0<br>4319<br>4319<br>2.57 Mbps<br>0<br>0<br>0<br>0<br>0<br>0<br>0<br>0<br>0                                                            | TX_RX<br>00:00:00<br>0<br>0<br>000 bps<br>0<br>0<br>0<br>0<br>0<br>0<br>0<br>0<br>0<br>0<br>0<br>0<br>0<br>0<br>0<br>0<br>0<br>0<br>0                             |                         | Default Stream Statistics           Total Frames           Rate           Non Test Frames           UDP Frames           UDP Frames           ICMP Frames           IGMP Frames           Other L4 Protocol Frames           ARP Request Frames           Other Frames           Uncast Frames           Works Streames           Uncast Frames           Multicast Frames           64 Length Frames           65 L27 LEngth Frames           128 255 Length Frames                                                                                                    | PacketCheck Tx<br>0<br>0.00 bps<br>-NA-<br>0<br>0<br>0<br>0<br>0<br>0<br>0<br>0<br>0<br>0<br>0<br>0<br>0<br>0<br>0<br>0<br>0<br>0<br>0 | PacketCheck Rx<br>41366<br>27.84 Mbps<br>NA-<br>0<br>0<br>0<br>0<br>0<br>0<br>0<br>0<br>0<br>0<br>0<br>0<br>0<br>0<br>0<br>0<br>0<br>0<br>0  | 8<br>0.00 bps                                                                                                    | 8<br>0.00 bps<br>-NA-<br>8<br>8<br>0<br>0<br>0<br>0<br>0<br>0<br>0<br>0<br>0<br>0<br>0<br>0<br>0<br>0<br>0<br>0<br>0 | 273159<br>192.28 Mbps<br>•NA-<br>0<br>0<br>0<br>0<br>0<br>0<br>0<br>0<br>0<br>273162<br>0<br>273162<br>0<br>0<br>273162<br>0<br>0<br>0<br>0<br>0<br>0<br>0<br>0<br>0<br>0<br>0<br>0<br>0<br>0<br>0<br>0<br>0<br>0<br>0                                         | Total Frames<br>Rate<br>Non Test Frames<br>IP Frames<br>UDP Frames<br>ICMP Frames<br>IGMP Frames<br>IGMP Frames<br>Other L4 Protocol Frames<br>ARP Request Frames<br>Other Frames<br>Broadcast Frames<br>Multicast Frames<br>64 Length Frames<br>65 127 Length Frames<br>128 255 Length Frames                                                                  | 169058<br>97.01 Mbps<br>0<br>8<br>8<br>0<br>0<br>0<br>0<br>0<br>0<br>0<br>0<br>0<br>169050<br>0<br>0<br>169050<br>0<br>8<br>0<br>0<br>8<br>8 | Rx           323156           23.80 Mbps           0           0           0           0           0           0           0           323148           0           323148           0           323148           8           8           8           8           8           8           8           8           8                                                                                                    |
| Reset  Show D<br>italistics<br>treamId<br>tream Name<br>lode<br>uration<br>x Total Frames<br>x Bate<br>X RTD Frames<br>x RTD Frames<br>x Ate<br>X RTD Frames<br>x OV/D Frames<br>x BERT Frames<br>x BERT Frames<br>x DVD Frames<br>x DVD Frames<br>to VDV Frames<br>to VDV                                                                                                    | 1<br>TX, RX<br>00:00:21<br>96143<br>96143<br>95133<br>00<br>4329<br>4329<br>2.56 Mbps<br>0<br>0<br>0<br>0<br>0<br>0<br>0<br>0<br>0<br>0<br>0<br>0<br>0                                                                                                    | TX_RX<br>00:00:21<br>72903<br>72903<br>41.99 Mbps<br>0<br>0<br>4319<br>2.57 Mbps<br>0<br>0<br>0<br>0<br>0<br>0<br>0<br>0<br>0<br>0<br>0<br>0<br>0<br>0<br>0<br>0<br>0<br>0<br>0    | TX_PX<br>00:00:00<br>0<br>0<br>0:00 bps<br>0<br>0<br>0<br>0<br>0<br>0<br>0<br>0<br>0<br>0<br>0<br>0<br>0<br>0<br>0<br>0<br>0<br>0<br>0                            |                         | Default Stream Statistics<br>Total Frames<br>Rate<br>Non Test Frames<br>UDP Frames<br>UDP Frames<br>IGMP Frames<br>IGMP Frames<br>Other L4 Protocol Frames<br>ARP Request Frames<br>Other Frames<br>Broadcast Frames<br>Unicast Frames<br>Multicast Frames<br>65_127 Length Frames<br>128_255 Length Frames<br>255_11 Length Frames                                                                                                    | PacketCheck Tx<br>0<br>000 bps<br>-NA-<br>0<br>0<br>0<br>0<br>0<br>0<br>0<br>0<br>0<br>0<br>0<br>0<br>0                                | PacketCheck Rx<br>41366<br>27.84 Mbps<br>NA-<br>0<br>0<br>0<br>0<br>0<br>0<br>0<br>0<br>0<br>0<br>0<br>0<br>0<br>0<br>0<br>0<br>0<br>0<br>0  | 8<br>0.00 bps                                                                                                    | 8<br>0.00 bps<br>-NA-<br>8<br>8<br>8<br>0<br>0<br>0<br>0<br>0<br>0<br>0<br>0<br>0<br>0<br>0<br>0<br>0<br>0<br>0<br>0 | 273159<br>192.28 Mbps<br>-NA-<br>0<br>0<br>0<br>0<br>0<br>0<br>0<br>0<br>0<br>0<br>0<br>0<br>0<br>0<br>273162<br>0<br>0<br>273162<br>0<br>0<br>0<br>0<br>0<br>0<br>0<br>0<br>0<br>0<br>0<br>0<br>0<br>0<br>0<br>0<br>0<br>0<br>0                               | Total Frames<br>Rate<br>Non Test Frames<br>IP Frames<br>UDP Frames<br>ICMP Frames<br>ICMP Frames<br>Other L4 Protocol Frames<br>ARP Response Frames<br>Broadcast Frames<br>Broadcast Frames<br>Unicast Frames<br>65_127 Length Frames<br>128_265 Length Frames                                                                                                  | 169058<br>97.01 Mbps<br>0<br>8<br>8<br>0<br>0<br>0<br>0<br>0<br>0<br>0<br>0<br>0<br>0<br>0<br>0<br>0<br>0<br>0<br>0                          | Bx           323156           223.80 Mbps           0           8           9           0           0           0           0           0           323148           0           323148           8           0           0           0           0           0           0           0           0           0           0           0           0           0           0           0           0           0           0           0           0           0           0           0           0           0 |
| Reset  Show C<br>itatistics<br>treamId<br>tream Name<br>lode<br>uration<br>x Total Frames<br>x Bate Frames<br>x Rate<br>x RTD Frames<br>x Total Frames<br>x State<br>x Total Frames<br>x Rate<br>x RTD Frames<br>x Rate<br>x RTD Frames<br>x CWVD Frames<br>x Bate<br>rate<br>streames<br>to UVD Frames<br>out Frames<br>out Frames<br>ood Frames<br>ood Frames<br>ood Frames<br>ood Frames<br>ood Frames<br>Received it Error Rate                                                                                                    | 1<br>TX_RX<br>00:00:21<br>96143<br>96143<br>9513 Mbps<br>0<br>4329<br>4329<br>4329<br>2.56 Mbps<br>0<br>0<br>0<br>0<br>0<br>0<br>0<br>0<br>0<br>0<br>0<br>0<br>0                                                                                                    | TX_RX<br>00.00:21<br>72903<br>72903<br>41.99 Mbps<br>0<br>4319<br>4319<br>2.57 Mbps<br>0<br>0<br>0<br>0<br>0<br>0<br>0<br>0<br>0<br>0<br>0<br>0<br>0<br>0<br>0<br>0<br>0<br>0<br>0 | TX_RX<br>00:00:00<br>0<br>0<br>0<br>0<br>0<br>0<br>0<br>0<br>0<br>0<br>0<br>0<br>0<br>0<br>0                                                                      |                         | Default Stream Statistics           Total Frames           Rate           Non Test Frames           IP Frames           UDP Frames           ICMP Frames           ICMP Frames           IGMP Frames           IGMP Frames           Other L4 Protocol Frames           Other L4 Protocol Frames           Other Frames           Other Frames           Other Frames           Other Frames           Other Frames           Other Frames           Broadcast Frames           Unicast Frames           64 Length Frames           128_255 Length Frames           128_255 Length Frames           511 Length Frames           512           S12           IS3 Length Frames                                                                                                    | PacketCheck Tx<br>0<br>000 bps<br>-NA-<br>0<br>0<br>0<br>0<br>0<br>0<br>0<br>0<br>0<br>0<br>0<br>0<br>0                                | PacketCheck Rx<br>41366<br>27.84 Mbps<br>-NA-<br>0<br>0<br>0<br>0<br>0<br>0<br>0<br>0<br>0<br>0<br>0<br>0<br>0<br>0<br>0<br>0<br>0<br>0<br>0 | 8<br>0.00 bps                                                                                                    | 8<br>0.00 bps<br>-NA-<br>8<br>8<br>0<br>0<br>0<br>0<br>0<br>0<br>0<br>0<br>0<br>0<br>0<br>0<br>0<br>0<br>0<br>0<br>0 | 273159<br>192.28 Mbps<br>-NA-<br>0<br>0<br>0<br>0<br>0<br>0<br>0<br>0<br>0<br>0<br>273162<br>0<br>0<br>273162<br>0<br>0<br>0<br>273162<br>0<br>0<br>0<br>0<br>0<br>0<br>0<br>0<br>0<br>0<br>0<br>0<br>0<br>0<br>0<br>0<br>0<br>0<br>0                          | Total Frames<br>Rate<br>Non Test Frames<br>IP Frames<br>UDP Frames<br>ICMP Frames<br>IGMP Frames<br>IGMP Frames<br>Other L4 Protocol Frames<br>ARP Response Frames<br>Other Frames<br>Broadcast Frames<br>Unicast Frames<br>64 Length Frames<br>65, 127 Length Frames<br>128, 255 Length Frames<br>256, 511 Length Frames<br>256, 251 Length Frames             | 169058<br>97.01 Mbps<br>0<br>8<br>0<br>0<br>0<br>0<br>0<br>0<br>0<br>0<br>0<br>0<br>0<br>0<br>0<br>0<br>0<br>0<br>0                          | Rx           323156           223.80 Mbps           0           8           0           0           0           0           0           0           0           0           0           0           0           0           0           0           0           0           0           0           0           323148           8           0           0           0           0           323148           0           0           0           0           0           0                                     |
| Reset  Show D<br>Italistics<br>treamId<br>tream Name<br>lode<br>uration<br>x Total Frames<br>x BERT Frames<br>x BERT Frames<br>x OVD Frames<br>x BERT Frames<br>x BERT Frames<br>x BERT Frames<br>x BERT Frames<br>x BTD Frames<br>to OVD Frames<br>od Frames<br>to OVD Frames<br>cod Frames<br>to O Trames<br>lode Frames<br>long Frames<br>long Frames<br>lo                                                                                                    | 1<br>TX, RX<br>00:00:21<br>96143<br>96143<br>95133<br>00<br>4329<br>4329<br>2.56 Mbps<br>0<br>0<br>0<br>0<br>0<br>0<br>0<br>0<br>0<br>0<br>0<br>0<br>0                                                                                                    | TX_RX<br>00:00:21<br>72903<br>72903<br>41.99 Mbps<br>0<br>0<br>4319<br>2.57 Mbps<br>0<br>0<br>0<br>0<br>0<br>0<br>0<br>0<br>0<br>0<br>0<br>0<br>0<br>0<br>0<br>0<br>0<br>0<br>0    | TX_PX<br>00:00:00<br>0<br>0<br>0:00 bps<br>0<br>0<br>0<br>0<br>0<br>0<br>0<br>0<br>0<br>0<br>0<br>0<br>0<br>0<br>0<br>0<br>0<br>0<br>0                            |                         | Default Stream Statistics         Total Frames         Rate         Non Test Frames         UDP Frames         ICMP Frames         IGMP Frames         Other L4 Protocol Frames         ARP Request Frames         Other Frames         Uncast Frames         Uncast Frames         Uncast Frames         State Frames         State Frames         Unicast Frames         State Frames         State Frames         Unicast Frames         State Frames         State Frames | PacketCheck Tx<br>0<br>000 bps<br>-NA-<br>0<br>0<br>0<br>0<br>0<br>0<br>0<br>0<br>0<br>0<br>0<br>0<br>0                                | PacketCheck Rx<br>41366<br>27.84 Mbps<br>NA-<br>0<br>0<br>0<br>0<br>0<br>0<br>0<br>0<br>0<br>0<br>0<br>0<br>0<br>0<br>0<br>0<br>0<br>0<br>0  | 8<br>0.00 bps                                                                                                    | 8<br>0.00 bps<br>-NA-<br>8<br>8<br>8<br>0<br>0<br>0<br>0<br>0<br>0<br>0<br>0<br>0<br>0<br>0<br>0<br>0<br>0<br>0<br>0 | 273159<br>192.28 Mbps<br>-NA-<br>0<br>0<br>0<br>0<br>0<br>0<br>0<br>0<br>0<br>0<br>0<br>0<br>0<br>0<br>273162<br>0<br>0<br>273162<br>0<br>0<br>0<br>0<br>0<br>0<br>0<br>0<br>0<br>0<br>0<br>0<br>0<br>0<br>0<br>0<br>0<br>0<br>0                               | Total Frames<br>Rate<br>Non Test Frames<br>IP Frames<br>UDP Frames<br>TCP Frames<br>IGMP Frames<br>Other L4 Protocol Frames<br>ARP Response Frames<br>Other Frames<br>Other Frames<br>Other Frames<br>Broadcast Frames<br>65, 127 Length Frames<br>128, 256, 511 Length Frames<br>512, 1023 Length Frames<br>512, 1023 Length Frames<br>512, 1023 Length Frames | 169058<br>97.01 Mbps<br>0<br>8<br>0<br>0<br>0<br>0<br>0<br>0<br>0<br>0<br>0<br>0<br>0<br>0<br>0<br>0<br>0<br>0<br>0                          | Bx           323156           223.80 Mbps           0           8           9           0           0           0           0           0           323148           0           323148           8           0           0           0           0           0           0           0           0           0           0           0           0           0           0           0           0           0           0           0           0           0           0           0           0           0 |
| Reset  Show E<br>tatistics<br>treamId treamI Name<br>ode  ustion<br>x Total Frames<br>& Rate<br>KFTD Frames<br>x Rate<br>x RTD Frames<br>x Total Frames<br>x Stal Frames<br>x Rate<br>x RTD Frames<br>x Stal Frames<br>x Rate<br>x RTD Frames<br>s velocities<br>x Rate<br>c DV/O Frames<br>s velocities<br>volv Frames<br>s ot Frames<br>s ot Frames<br>s out Order Frames<br>atterne Frames<br>atterne Fra                                                                                                    | 1<br>TX_RX<br>00:00:21<br>96143<br>96143<br>96145<br>96145<br>9615<br>9615<br>96 | TX_RX<br>00.00.21<br>72903<br>72903<br>41.99 Mbps<br>0<br>4319<br>4319<br>2.57 Mbps<br>0<br>0<br>0<br>0<br>0<br>0<br>0<br>0<br>0<br>0<br>0<br>0<br>0<br>0<br>0<br>0<br>0<br>0<br>0 | TX_RX<br>00:00:00<br>0<br>0<br>0.00 bps<br>0<br>0<br>0<br>0<br>0<br>0<br>0<br>0<br>0<br>0<br>0<br>0<br>0<br>0<br>0<br>0<br>0<br>0<br>0                            |                         | Default Stream Statistics           Total Frames           Rate           Non Test Frames           IP Frames           UDP Frames           ICMP Frames           ICMP Frames           IGMP Frames           IGMP Frames           Other L4 Protocol Frames           Other L4 Protocol Frames           Other Frames           Other Frames           Other Frames           Other Frames           Other Frames           Other Frames           Broadcast Frames           Unicast Frames           64 Length Frames           128_255 Length Frames           128_255 Length Frames           511 Length Frames           512           S12           IS3 Length Frames                                                                                                    | PacketCheck Tx<br>0<br>000 bps<br>-NA-<br>0<br>0<br>0<br>0<br>0<br>0<br>0<br>0<br>0<br>0<br>0<br>0<br>0                                | PacketCheck Rx<br>41366<br>27.84 Mbps<br>NA-<br>0<br>0<br>0<br>0<br>0<br>0<br>0<br>0<br>0<br>0<br>0<br>0<br>0<br>0<br>0<br>0<br>0<br>0<br>0  | 8<br>0.00 bps<br>-NA-<br>8<br>8<br>0<br>0<br>0<br>0<br>0<br>0<br>0<br>0<br>0<br>0<br>0<br>0<br>0<br>0<br>0<br>0<br>0 | 8<br>0.00 bps<br>-NA-<br>8<br>8<br>8<br>0<br>0<br>0<br>0<br>0<br>0<br>0<br>0<br>0<br>0<br>0<br>0<br>0<br>0<br>0<br>0 | 273159<br>192.28 Mbps<br>•NA-<br>0<br>0<br>0<br>0<br>0<br>0<br>273162<br>0<br>273162<br>0<br>0<br>0<br>0<br>0<br>0<br>0<br>0<br>0<br>273162<br>0<br>0<br>0<br>0<br>0<br>0<br>0<br>0<br>0<br>0<br>0<br>0<br>0<br>0<br>0<br>0<br>0<br>0<br>0                     | Total Frames<br>Rate<br>Non Test Frames<br>IP Frames<br>UDP Frames<br>ICMP Frames<br>IGMP Frames<br>IGMP Frames<br>Other L4 Protocol Frames<br>ARP Response Frames<br>Other Frames<br>Broadcast Frames<br>Unicast Frames<br>64 Length Frames<br>65, 127 Length Frames<br>128, 255 Length Frames<br>256, 511 Length Frames<br>256, 251 Length Frames             | 169058<br>97.01 Mbps<br>0<br>8<br>8<br>0<br>0<br>0<br>0<br>0<br>0<br>0<br>0<br>0<br>0<br>0<br>0<br>0<br>0<br>0<br>0                          | Rx           323156           223.80 Mbps           0           8           0           0           0           0           0           0           323148           0           323148           0           0           323148           0           0           323156                                                                                                    |
| Reset  Show E<br>tatistics<br>reamId reams<br>ode<br>uration<br>Total Frames<br>& BERT Frames<br>& RTD Frames<br>& RTD Frames<br>& CWD Frames<br>& Total Frames<br>& RTD Frames<br>& RTD Frames<br>& RTD Frames<br>& RTD Frames<br>& RTD Frames<br>& RTD Frames<br>& RTD Frames<br>& RTD Frames<br>& RTD Frames<br>& RTD Frames<br>& I OWD Frames<br>& I OWD Frames<br>& I OWD Frames<br>& I Status<br>on Test Frames Received<br>Error Fate<br>on Status<br>mcLoss Count<br>E Tro Count<br>TD                                                                                                    | 1<br>TX_RX<br>00:00:21<br>96143<br>96143<br>96145<br>96145<br>9615<br>9615<br>96 | TX_RX<br>00.00:21<br>72903<br>72903<br>41.99 Mbps<br>0<br>4319<br>2.57 Mbps<br>0<br>0<br>0<br>0<br>0<br>0<br>0<br>0<br>0<br>0<br>0<br>0<br>0<br>0<br>0<br>0<br>0<br>0<br>0         | TX_FRX<br>00:00:00<br>0<br>0<br>0.00 bps<br>0<br>0<br>0<br>0<br>0<br>0<br>0<br>0<br>0<br>0<br>0<br>0<br>0<br>0<br>0<br>0<br>0<br>0<br>0                           |                         | Default Stream Statistics           Total Frames           Rate           Non Test Frames           UP Frames           UP Frames           ICMP Frames           ICMP Frames           IGMP Frames           Other L4 Protocol Frames           ARP Request Frames           Other Frames           Ubter Frames           Ubter Frames           Other Frames           Bodats Frames           Unicast Frames           Broadcast Frames           Multicast Frames           55 127 Length Frames           512_1023 Length Frames           512_1023 Length Frames           1024_1518 Length Frames           512_1023 Length Frames           Status           Variation                                                                                                    | PacketCheck Tx<br>0<br>0.00 bps<br>•NA-<br>0<br>0<br>0<br>0<br>0<br>0<br>0<br>0<br>0<br>0<br>0<br>0<br>0                               | PacketCheck Rx<br>41366<br>27.84 Mbps<br>NA-<br>0<br>0<br>0<br>0<br>0<br>0<br>0<br>0<br>0<br>0<br>0<br>0<br>0<br>0<br>0<br>0<br>0<br>0<br>0  | 8<br>0.00 bps<br>-NA-<br>8<br>8<br>0<br>0<br>0<br>0<br>0<br>0<br>0<br>0<br>0<br>0<br>0<br>0<br>0<br>0<br>0<br>0<br>0 | 8<br>0.00 bps<br>-NA-<br>8<br>8<br>8<br>0<br>0<br>0<br>0<br>0<br>0<br>0<br>0<br>0<br>0<br>0<br>0<br>0<br>0<br>0<br>0 | 273159<br>192.28 Mbps<br>-NA-<br>0<br>0<br>0<br>0<br>0<br>0<br>0<br>0<br>0<br>0<br>0<br>273162<br>0<br>0<br>0<br>0<br>0<br>273162<br>0<br>0<br>0<br>273162<br>0<br>0<br>0<br>0<br>0<br>273162<br>0<br>0<br>0<br>0<br>0<br>0<br>0<br>0<br>0<br>0<br>0<br>0<br>0 | Total Frames<br>Rate<br>Non Test Frames<br>IP Frames<br>UDP Frames<br>TCP Frames<br>IGMP Frames<br>Other L4 Protocol Frames<br>ARP Response Frames<br>Other Frames<br>Other Frames<br>Other Frames<br>Broadcast Frames<br>65, 127 Length Frames<br>128, 256, 511 Length Frames<br>512, 1023 Length Frames<br>512, 1023 Length Frames<br>512, 1023 Length Frames | 169058<br>97.01 Mbps<br>0<br>8<br>8<br>0<br>0<br>0<br>0<br>0<br>0<br>0<br>0<br>0<br>0<br>0<br>0<br>0<br>0<br>0<br>0                          | Rx           323156           223.80 Mbps           0           8           0           0           0           0           0           0           323148           0           323148           0           323148           0           323156                                                                                                    |
| Reset  Show E<br>tatistics<br>reamId<br>reamName<br>ode<br>uution<br>X Total Frames<br>& Rate<br>RTD Frames<br>& Rate<br>X BERT Frames<br>& Rate<br>RTD Frames<br>& Kate<br>X FIT Frames<br>& RATE<br>X FATE<br>Set Frames<br>at OV/O Frames<br>at Colder Frames<br>at Colder Frames<br>at Colder Frames<br>at Colder Frames<br>atterne Error Frames<br>atterne Error Frames<br>atterne Secount<br>t Error Frames<br>t Error Count<br>t Error Count<br>t Error Count<br>t Error Count<br>TD<br>WD (Average)                                                                                                    | 1<br>TX, RX<br>00:00:21<br>96143<br>96143<br>9513 Mbps<br>0<br>4329<br>4329<br>2.56 Mbps<br>0<br>0<br>0<br>0<br>0<br>0<br>0<br>0<br>0<br>0<br>0<br>0<br>0                                                                                                    | TX_RX<br>00.00:21<br>72903<br>41.99 Mbps<br>0<br>4319<br>4319<br>2.57 Mbps<br>0<br>0<br>0<br>0<br>0<br>0<br>0<br>0<br>0<br>0<br>0<br>0<br>0<br>0<br>0<br>0<br>0<br>0<br>0          | TX_ PX<br>00:00:00<br>0<br>0<br>000 bps<br>0<br>0<br>0<br>0<br>0<br>0<br>0<br>0<br>0<br>0<br>0<br>0<br>0<br>0<br>0<br>0<br>0<br>0<br>0                            |                         | Default Stream Statistics         Total Frames         Rate         Non Test Frames         UDP Frames         UDP Frames         ICMP Frames         IDMP Frames         Other L4 Protocol Frames         Other Frames         Other Frames         Other L4 Protocol Frames         ARP Request Frames         Other Frames         Uncast Frames         Uncast Frames         Status                                                                                                    | PacketCheck Tx<br>0<br>00 bps<br>-NA-<br>0<br>0<br>0<br>0<br>0<br>0<br>0<br>0<br>0<br>0<br>0<br>0<br>0                                 | PacketCheck Rx<br>41366<br>27.84 Mbps<br>NA-<br>0<br>0<br>0<br>0<br>0<br>0<br>0<br>0<br>0<br>0<br>0<br>0<br>0<br>0<br>0<br>0<br>0<br>0<br>0  | 8<br>0.00 bps<br>-NA-<br>8<br>8<br>0<br>0<br>0<br>0<br>0<br>0<br>0<br>0<br>0<br>0<br>0<br>0<br>0<br>0<br>0<br>0<br>0 | 8<br>0.00 bps<br>-NA-<br>8<br>8<br>8<br>0<br>0<br>0<br>0<br>0<br>0<br>0<br>0<br>0<br>0<br>0<br>0<br>0<br>0<br>0<br>0 | 273159<br>192.28 Mbps<br>+NA-<br>0<br>0<br>0<br>0<br>0<br>273162<br>0<br>273162<br>0<br>0<br>0<br>0<br>0<br>0<br>0<br>0<br>0<br>0<br>0<br>0<br>0                                                                                                    | Total Frames<br>Rate<br>Non Test Frames<br>IP Frames<br>UDP Frames<br>TCP Frames<br>IGMP Frames<br>Other L4 Protocol Frames<br>ARP Response Frames<br>Other Frames<br>Other Frames<br>Other Frames<br>Broadcast Frames<br>65, 127 Length Frames<br>128, 256, 511 Length Frames<br>512, 1023 Length Frames<br>512, 1023 Length Frames<br>512, 1023 Length Frames | 169058<br>97.01 Mbps<br>0<br>8<br>8<br>0<br>0<br>0<br>0<br>0<br>0<br>0<br>0<br>0<br>0<br>0<br>0<br>0<br>0<br>0<br>0                          | Rx           323156           223.80 Mbps           0           8           0           0           0           0           0           0           323148           0           323148           0           0           323148           0           0           323156                                                                                                    |
| Reset  Show D<br>tatistics<br>treamId<br>treamI Name<br>ode<br>uration<br>x Total Frames<br>& Rate<br>& RTD Frames<br>x RTD Frames<br>x OVD Frames<br>x BERT Frames<br>x BERT Frames<br>x BERT Frames<br>x BERT Frames<br>x BERT Frames<br>x BTD Frames<br>x OVD Frames<br>out 01 Order Frames<br>attern Error Frames<br>on Test Frames Received<br>t Error Fate<br>ror Status<br>yncLoss Count<br>t Error Count<br>t Error Count<br>t Error Count<br>t Error Count<br>t D<br>WD (Average)<br>WD (Min)                                                                                                    | 1<br>TX_RX<br>00:00:21<br>96143<br>96143<br>9513 Mbps<br>0<br>4329<br>2.56 Mbps<br>0<br>4329<br>2.56 Mbps<br>0<br>0<br>0<br>0<br>0<br>0<br>0<br>0<br>0<br>0<br>0<br>0<br>0                                                                                                    | TX, RX<br>00.00.21<br>72903<br>72903<br>41.99 Mbps<br>0<br>4319<br>2.57 Mbps<br>0<br>0<br>0<br>0<br>0<br>0<br>0<br>0<br>0<br>0<br>0<br>0<br>0<br>0<br>0<br>0<br>0<br>0<br>0        | TX_RX<br>00:00:00<br>0<br>0<br>0.00 bps<br>0<br>0<br>0<br>0<br>0<br>0<br>0<br>0<br>0<br>0<br>0<br>0<br>0<br>0<br>0<br>0<br>0<br>0<br>0                            |                         | Default Stream Statistics           Total Frames           Rate           Non Test Frames           UP Frames           UP Frames           ICMP Frames           ICMP Frames           IGMP Frames           Other L4 Protocol Frames           ARP Request Frames           Other Frames           Ubter Frames           Ubter Frames           Other Frames           Bodats Frames           Unicast Frames           Broadcast Frames           Multicast Frames           55 127 Length Frames           512_1023 Length Frames           512_1023 Length Frames           1024_1518 Length Frames           512_1023 Length Frames           Status           Variation                                                                                                    | PacketCheck Tx<br>0<br>0.00 bps<br>•NA-<br>0<br>0<br>0<br>0<br>0<br>0<br>0<br>0<br>0<br>0<br>0<br>0<br>0                               | PacketCheck Rx<br>41366<br>27.84 Mbps<br>NA-<br>0<br>0<br>0<br>0<br>0<br>0<br>0<br>0<br>0<br>0<br>0<br>0<br>0<br>0<br>0<br>0<br>0<br>0<br>0  | 8<br>0.00 bps<br>-NA-<br>8<br>8<br>0<br>0<br>0<br>0<br>0<br>0<br>0<br>0<br>0<br>0<br>0<br>0<br>0<br>0<br>0<br>0<br>0 | 8<br>0.00 bps<br>-NA-<br>8<br>8<br>8<br>0<br>0<br>0<br>0<br>0<br>0<br>0<br>0<br>0<br>0<br>0<br>0<br>0<br>0<br>0<br>0 | 273159<br>192.28 Mbps<br>-NA-<br>0<br>0<br>0<br>0<br>0<br>0<br>0<br>0<br>0<br>0<br>0<br>0<br>0                                                                                                    | Total Frames<br>Rate<br>Non Test Frames<br>IP Frames<br>UDP Frames<br>TCP Frames<br>IGMP Frames<br>Other L4 Protocol Frames<br>ARP Response Frames<br>Other Frames<br>Other Frames<br>Other Frames<br>Broadcast Frames<br>65, 127 Length Frames<br>128, 256, 511 Length Frames<br>512, 1023 Length Frames<br>512, 1023 Length Frames<br>512, 1023 Length Frames | 169058<br>97.01 Mbps<br>0<br>8<br>8<br>0<br>0<br>0<br>0<br>0<br>0<br>0<br>0<br>0<br>0<br>0<br>0<br>0<br>0<br>0<br>0                          | Rx           323156           223.80 Mbps           0           8           0           0           0           0           0           0           323148           0           323148           0           0           323148           0           0           323156                                                                                                    |
| Reset  Show E<br>tatistics<br>reamId<br>reamIN Ame<br>ode<br>uration<br>X Total Frames<br>& Rate<br>& RTD Frames<br>& Rate<br>& RTD Frames<br>& RATE<br>& RTD Frames<br>& RATE<br>& SERT Frames<br>& SERT Frames<br>& SERT Frames<br>& SERT Frames<br>& SERT Frames<br>& SUVD Frames<br>& SUVD Frames<br>& SUVD Frames<br>& STATE<br>& DITEST Frames<br>& Total<br>Frames<br>& Total<br>Frames<br>& Total<br>Frames<br>& Total<br>Frames<br>& Total<br>Frames<br>& Total<br>Frames<br>& Total<br>Frames<br>& Total<br>Frames<br>& Total<br>Frames<br>& South<br>& Total<br>WD (Average)<br>WD [Min]<br>WD [Max]                                                                                                    | 1<br>TX, RX<br>00:00:21<br>96143<br>96143<br>95133<br>0<br>0<br>4329<br>2:56 Mbps<br>0<br>0<br>0<br>0<br>0<br>0<br>0<br>0<br>0<br>0<br>0<br>0<br>0                                                                                                    | TX_RX<br>00:00:21<br>72903<br>72903<br>41.99 Mbps<br>0<br>0<br>4319<br>2.57 Mbps<br>0<br>0<br>0<br>0<br>0<br>0<br>0<br>0<br>0<br>0<br>0<br>0<br>0<br>0<br>0<br>0<br>0<br>0<br>0    | TX_PX<br>00:00:00<br>0<br>0<br>000 bps<br>0<br>0<br>0<br>0<br>0<br>0<br>0<br>0<br>0<br>0<br>0<br>0<br>0<br>0<br>0<br>0<br>0<br>0<br>0                             |                         | Default Stream Statistics           Total Frames           Rate           Non Test Frames           UP Frames           UP Frames           ICMP Frames           ICMP Frames           IGMP Frames           Other L4 Protocol Frames           ARP Request Frames           Other Frames           Ubter Frames           Ubter Frames           Other Frames           Bodats Frames           Unicast Frames           Broadcast Frames           Multicast Frames           55 127 Length Frames           512_1023 Length Frames           512_1023 Length Frames           1024_1518 Length Frames           512_1023 Length Frames           Status           Variation                                                                                                    | PacketCheck Tx<br>0<br>0.00 bps<br>•NA-<br>0<br>0<br>0<br>0<br>0<br>0<br>0<br>0<br>0<br>0<br>0<br>0<br>0                               | PacketCheck Rx<br>41366<br>27.84 Mbps<br>NA-<br>0<br>0<br>0<br>0<br>0<br>0<br>0<br>0<br>0<br>0<br>0<br>0<br>0<br>0<br>0<br>0<br>0<br>0<br>0  | 8<br>0.00 bps<br>-NA-<br>8<br>8<br>0<br>0<br>0<br>0<br>0<br>0<br>0<br>0<br>0<br>0<br>0<br>0<br>0<br>0<br>0<br>0<br>0 | 8<br>0.00 bps<br>-NA-<br>8<br>8<br>8<br>0<br>0<br>0<br>0<br>0<br>0<br>0<br>0<br>0<br>0<br>0<br>0<br>0<br>0<br>0<br>0 | 273159<br>192.28 Mbps<br>-NA-<br>0<br>0<br>0<br>0<br>0<br>0<br>0<br>0<br>0<br>0<br>0<br>0<br>0                                                                                                    | Total Frames<br>Rate<br>Non Test Frames<br>IP Frames<br>UDP Frames<br>TCP Frames<br>IGMP Frames<br>Other L4 Protocol Frames<br>ARP Response Frames<br>Other Frames<br>Other Frames<br>Other Frames<br>Broadcast Frames<br>65, 127 Length Frames<br>128, 256, 511 Length Frames<br>512, 1023 Length Frames<br>512, 1023 Length Frames<br>512, 1023 Length Frames | 169058<br>97.01 Mbps<br>0<br>8<br>8<br>0<br>0<br>0<br>0<br>0<br>0<br>0<br>0<br>0<br>0<br>0<br>0<br>0<br>0<br>0<br>0                          | Bx           323156           223.80 Mbps           0           8           0           0           0           0           0           0           323148           0           323148           0           323148           0           323156                                                                                                    |
| Reset V Show I<br>tatistics<br>reamId<br>ream Name<br>ode<br>uration<br>& Total Frames<br>& Rate<br>& REAT Frames<br>& Rate<br>& RTD Frames<br>& RTD Frames<br>& Attal Frames<br>& RATD Frames<br>& RATE<br>& REAT Frames<br>& RATE<br>& REAT Frames<br>& RATE<br>& REAT<br>& REAT<br>& RE | 1 TX_RX 00:00:21 96143 96143 96143 95131 Mbps 0 4329 4329 2.56 Mbps 0 4329 0 0 0 0 0 0 0 0 0 0 0 0 0 0 0 0 0 0 0                                                                                                    | TX_RX<br>00.00:21<br>72903<br>72903<br>41.99 Mbps<br>0<br>4319<br>4319<br>2.57 Mbps<br>0<br>0<br>0<br>0<br>0<br>0<br>0<br>0<br>0<br>0<br>0<br>0<br>0<br>0<br>0<br>0<br>0<br>0<br>0 | TX_ FIX<br>00:00:00<br>0<br>0<br>0000 bps<br>0<br>0<br>0<br>0<br>0<br>0<br>0<br>0<br>0<br>0<br>0<br>0<br>0<br>0<br>0<br>0<br>0<br>0<br>0                          |                         | Default Stream Statistics           Total Frames           Rate           Non Test Frames           UP Frames           UP Frames           ICMP Frames           ICMP Frames           IGMP Frames           Other L4 Protocol Frames           ARP Request Frames           Other Frames           Ubter Frames           Ubter Frames           Other Frames           Bodats Frames           Unicast Frames           Broadcast Frames           Multicast Frames           55 127 Length Frames           512_1023 Length Frames           512_1023 Length Frames           1024_1518 Length Frames           512_1023 Length Frames           Status           Variation                                                                                                    | PacketCheck Tx<br>0<br>0.00 bps<br>•NA-<br>0<br>0<br>0<br>0<br>0<br>0<br>0<br>0<br>0<br>0<br>0<br>0<br>0                               | PacketCheck Rx<br>41366<br>27.84 Mbps<br>NA-<br>0<br>0<br>0<br>0<br>0<br>0<br>0<br>0<br>0<br>0<br>0<br>0<br>0<br>0<br>0<br>0<br>0<br>0<br>0  | 8<br>0.00 bps<br>-NA-<br>8<br>8<br>0<br>0<br>0<br>0<br>0<br>0<br>0<br>0<br>0<br>0<br>0<br>0<br>0<br>0<br>0<br>0<br>0 | 8<br>0.00 bps<br>-NA-<br>8<br>8<br>8<br>0<br>0<br>0<br>0<br>0<br>0<br>0<br>0<br>0<br>0<br>0<br>0<br>0<br>0<br>0<br>0 | 273159<br>192.28 Mbps<br>-NA-<br>0<br>0<br>0<br>0<br>0<br>0<br>0<br>0<br>0<br>0<br>0<br>0<br>0                                                                                                    | Total Frames<br>Rate<br>Non Test Frames<br>IP Frames<br>UDP Frames<br>TCP Frames<br>IGMP Frames<br>Other L4 Protocol Frames<br>ARP Response Frames<br>Other Frames<br>Other Frames<br>Other Frames<br>Broadcast Frames<br>65, 127 Length Frames<br>128, 256, 511 Length Frames<br>512, 1023 Length Frames<br>512, 1023 Length Frames<br>512, 1023 Length Frames | 169058<br>97.01 Mbps<br>0<br>8<br>8<br>0<br>0<br>0<br>0<br>0<br>0<br>0<br>0<br>0<br>0<br>0<br>0<br>0<br>0<br>0<br>0                          | Bx           323156           223.80 Mbps           0           8           0           0           0           0           0           0           323148           0           323148           0           323148           0           323156                                                                                                    |
| Reset  Show D<br>itatistics<br>treamId<br>treamI Name<br>lode<br>uration<br>x Total Frames<br>x Bat Frames<br>x BATD Frames<br>x BATD Frames<br>x BATD Frames<br>x BATD Frames<br>x BATD Frames<br>x BATD Frames<br>x BATD Frames<br>x DAVD Frames<br>out OF Trames<br>to OVD Frames<br>out Frames<br>to To Status<br>yncLoss Count<br>t Erro Frames<br>con Test Frames Received<br>it Error Rate<br>mo Status<br>yncLoss Count<br>t Erro Count<br>TD<br>WD (Max)<br>DP Checksum Error Frames<br>en UDP Checksum Packet                                                                                                    | 1<br>TX_RX<br>00:00:21<br>96143<br>96143<br>9513 Mbps<br>0<br>4329<br>4329<br>2.56 Mbps<br>0<br>0<br>0<br>0<br>0<br>0<br>0<br>0<br>0<br>0<br>0<br>0<br>0                                                                                                    | TX_RX<br>00.00:21<br>72903<br>72903<br>41.99 Mbps<br>0<br>0<br>4319<br>2.57 Mbps<br>0<br>0<br>0<br>0<br>0<br>0<br>0<br>0<br>0<br>0<br>0<br>0<br>0<br>0<br>0<br>0<br>0<br>0<br>0    | TX_RX<br>00:00:00<br>0<br>0<br>0.00 bps<br>0<br>0<br>0<br>0.00 bps<br>0<br>0<br>0<br>0<br>0<br>0<br>0<br>0<br>0<br>0<br>0<br>0<br>0<br>0<br>0<br>0<br>0<br>0<br>0 |                         | Default Stream Statistics           Total Frames           Rate           Non Test Frames           UP Frames           UP Frames           ICMP Frames           ICMP Frames           IGMP Frames           Other L4 Protocol Frames           ARP Request Frames           Other Frames           Ubter Frames           Ubter Frames           Other Frames           Bodats Frames           Unicast Frames           Broadcast Frames           Multicast Frames           55 127 Length Frames           512_1023 Length Frames           512_1023 Length Frames           1024_1518 Length Frames           512_1023 Length Frames           Status           Variation                                                                                                    | PacketCheck Tx<br>0<br>0.00 bps<br>•NA-<br>0<br>0<br>0<br>0<br>0<br>0<br>0<br>0<br>0<br>0<br>0<br>0<br>0                               | PacketCheck Rx<br>41366<br>27.84 Mbps<br>NA-<br>0<br>0<br>0<br>0<br>0<br>0<br>0<br>0<br>0<br>0<br>0<br>0<br>0<br>0<br>0<br>0<br>0<br>0<br>0  | 8<br>0.00 bps<br>-NA-<br>8<br>8<br>0<br>0<br>0<br>0<br>0<br>0<br>0<br>0<br>0<br>0<br>0<br>0<br>0<br>0<br>0<br>0<br>0 | 8<br>0.00 bps<br>-NA-<br>8<br>8<br>8<br>0<br>0<br>0<br>0<br>0<br>0<br>0<br>0<br>0<br>0<br>0<br>0<br>0<br>0<br>0<br>0 | 273159<br>192.28 Mbps<br>-NA-<br>0<br>0<br>0<br>0<br>0<br>0<br>0<br>0<br>0<br>0<br>0<br>0<br>0                                                                                                    | Total Frames<br>Rate<br>Non Test Frames<br>IP Frames<br>UDP Frames<br>TCP Frames<br>IGMP Frames<br>Other L4 Protocol Frames<br>ARP Response Frames<br>Other Frames<br>Other Frames<br>Other Frames<br>Broadcast Frames<br>65, 127 Length Frames<br>128, 256, 511 Length Frames<br>512, 1023 Length Frames<br>512, 1023 Length Frames<br>512, 1023 Length Frames | 169058<br>97.01 Mbps<br>0<br>8<br>8<br>0<br>0<br>0<br>0<br>0<br>0<br>0<br>0<br>0<br>0<br>0<br>0<br>0<br>0<br>0<br>0                          | Rx           323156           223.80 Mbps           0           8           0           0           0           0           0           0           323148           0           323148           8           0           323148           0           0           323156                                                                                                    |
| Reset v Show D<br>tatistics<br>treamId<br>tream Name<br>lode<br>wration<br>× Total Frames<br>× Bate<br>× BTD Frames<br>× BTD Frames<br>× Dtal Frames<br>× Dtal Frames<br>× Dtal Frames<br>× Dtal Frames<br>× Dtal Frames<br>× BERT Frames<br>× BERT Frames<br>× BERT Frames<br>w DVD Frames<br>ost Frames<br>to Of Grames<br>on Test Frames Received<br>it Error Rate<br>mor Status<br>ymcLoss Count<br>it Error Count<br>TD<br>WD (Average)<br>WD (Max)<br>DP Checksum Error Frames                                                                                                    | 1 TX_RX 00:00:21 96143 96143 96143 95131 Mbps 0 4329 4329 2.56 Mbps 0 4329 0 0 0 0 0 0 0 0 0 0 0 0 0 0 0 0 0 0 0                                                                                                    | TX_RX<br>00.00:21<br>72903<br>72903<br>41.99 Mbps<br>0<br>4319<br>4319<br>2.57 Mbps<br>0<br>0<br>0<br>0<br>0<br>0<br>0<br>0<br>0<br>0<br>0<br>0<br>0<br>0<br>0<br>0<br>0<br>0<br>0 | TX_ FIX<br>00:00:00<br>0<br>0<br>0000 bps<br>0<br>0<br>0<br>0<br>0<br>0<br>0<br>0<br>0<br>0<br>0<br>0<br>0<br>0<br>0<br>0<br>0<br>0<br>0                          |                         | Default Stream Statistics           Total Frames           Rate           Non Test Frames           UP Frames           UP Frames           ICMP Frames           ICMP Frames           IGMP Frames           Other L4 Protocol Frames           ARP Request Frames           Other Frames           Ubter Frames           Ubter Frames           Other Frames           Bodats Frames           Unicast Frames           Broadcast Frames           Multicast Frames           55 127 Length Frames           512_1023 Length Frames           512_1023 Length Frames           1024_1518 Length Frames           512_1023 Length Frames           Status           Variation                                                                                                    | PacketCheck Tx<br>0<br>0.00 bps<br>•NA-<br>0<br>0<br>0<br>0<br>0<br>0<br>0<br>0<br>0<br>0<br>0<br>0<br>0                               | PacketCheck Rx<br>41366<br>27.84 Mbps<br>NA-<br>0<br>0<br>0<br>0<br>0<br>0<br>0<br>0<br>0<br>0<br>0<br>0<br>0<br>0<br>0<br>0<br>0<br>0<br>0  | 8<br>0.00 bps<br>-NA-<br>8<br>8<br>0<br>0<br>0<br>0<br>0<br>0<br>0<br>0<br>0<br>0<br>0<br>0<br>0<br>0<br>0<br>0<br>0 | 8<br>0.00 bps<br>-NA-<br>8<br>8<br>8<br>0<br>0<br>0<br>0<br>0<br>0<br>0<br>0<br>0<br>0<br>0<br>0<br>0<br>0<br>0<br>0 | 273159<br>192.28 Mbps<br>-NA-<br>0<br>0<br>0<br>0<br>0<br>0<br>0<br>0<br>0<br>0<br>0<br>0<br>0                                                                                                    | Total Frames<br>Rate<br>Non Test Frames<br>IP Frames<br>UDP Frames<br>TCP Frames<br>IGMP Frames<br>Other L4 Protocol Frames<br>ARP Response Frames<br>Other Frames<br>Other Frames<br>Other Frames<br>Broadcast Frames<br>65, 127 Length Frames<br>128, 256, 511 Length Frames<br>512, 1023 Length Frames<br>512, 1023 Length Frames<br>512, 1023 Length Frames | 169058<br>97.01 Mbps<br>0<br>8<br>8<br>0<br>0<br>0<br>0<br>0<br>0<br>0<br>0<br>0<br>0<br>0<br>0<br>0<br>0<br>0<br>0                          | Rx           323156           223.80 Mbps           0           8           0           0           0           0           0           0           323148           0           323148           0           0           323148           0           0           323156                                                                                                    |

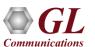

35

#### **Report Generation**

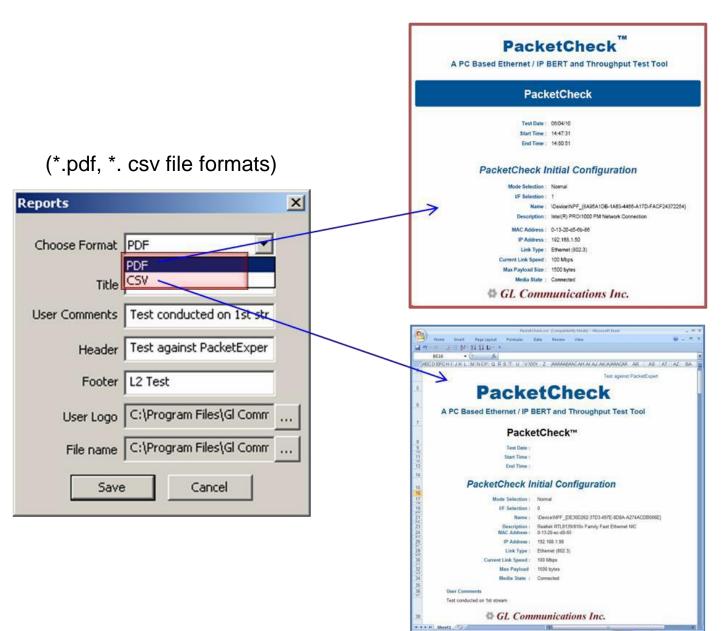

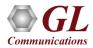

## Thank you!

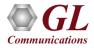